Sabre Hospitality

# **Generic Push ARI Specification**

Release 10.31.0

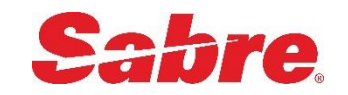

# <span id="page-1-0"></span>**Copyright**

Copyright ©2023, Sabre Hospitality™. The information contained in this publication is confidential and proprietary. No part of this document may be reproduced, disclosed to others, transmitted, stored in a retrieval system, or translated into any language, in any form, by any means, without written permission of Sabre Hospitality.

Sabre Hospitality is not responsible for any technical inaccuracies or typographical errors contained in this publication. Changes are periodically made to the information herein; these changes are incorporated in new editions of this publication. Any reference to gender in this document is not meant to be discriminatory. The software described in this document is provided under a license agreement. The software may be used or copied only in accordance with the terms of that agreement.

Sabre, Sabre Hospitality, SynXis, Sabre Travel Network, Sabre Airline Solutions, and GetThere are trademarks of Sabre GLBL Inc. or one of its affiliates. All other marks are the property of their respective owners. © 2003-2022 Sabre GLBL Inc. All rights reserved.

# **Table of Contents**

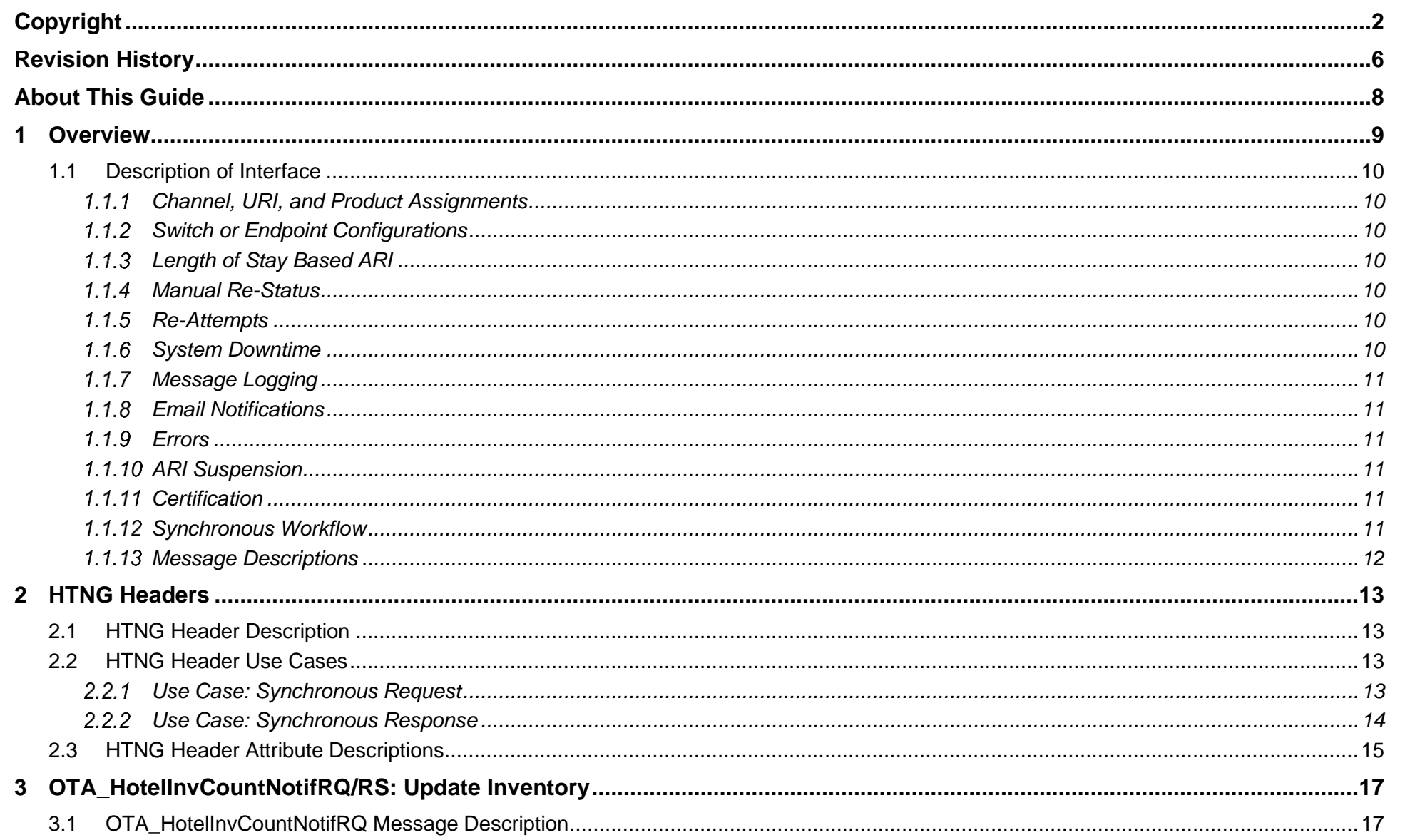

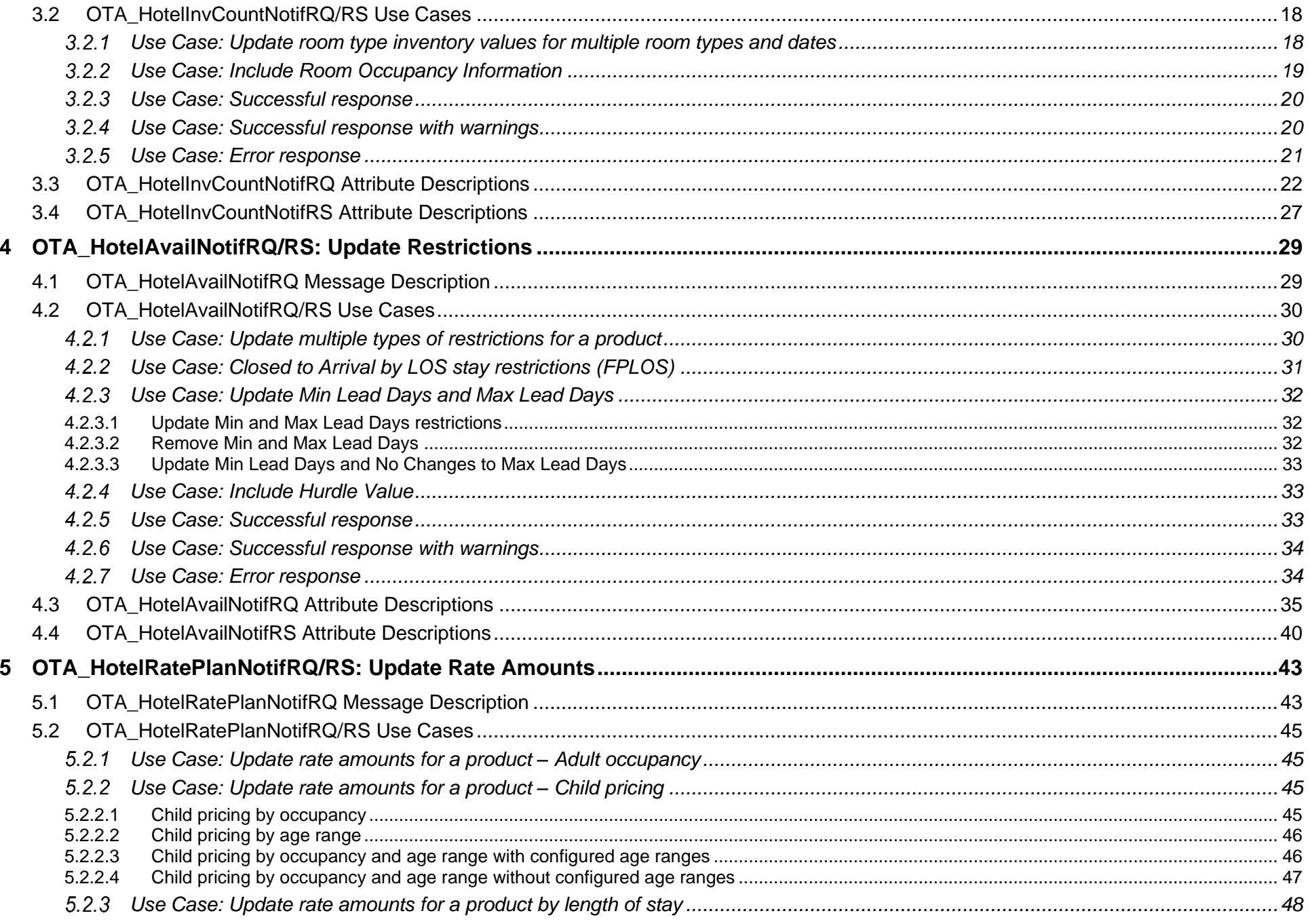

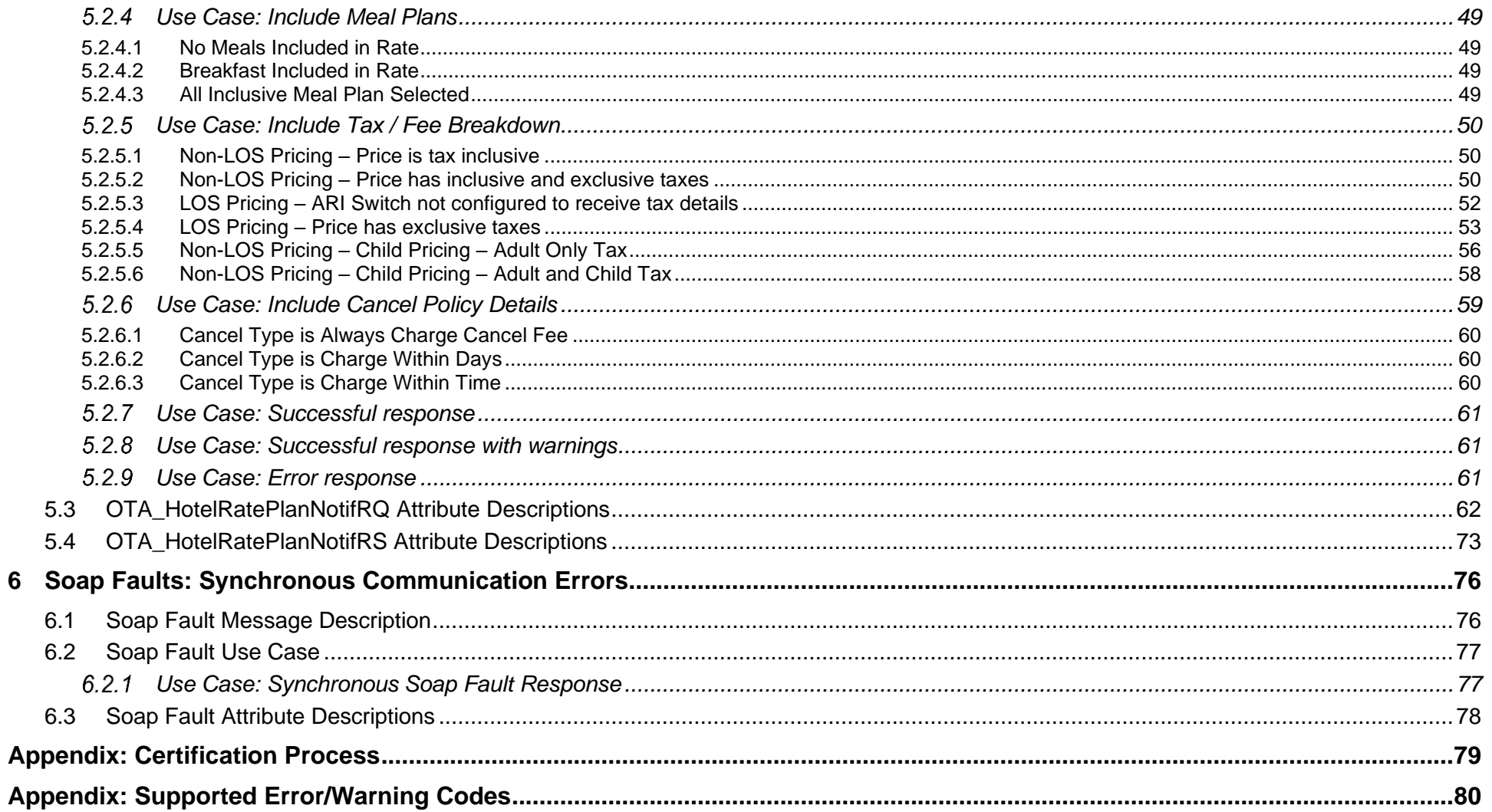

# <span id="page-5-0"></span>**Revision History**

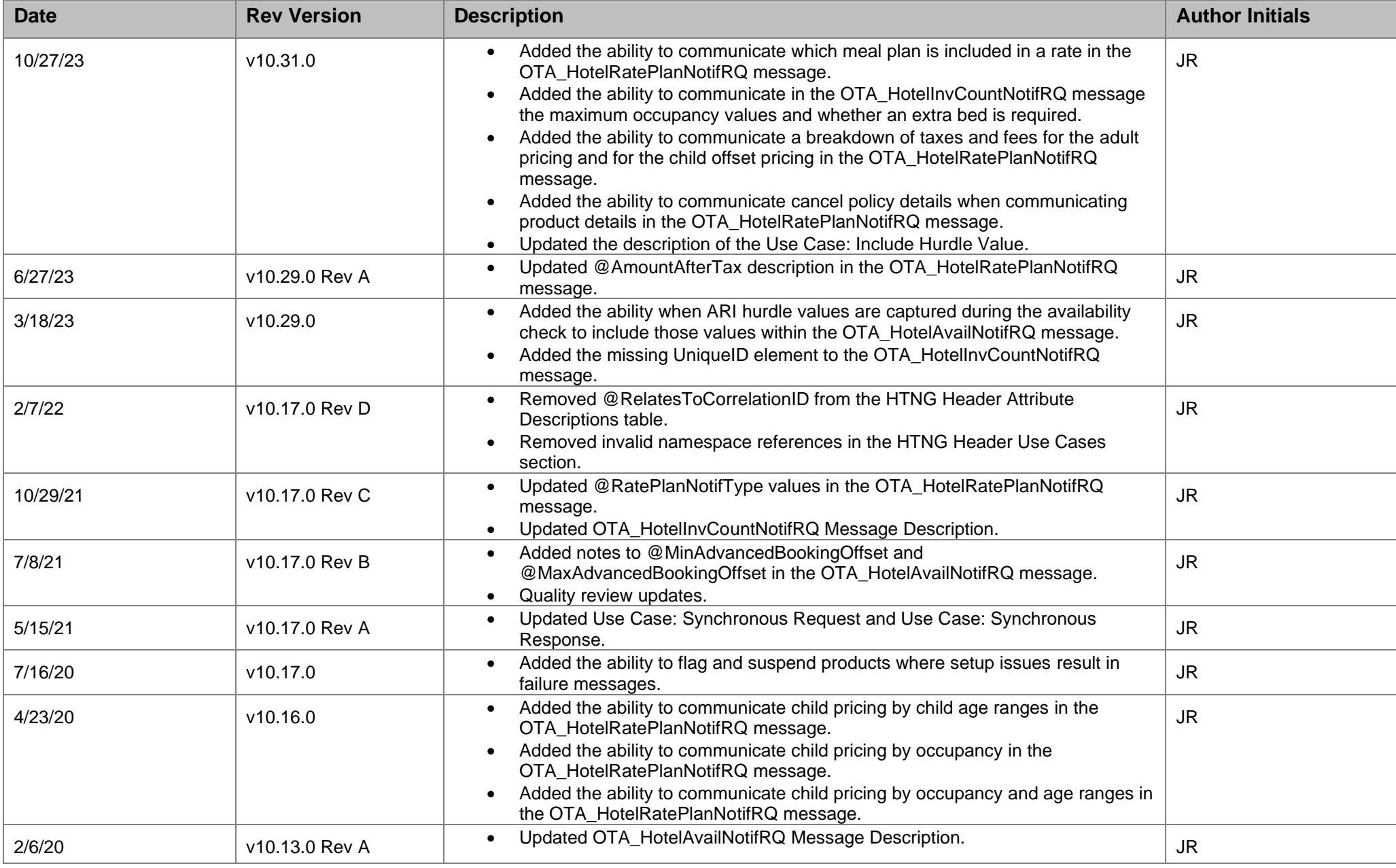

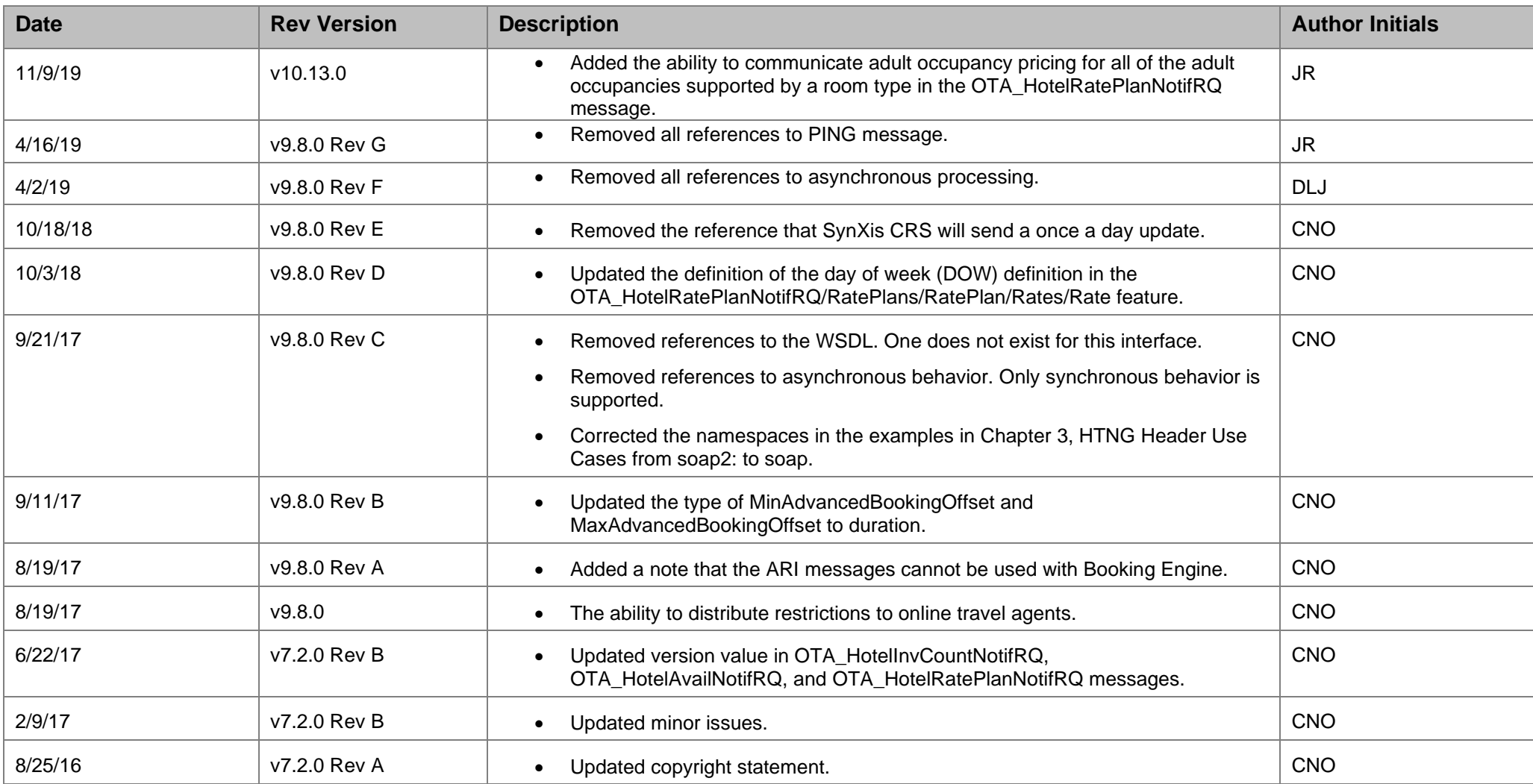

# <span id="page-7-0"></span>**About This Guide**

Welcome to the Generic ARI Specification Guide. This guide contains message examples as well as element and attribute definitions for the Generic Availability, Rates, and Inventory interface. The following message types are defined.

#### *[HTNG Headers](#page-12-0)*

- Synchronous Request
- Synchronous Response

### *[OTA\\_HotelInvCountNotifRQ/RS: Update Inventory](#page-16-0)*

- OTA\_HotelInvCountNotifRQ
- OTA\_HotelInvCountNotifRS

### *[OTA\\_HotelAvailNotifRQ/RS: Update Restrictions](#page-28-0)*

- OTA\_HotelAvailNotifRQ
- OTA\_HotelAvailNotifRS

## *[OTA\\_HotelRatePlanNotifRQ/RS: Update Rate Amounts](#page-42-0)*

- OTA HotelRatePlanNotifRQ
- OTA\_HotelRatePlanNotifRS

### *[Soap Faults: Synchronous Communication Errors](#page-75-0)*

• Soap Fault Response Message

**Note:** The Generic Push ARI functionality is **not** available to Booking Engines.

# <span id="page-8-0"></span>**1 Overview**

This documentation assumes advanced knowledge of HTTP, SOAP, web services, XML, and the client application platform/programming that uses these web services.

XML is expected to be Extensible; application expects XML message format will work even if new data is added. It is not a static, fixed file format. Hardcoding must not be used since additional elements may be added as the system evolves – e.g. TPA Extensions or sub-elements not currently in use.

For further information on basic concepts and technologies required for web services implementation, refer to the W3C website: SOAP [\(https://www.w3.org/TR/soap12](https://www.w3.org/TR/soap12-part0/) [part0/\)](https://www.w3.org/TR/soap12-part0/), Web Services [\(http://www.w3.org/2002/ws/\)](http://www.w3.org/2002/ws/), and to the documentation for your development platform.

This interface description is provided by Sabre Hospitality (SH) for use by third parties to develop customized client systems that receive data from SynXis CRS. This interface is developed based on HTNG 2010A specification, using SOAP Version 1.2.

As availability and rates change in the SynXis CRS system, SynXis CRS sends ARI Upload messages to a client system via HTTPS Post. The messages are contained within a SOAP envelope (<Envelope xmlns="http://www.w3.org/2003/05/soap-envelope">) and follow the HTNG 2010A specifications. All messages must contain an HTNG approved Soap Header that complies with WS Security (authentication only) and WS Addressing standards. Rate and Restriction uploads are sent at the product level. Inventory uploads are sent at the room type level. Messages are grouped by hotel and channel.

Messages are sent synchronously. In the synchronous workflow, a message is processed by the client system and a synchronous response is returned.

**Note:** The Generic Push ARI functionality is **not** available to Booking Engines.

## <span id="page-9-0"></span>**1.1 Description of Interface**

## <span id="page-9-1"></span>*Channel, URI, and Product Assignments*

For ARI to be pushed out for a hotel. ARI channels must be assigned to the hotel in the SynXis CRS. Each channel has a default switch or endpoint URI per message type assigned but a hotel may select a different switch or endpoint URI to communicate ARI to. ARI will be distributed for products assigned to the hotel's channels.

## <span id="page-9-2"></span>*Switch or Endpoint Configurations*

Several configurations are made for each client system that is certified to receive ARI updates. These configurations are agreed upon and set as part of the certification process. The configurations for a client system include items such as contact email addresses, URI address by request type, login username/password, connection timeout, maximum number of communication failures, maximum number of connections, maximum number of re-attempts, maximum callback timespan, and time between re-attempts.

## <span id="page-9-3"></span>*Length of Stay Based ARI*

Updates for a hotel that are sent to a channel can be configured to receive ARI data by stay date or by arrival date/length of stay.

Generic ARI supports Length of Stay (LOS) pricing for certified OTAs. Arrival date/LOS based rate amounts can be communicated to the applicable OTAs. LOS Pricing supports up to 8 nights LOS. Hotels must be configured to deliver LOS pricing for each supported channel. By default, Day of Week pricing is sent.

Generic ARI provides support for Full Pattern Length of Stay (FPLOS) restrictions and includes FPLOS updates, which are Closed to Arrival by Length of Stay. FPLOS is used in conjunction with LOS Pricing and with the existing restrictions that are currently supported for a channel, not as a replacement. An FPLOS availability restriction update is included for a product/arrival date.

**Note:** Certification of LOS ARI is required prior to using this functionality.

## <span id="page-9-4"></span>*Manual Re-Status*

SH support staff can send a full update of inventory, availability, and rates. This is done by hotel, product, channel, and date range. A manual re-status can synchronize systems if the data is out of synch or a new property, product, or client system is initiated.

## <span id="page-9-5"></span>1.1.5 Re-Attempts

SynXis CRS re-attempts to send messages that were not received by a client system due to communication issues. Re-attempts are also done if a recoverable error is returned by the client system. SynXis CRS discontinues re-attempting to send a message when it is determined that the message cannot be processed or communication with a client system is not possible.

## <span id="page-9-6"></span>*System Downtime*

Client systems should notify SH of scheduled or unscheduled downtimes by contacting SH support staff. When a system downtime is reported, the ARI process for a client system is disabled and resumes when the client system is back up.

## <span id="page-10-0"></span>*Message Logging*

SynXis CRS logs all incoming and outgoing messages.

## <span id="page-10-1"></span>*Email Notifications*

If a problem in sending ARI to a client system has been detected, SH may send out email notifications to client system contact personnel and may disable the ARI process for a channel or switch/endpoint if necessary.

## <span id="page-10-2"></span>*Errors*

SynXis CRS supports HTNG approved errors, that report errors in the OTA\_HotelInvCountNotifRS, OTA\_HotelAvailNotifRS, and OTA\_HotelRatePlanNotifRS response messages. Refer to the Error List in the [Appendix.](#page-79-0) Only approved errors should be included in responses sent to SynXis CRS, and proper error handling is required.

#### <span id="page-10-3"></span> $1.1.10$ *ARI Suspension*

When an ARI Availability or Rate message encounters a failure with OTA, the offending product in the message is flagged in the SynXis CRS database, provided that a given error code is marked as causing suspension. As a result, any further ARI is suspended and no longer generated for that product.

Hoteliers can review the list of suspended products on ARI in SynXis CRS to resolve the issue and release the products from suspension.

**Note:** This feature applies to those switches that have the "Suspend Product" option enabled. Disabling the "Suspend Product" option on a given switch does not automatically release the previously suspended products. Each suspended product needs to be released manually in SynXis CRS.

#### <span id="page-10-4"></span>1.1.11 *Certification*

Every third party that wants to utilize the ARI interface provided in this document is required to go through a certification process. Once a switch/endpoint is certified for the ARI interface, it will be enabled for ARI updates.

#### <span id="page-10-5"></span>1 1 1 2 *Synchronous Workflow*

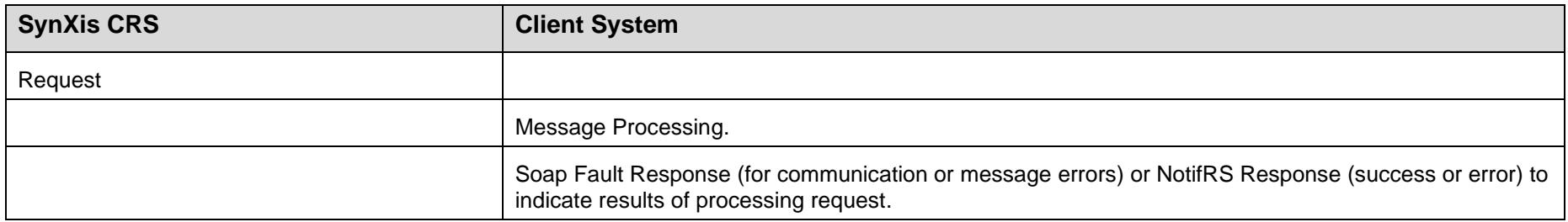

#### <span id="page-11-0"></span> $1.1.13$ *Message Descriptions*

Following are the messages defined in this interface:

- OTA\_HotelInvCountNotifRQ sends inventory data updates.
- OTA\_HotelAvailNotifRQ sends updates for availability data.
- OTA HotelRatePlanNotifRQ sends updates for rate data. Where possible, messages are grouped, to send as few messages as possible. Each message is consolidated by hotel, channel, and message type. Availability and rate messages are consolidated by product. Each message contains the date ranges to update.
- Client systems using the synchronous workflow respond to SynXis CRS requests with the OTA\_HotelInyCountNotifRS, OTA\_HotelAvailNotifRS, and OTA\_HotelRatePlanNotifRS messages. These messages update SynXis CRS with the results of processing the SynXis CRS request messages. If a failure occurs before a request message is processed, a Soap Fault response is returned to indicate the reason for failure.

# <span id="page-12-0"></span>**2 HTNG Headers**

This section describes the SOAP headers used with ARI interface.

## <span id="page-12-1"></span>**2.1 HTNG Header Description**

Every message in this interface requires an HTNG 2.X Soap header that adheres to WS Addressing and WS Security requirements. WS Addressing communicates message IDs between systems and address destinations. WS Security is for user authentication only. In-message signatures and message encryption are not supported.

The elements used and data in the HTNG Soap header depends upon which part of the synchronous communication process it is used for. See the HTNG Header Attribute [Descriptions](#page-14-0) for an explanation of the field requirements.

## <span id="page-12-2"></span>**2.2 HTNG Header Use Cases**

## <span id="page-12-3"></span>*Use Case: Synchronous Request*

```
<Envelope xmlns="http://www.w3.org/2003/05/soap-envelope">
   <soap2:Header xmlns:soap2="http://www.w3.org/2003/05/soap-envelope" xmlns:htng="http://htng.org/1.3/Header"
  xmlns:wsa="http://www.w3.org/2005/08/addressing" 
  xmlns:wss="http://docs.oasis-open.org/wss/2004/01/oasis-200401-wss-wssecurity-secext-1.0.xsd"
  xmlns:wsu="http://docs.oasis-open.org/wss/2004/01/oasis-200401-wss-wssecurity-utility-1.0.xsd"
  xmlns:xsd="http://www.w3.org/2001/XMLSchema" xmlns:htnga="http://htng.org/PWSWG/2007/02/AsyncHeaders"
  xmlns:xsi="http://www.w3.org/2001/XMLSchema-instance">
    <wsa:Action>selected recipient action</wsa:Action>
    <wsa:ReplyTo>
      <wsa:Address>http://www.w3.org/2005/08/addressing/role/anonymous</wsa:Address>
   \langle/wsa:ReplyTo>
    <wss:Security mustUnderstand="1">
      <wss:UsernameToken>
         <wss:Username>*****</wss:Username>
         <wss:Password>*******</wss:Password>
      </wss:UsernameToken>
    </wss:Security>
    <wsa:MessageID>27d613d9-50e0-452f-8a6c-ea0668fd3c04</wsa:MessageID>
    <wsa:To>recipientendpoint</wsa:To>
  </soap2:Header>
  <Body>
 …
  </Body>
</Envelope>
```
## <span id="page-13-0"></span>*Use Case: Synchronous Response*

<Envelope xmlns="http://www.w3.org/2003/05/soap-envelope"> <soap:Header xmlns:soap="http://www.w3.org/2003/05/soap-envelope" xmlns:wsa="http://schemas.xmlsoap.org/ws/2004/08/addressing" xmlns:xsd="http://www.w3.org/2001/XMLSchema" xmlns:xsi="http://www.w3.org/2001/XMLSchema-instance"> <wsa:MessageID>6210e5db-985a-11eb-a447-f8b46ab1dd50</wsa:MessageID> <wsa:RelatesTo>27d613d9-50e0-452f-8a6c-ea0668fd3c04</wsa:RelatesTo> <wsa:To>http://schemas.xmlsoap.org/ws/2004/08/addressing/role/anonymous</wsa:To> <wsa:Action>https://synxis/ARI\_Synch\_Service/ARI\_Synch</wsa:Action> <wsa:ReplyTo> <wsa:Address>http://schemas.xmlsoap.org/ws/2004/08/addressing/role/anonymous</wsa:Address> </wsa:ReplyTo> </soap:Header> <Body> … </Body> </Envelope>

## <span id="page-14-0"></span>**2.3 HTNG Header Attribute Descriptions**

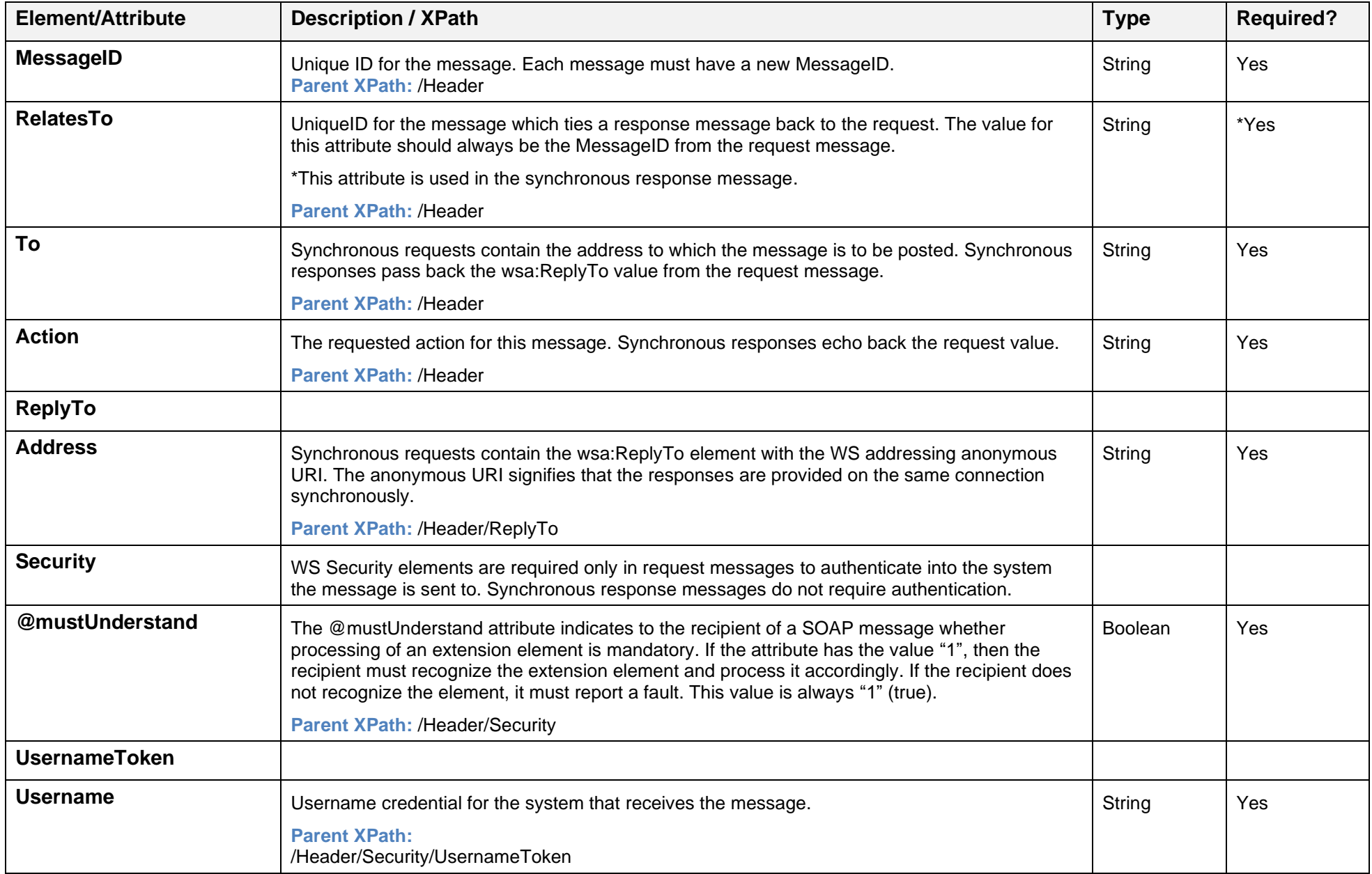

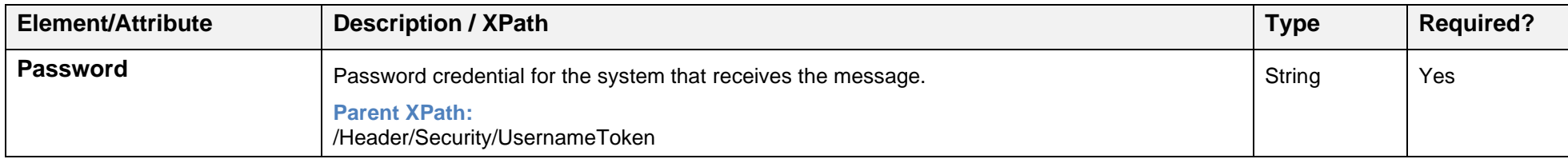

# <span id="page-16-0"></span>**3 OTA\_HotelInvCountNotifRQ/RS: Update Inventory**

This section provides the message examples used to communicate room level inventory values to client systems.

## <span id="page-16-1"></span>**3.1 OTA\_HotelInvCountNotifRQ Message Description**

- The OTA\_HotelInvCountNotifRQ message is used to communicate room level inventory values to client systems.
- Each OTA HotelInvCountNotifRQ message contains inventory for one room type for one hotel for one channel.
- Each Inventory element contains physical inventory counts for one room type for a date range.
- Each InvCounts element contains two InvCount elements. One to communicate the Left To Sell inventory value and one to communicate the Can Sell Up To inventory value.
- Room inventories with the same value are consolidated into date ranges.
- Room occupancy information is added to the room inventory updates if a given ARI switch is configured to have room occupancy information communicated. **Note:** Room occupancy information will be included along with the room inventory changes when they are sent out. When only room occupancy values change, the room inventory updates are not sent out.

## <span id="page-17-0"></span>**3.2 OTA\_HotelInvCountNotifRQ/RS Use Cases**

### <span id="page-17-1"></span>*Use Case: Update room type inventory values for multiple room types and dates*

```
<OTA_HotelInvCountNotifRQ xmlns="http://www.opentravel.org/OTA/2003/05" xmlns:xsi="http://www.w3.org/2001/XMLSchema-instance"
xsi:schemaLocation="http://www.opentravel.org/OTA/2003/05/OTA_HotelInvCountNotifRQ.xsd" EchoToken=""
TimeStamp="2015-10-01T09:41:51.982" Version="2.000">
   <UniqueID>
  </UniqueID>
  <Inventories HotelCode="10001">
     <Inventory>
       <StatusApplicationControl Start="2015-01-01" End="2015-02-28" InvTypeCode="King">
         <DestinationSystemCodes>
           <DestinationSystemCode>330</DestinationSystemCode>
         </DestinationSystemCodes>
       </StatusApplicationControl>
       <InvCounts>
         <InvCount CountType="2" Count="8"/>
         <InvCount CountType="3" Count="10"/>
       </InvCounts>
     </Inventory>
     <Inventory>
       <StatusApplicationControl Start="2015-03-01" End="2015-03-31" InvTypeCode="King">
         <DestinationSystemCodes>
           <DestinationSystemCode>330</DestinationSystemCode>
         </DestinationSystemCodes>
       </StatusApplicationControl>
       <InvCounts>
         <InvCount CountType="2" Count="5"/>
         <InvCount CountType="3" Count="5"/>
       </InvCounts>
     </Inventory>
     <Inventory>
       <StatusApplicationControl Start="2015-01-01" End="2015-01-01" InvTypeCode="Queen">
         <DestinationSystemCodes>
           <DestinationSystemCode>330</DestinationSystemCode>
         </DestinationSystemCodes>
       </StatusApplicationControl>
      <InvCounts> <InvCount CountType="2" Count="2"/>
         <InvCount CountType="3" Count="7"/>
       </InvCounts>
     </Inventory>
     <Inventory>
       <StatusApplicationControl Start="2015-01-02" End="2015-01-31" InvTypeCode="Queen">
         <DestinationSystemCodes>
```

```
<DestinationSystemCode
>330</DestinationSystemCode
>
 </DestinationSystemCodes
>
 </StatusApplicationControl
>
      <InvCounts
>
        <InvCount CountType
="2" Count
="4"/>
        <InvCount CountType
="3" Count
="6"/>
 </InvCounts
>
 </Inventory
>
    <UniqueID Type
="16"
>
 </UniqueID
>
 </Inventories
>
</OTA_HotelInvCountNotifRQ
>
```
### <span id="page-18-0"></span>*Use Case: Include Room Occupancy Information*

```
<OTA HotelInvCountNotifRQ...>
  <UniqueID
>
 </UniqueID
>
  <Inventories
…
>
  …
  <
/Inventories
>
  <TPA_Extensions
>
    <GuestRooms
>
      <GuestRoom InvTypeCode="ROOM1" MaxRollaways="0">
        <Occupancy MaxOccupancy="2">
        <Occupancy MaxOccupancy="1" AgeQualifyingCode="10">
        <Occupancy MaxOccupancy="1" AgeQualifyingCode="8">
 </GuestRoom
>
      <GuestRoom InvTypeCode="ROOM2" MaxRollaways="1">
        <Occupancy MaxOccupancy="3">
        <Occupancy MaxOccupancy="2" AgeQualifyingCode="10">
        <Occupancy MaxOccupancy="2" AgeQualifyingCode="8">
 </GuestRoom
>
      <GuestRoom InvTypeCode="ROOM3" MaxRollaways="1">
        <Occupancy MaxOccupancy="5">
        <Occupancy MaxOccupancy="3" AgeQualifyingCode="10">
        <Occupancy MaxOccupancy="3" AgeQualifyingCode="8">
 </GuestRoom
>
      <GuestRoom InvTypeCode="ROOM4" MaxRollaways="1">
        <Occupancy MaxOccupancy="2" AgeQualifyingCode="10">
 </GuestRoom
>
      <GuestRoom InvTypeCode="ROOM5" MaxRollaways="1">
        <Occupancy MaxOccupancy="3">
 </GuestRoom
>
      <GuestRoom InvTypeCode="ROOM6" MaxRollaways="1">
        <Occupancy MaxOccupancy="4">
        <Occupancy MaxOccupancy="2" AgeQualifyingCode="10">
```

```
 <Occupancy MaxOccupancy="3" AgeQualifyingCode="8">
         <Occupancy MaxOccupancy="2" AgeQualifyingCode="8" MinAge="0" MaxAge="2">
         <Occupancy MaxOccupancy="2" AgeQualifyingCode="8" MinAge="3" MaxAge="10">
         <Occupancy MaxOccupancy="1" AgeQualifyingCode="8" MinAge="11" MaxAge="17">
       </GuestRoom>
       <GuestRoom InvTypeCode="ROOM7" MaxRollaways="1">
         <Occupancy MaxOccupancy="4">
         <Occupancy MaxOccupancy="2" AgeQualifyingCode="10">
         <Occupancy MaxOccupancy="0" AgeQualifyingCode="8" MinAge="3" MaxAge="10">
         <Occupancy MaxOccupancy="1" AgeQualifyingCode="8" MinAge="11" MaxAge="17">
       </GuestRoom>
     </GuestRooms>
  </TPA_Extensions>
</OTA_HotelInvCountNotifRQ>
```
## <span id="page-19-0"></span>*Use Case: Successful response*

#### Successful responses contain a Success element and are returned when a request message is successfully processed.

<OTA\_HotelInvCountNotifRS xmlns="http://www.opentravel.org/OTA/2003/05" xmlns:xsi="http://www.w3.org/2001/XMLSchema-instance" xsi:schemaLocation="http://www.opentravel.org/OTA/2003/05/OTA\_HotelInvCountNotifRS.xsd" TimeStamp="2015-10-01T09:41:59.982" Version="2.000">  $\langle$ Success/ $\rangle$ 

</OTA\_HotelInvCountNotifRS>

### <span id="page-19-1"></span>*Use Case: Successful response with warnings*

Successful responses may also contain Warnings if the request message was successfully processed but had nonfatal problems. The Warning Type and optional Code indicate the cause of the warning and are selected from a list of approved HTNG codes (See [Appendix\)](#page-79-0). The warning description provides additional details (if possible) on the cause of the problem.

```
<OTA_HotelInvCountNotifRS xmlns="http://www.opentravel.org/OTA/2003/05" xmlns:xsi="http://www.w3.org/2001/XMLSchema-instance"
xsi:schemaLocation="http://www.opentravel.org/OTA/2003/05/OTA_HotelInvCountNotifRS.xsd" TimeStamp="2015-10-01T09:41:59.982"
Version="2.000">
  <Success/>
  <Warnings>
     <Warning Type="3" Code="320">Description of warning</Warning>
   </Warnings>
</OTA_HotelInvCountNotifRS>
```
## <span id="page-20-0"></span>*Use Case: Error response*

Request messages that could not be processed due to fatal problems result in Error responses. The Error Type and optional Code indicate the cause of the warning and must be selected from a list of approved HTNG codes (See [Appendix\)](#page-79-0). The error description provides additional details (if possible) on the cause of the problem.

<OTA\_HotelInvCountNotifRS xmlns="http://www.opentravel.org/OTA/2003/05" xmlns:xsi="http://www.w3.org/2001/XMLSchema-instance" xsi:schemaLocation="http://www.opentravel.org/OTA/2003/05/OTA\_HotelInvCountNotifRS.xsd" TimeStamp="2015-10-01T09:41:59.982" Version="2.000">

<Errors>

<Error Type="3" Code="402">Invalid room type(ZZZ)</Error>

</Errors>

</OTA\_HotelInvCountNotifRS>

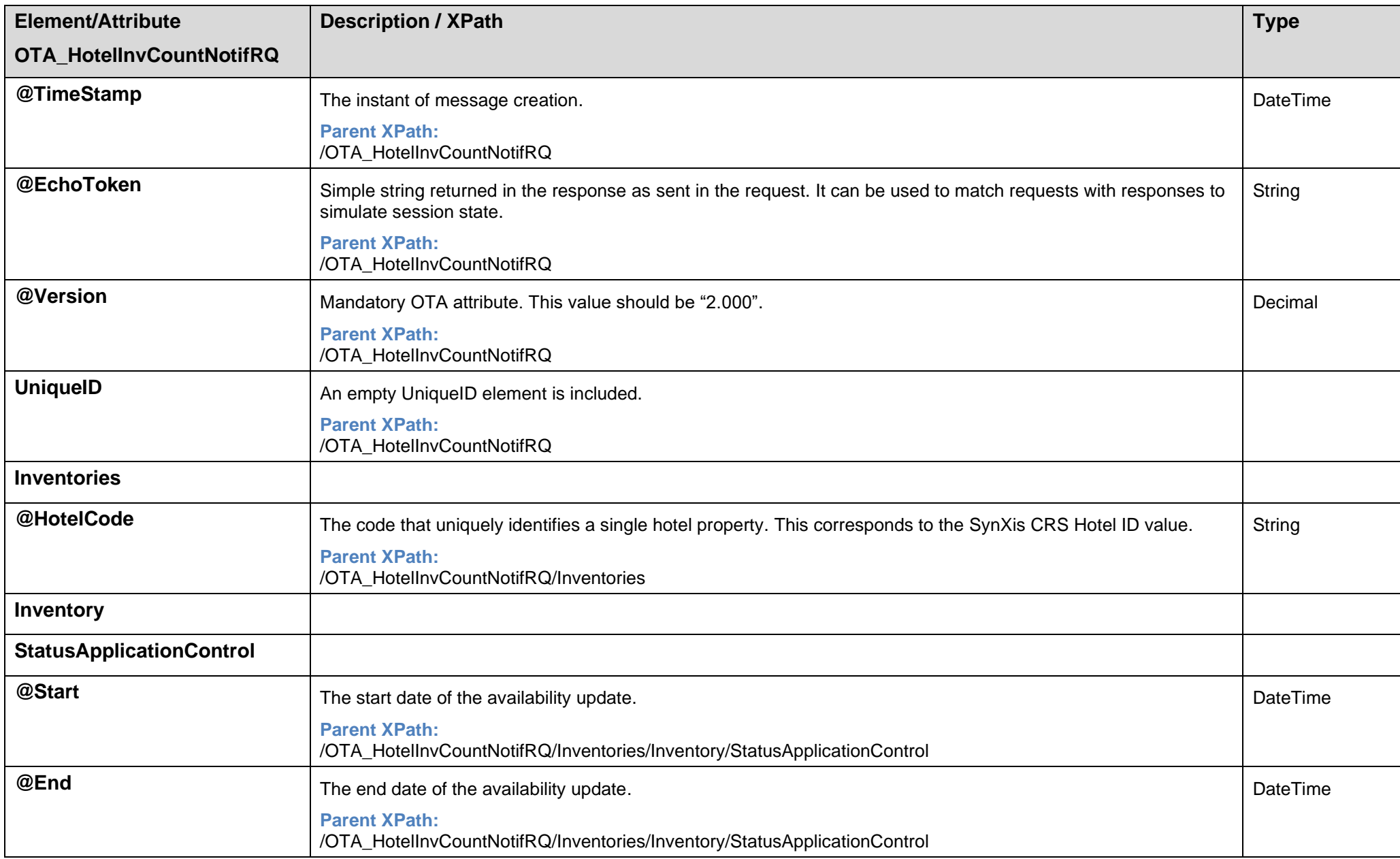

## <span id="page-21-0"></span>**3.3 OTA\_HotelInvCountNotifRQ Attribute Descriptions**

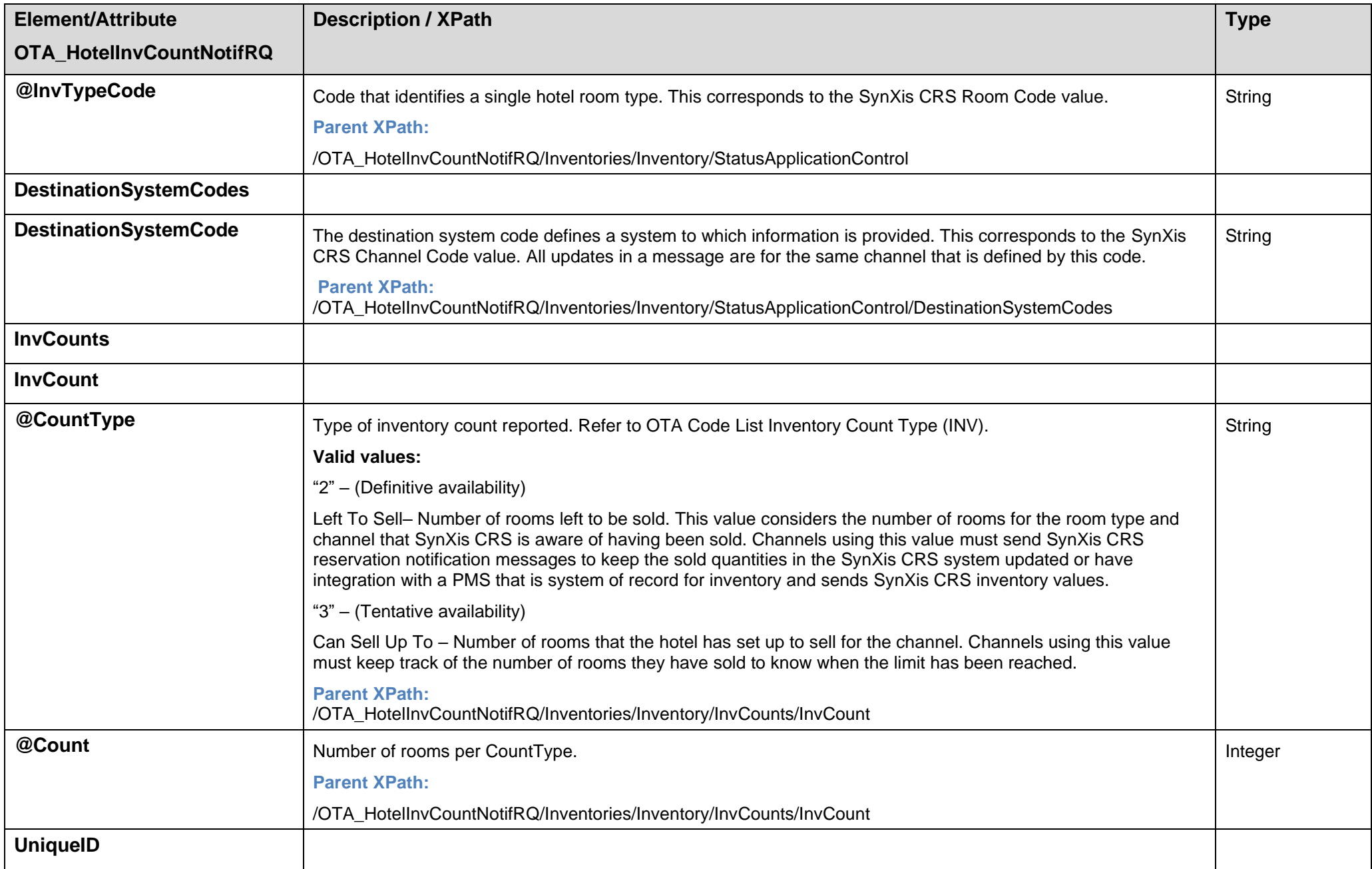

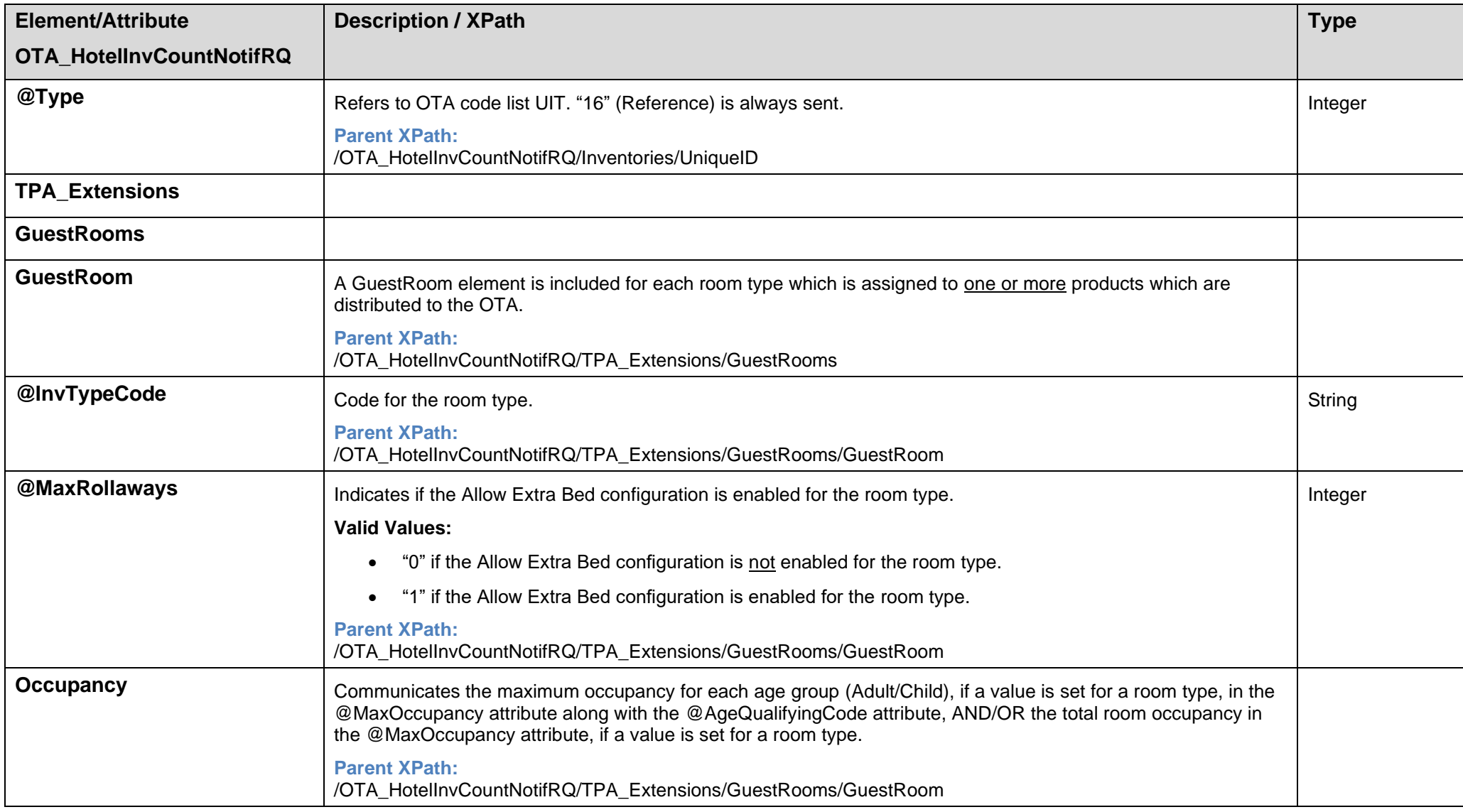

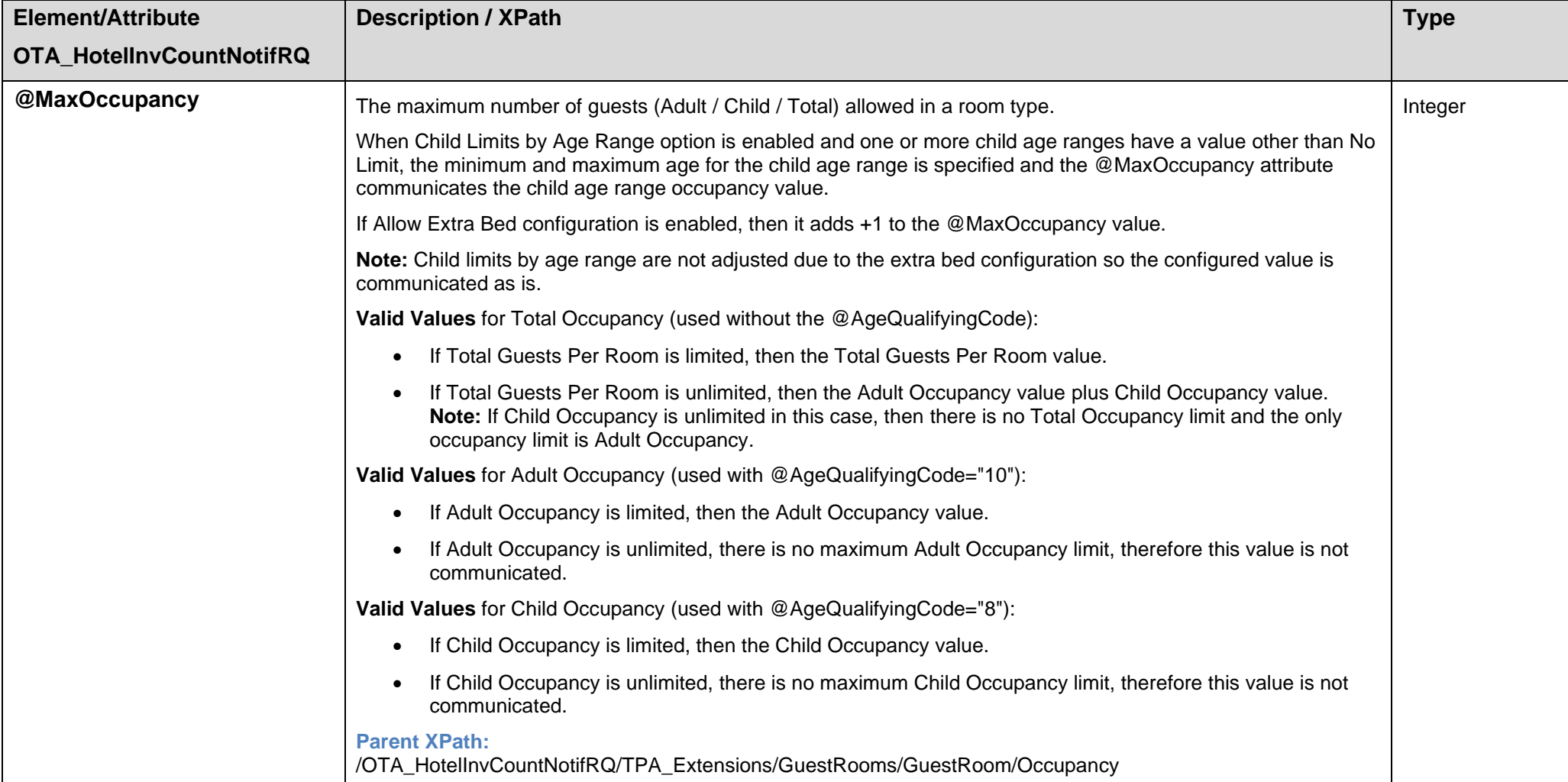

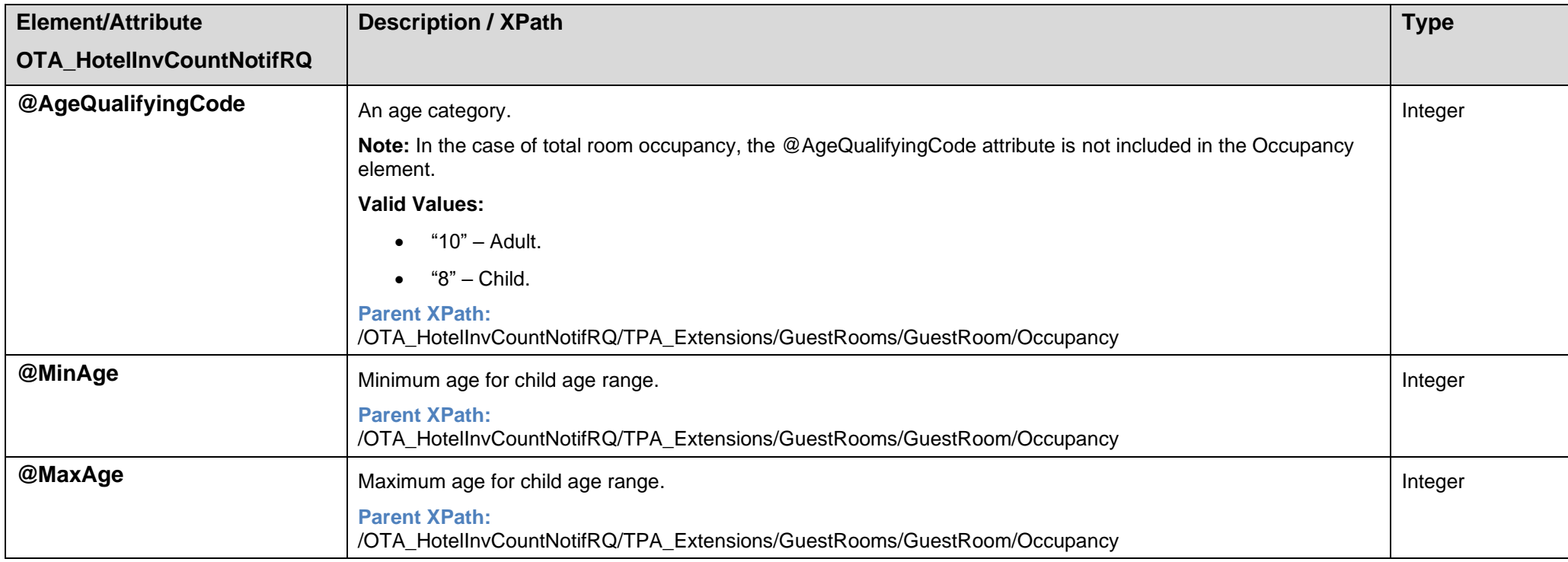

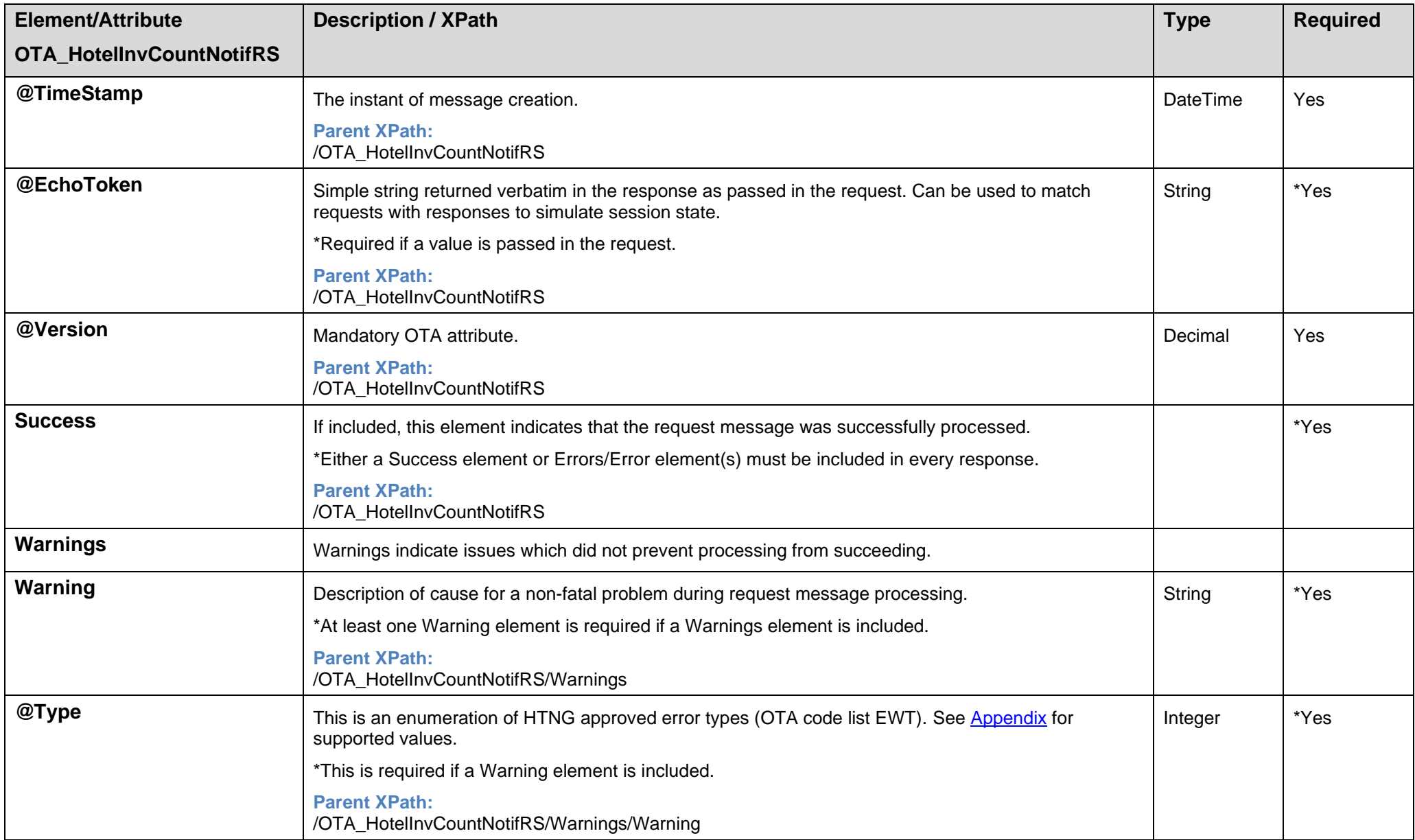

## <span id="page-26-0"></span>**3.4 OTA\_HotelInvCountNotifRS Attribute Descriptions**

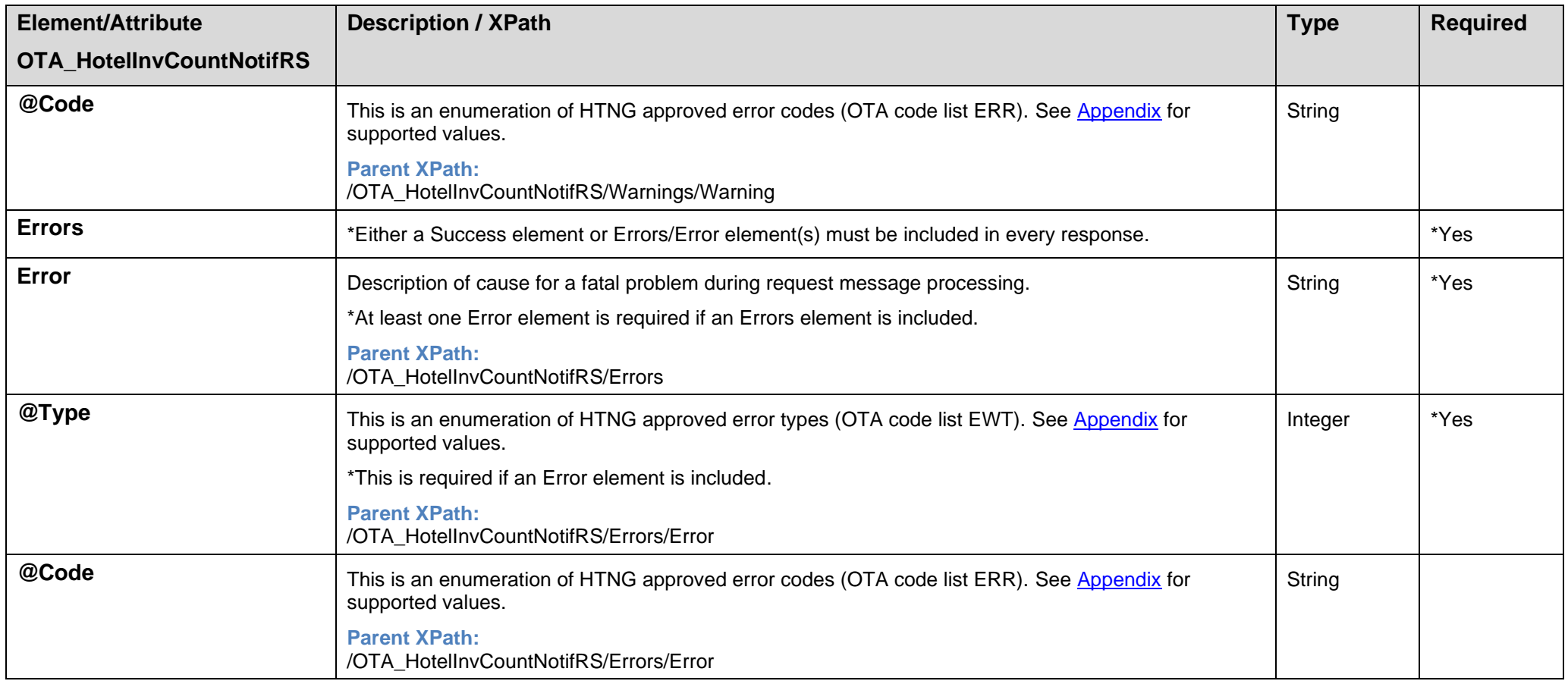

# <span id="page-28-0"></span>**4 OTA\_HotelAvailNotifRQ/RS: Update Restrictions**

This section provides the message examples used to communicate product level availability restrictions to client systems.

## <span id="page-28-1"></span>**4.1 OTA\_HotelAvailNotifRQ Message Description**

- The OTA HotelAvailNotifRQ message communicates product level availability restriction values to client systems. The restriction types that are supported are Open, Close, Close to Arrival, Close to Departure, Min and Max Length of Stay, Min and Max Length of Stay Thru, and Min and Max Lead Days.
- Each OTA\_HotelAvailNotifRQ message contains restrictions for one hotel and product.
- Each AvailStatusMessage element contains one restriction type. Min and Max Length of Stay are grouped into one AvailStatusMessage element. Min and Max Length of Stay Thru are grouped into one AvailStatusMessage element. Min and Max Lead Days are grouped into one AvailStatusMessage element.
- When Length of Stay (LOS) based ARI is in use, stay restrictions are provided as usual. Additionally, Full Pattern Length of Stay (FPLOS) updates, which are Closed to Arrival by LOS are included.
- Restrictions with the same value are consolidated into date ranges.
- Each AvailStatusMessage element contains a counter that is used for error handling to determine which update(s) in a message failed.
- There is a hierarchy of restriction levels (@RestrictionStatus\Restriction value) which must be adhered to. For example, if a Master Close is sent for a product via the OTA HotelAvailNotifRQ for specific date(s), and other Restriction types (Arrival, Departure) have varying values (Open for example) affecting the same date(s), those Open for Arrival/Departure should not be interpreted as making the product available on the said date(s). The Master Close (or Open) has priority over the Arrival and Departure Restriction types.
- Additionally, all previously existing values for a given Restriction Type (Master, Arrival, Departure) must be retained, if a new update is received for given date(s) which may not contain an update to one or more other Restriction Types. For example:
	- o An OTA HotelAvailNotifRQ is sent by SynXis CRS, containing multiple restriction values for varying dates. In that message there is a Master Close on 10/12/2030 and a Close to Arrival on 10/12/2030.
	- o Another OTA HotelAvailNotifRQ is sent by SynXis CRS, also containing multiple restriction values for varying dates. In that message there is a Master Open for 10/12/2030 and no data present in the XML for the same date for Restriction type Arrival. The original Close to Arrival must be retained, and the original product level restriction (Master Close) should be reversed to Open.
- When an OTA Partner Switch Configuration is setup to communicate hurdles (hurdle attribute set to Enabled), and is not using LOS/FPLOS pricing, the hurdle value is included within ARI messaging sent to the OTA Partners. If hurdle attribute is set to Disabled and/or LOS/FPLOS pricing is used, then hurdles are communicated via a Close restriction if the product fails to clear the hurdle.
	- o An attribute to Enable or Disable hurdles for the target switch is available with a default setting of Disabled.
	- $\circ$  OTA messaging allows for a single hurdle value to be included, thus the hurdle is evaluated on single occupancy only.
	- o With **Yield As** setup for the target product, the availability check calculates a hurdle value by determining the difference between the Yield As price and the associated hurdle value and applies that difference to the target product's price to generate an Implied Hurdle value, which is communicated via ARI to the target OTA Partner.
	- When the calculation between the Yield As price and the hurdle results in a negative difference, which when applied to the target product's price, causes the Implied Hurdle value to be less than 0 (zero), then the hurdle value captured will be 0 instead. **Note:** When the Yield As calculation is being determined for ARI Hurdles, and Margin Management applies to the target OTA Channel, the Margin Management adjustment is not included within the Yield As calculation to determine the hurdle value to be sent for the target rate.

## <span id="page-29-0"></span>**4.2 OTA\_HotelAvailNotifRQ/RS Use Cases**

## <span id="page-29-1"></span>*Use Case: Update multiple types of restrictions for a product*

```
<OTA_HotelAvailNotifRQ xmlns="http://www.opentravel.org/OTA/2003/05" xmlns:xsi="http://www.w3.org/2001/XMLSchema-instance"
xsi:schemaLocation="http://www.opentravel.org/OTA/2003/05/OTA_HotelAvailNotifRQ.xsd" EchoToken="" TimeStamp="2015-10-01T09:41:51.982"
Version="6.00" MessageContentCode="3">
  <AvailStatusMessages HotelCode="10001">
    <AvailStatusMessage>
      <UniqueID Type="16" ID="1"/>
      <StatusApplicationControl Start="2015-01-01" End="2015-02-28" InvTypeCode="King" RatePlanCode="Rack" Mon="true" Tue="true" Weds="true"
     Thur="true" Fri="true" Sat="true" Sun="true">
         <DestinationSystemCodes>
           <DestinationSystemCode>330</DestinationSystemCode>
        </DestinationSystemCodes>
      </StatusApplicationControl>
      <RestrictionStatus Restriction="Master" Status="Open"/>
    </AvailStatusMessage>
    <AvailStatusMessage>
      <UniqueID Type="16" ID="2"/>
      <StatusApplicationControl Start="2015-03-01" End="2015-03-31" InvTypeCode="King" RatePlanCode="Rack" Mon="true" Tue="true" Weds="true"
     Thur="true" Fri="true" Sat="true" Sun="true">
         <DestinationSystemCodes>
           <DestinationSystemCode>330</DestinationSystemCode>
        </DestinationSystemCodes>
      </StatusApplicationControl>
      <RestrictionStatus Restriction="Arrival" Status="Close"/>
    </AvailStatusMessage>
    <AvailStatusMessage>
       <UniqueID Type="16" ID="3"/>
      <StatusApplicationControl Start="2015-04-01" End="2015-04-30" InvTypeCode="King" RatePlanCode="Rack" Mon="true" Tue="true" Weds="true"
     Thur="true" Fri="true" Sat="true" Sun="true">
         <DestinationSystemCodes>
           <DestinationSystemCode>330</DestinationSystemCode>
        </DestinationSystemCodes>
      </StatusApplicationControl>
      <RestrictionStatus Restriction="Departure" Status="Close"/>
    </AvailStatusMessage>
    <AvailStatusMessage>
      <UniqueID Type="16" ID="4" />
      <StatusApplicationControl Start="2015-05-01" End="2015-12-31" InvTypeCode="King" RatePlanCode="Rack" Mon="true" Tue="true" Weds="true"
     Thur="true" Fri="true" Sat="true" Sun="true">
         <DestinationSystemCodes>
           <DestinationSystemCode>330</DestinationSystemCode>
         </DestinationSystemCodes>
      </StatusApplicationControl>
      <RestrictionStatus Restriction="Master" Status="Close"/>
    </AvailStatusMessage>
    <AvailStatusMessage>
```

```
 <UniqueID Type="16" ID="5"/>
      <StatusApplicationControl Start="2015-01-01" End="2015-01-31" InvTypeCode="King" RatePlanCode="Rack" Mon="true" Tue="true" Weds="true"
     Thur="true" Fri="true" Sat="true" Sun="true">
        <DestinationSystemCodes>
          <DestinationSystemCode>330</DestinationSystemCode>
        </DestinationSystemCodes>
      </StatusApplicationControl>
      <LengthsOfStay>
         <LengthOfStay MinMaxMessageType="SetMinLOS" Time="2" TimeUnit="Day"/>
         <LengthOfStay MinMaxMessageType="SetMaxLOS" Time="5" TimeUnit="Day"/>
      </LengthsOfStay>
    </AvailStatusMessage>
    <AvailStatusMessage>
      <UniqueID Type="16" ID="6"/>
      <StatusApplicationControl Start="2015-02-01" End="2015-02-28" InvTypeCode="King" RatePlanCode="Rack" Mon="true" Tue="true" Weds="true"
     Thur="true" Fri="true" Sat="true" Sun="true">
        <DestinationSystemCodes>
          <DestinationSystemCode>330</DestinationSystemCode>
        </DestinationSystemCodes>
      </StatusApplicationControl>
      <LengthsOfStay>
         <LengthOfStay MinMaxMessageType="SetForwardMinStay" Time="3" TimeUnit="Day"/>
         <LengthOfStay MinMaxMessageType="SetForwardMaxStay" Time="6" TimeUnit="Day"/>
      </LengthsOfStay>
    </AvailStatusMessage>
  </AvailStatusMessages>
</OTA_HotelAvailNotifRQ>
```
## <span id="page-30-0"></span>*Use Case: Closed to Arrival by LOS stay restrictions (FPLOS)*

Generic ARI provides support for Full Pattern Length of Stay (FPLOS) restrictions and includes FPLOS updates, which are Closed to Arrival by Length of Stay. FPLOS is used in conjunction with LOS Pricing and with the existing restrictions that are currently supported for a channel and not as a replacement. An FPLOS availability restriction update is included for a product/arrival date.

**Note:** A hotel must be enabled for LOS Pricing on a per-channel basis.

The FPLOS value passed in the LengthOfStay element is a string that includes a series of Boolean (Y or N) values. The number of values included is specified by the FixedPatternLength value, which is currently 8. The first Boolean value specifies if Length of Stay 1 is open or closed to arrival, the second Boolean value specifies if length of stay 2 is open or closed to arrival, and so on. A value of Y indicates that the corresponding Length of Stay is open to arrival. A value of N indicates that the corresponding length of stay is closed to arrival.

The following message example shows how you could set an FPLOS restriction.

```
<AvailStatusMessage>
   <StatusApplicationControl Start="2015-12-03" End="2015-12-06" RatePlanCode="RACK" InvTypeCode="KING" Mon="false" Tue="false"
  Weds="true" Thur="true" Fri="true" Sat="true" Sun="false">
    <DestinationSystemCodes>
       <DestinationSystemCode>327</DestinationSystemCode>
    </DestinationSystemCodes>
  </StatusApplicationControl>
```

```
 <LengthsOfStay FixedPatternLength="8">
     <LengthOfStay MinMaxMessageType="FullPatternLOS">
       <LOS_Pattern FullPatternLOS="YNNNYYYY">
      \langle/LOS Pattern>
    </LengthOfStay>
  </LengthsOfStay>
  <UniqueID Type="16" ID="6">
  </UniqueID>
</AvailStatusMessage>
```
## <span id="page-31-0"></span>*Use Case: Update Min Lead Days and Max Lead Days*

#### <span id="page-31-1"></span>**4.2.3.1 Update Min and Max Lead Days restrictions**

#### This message example changes Min Lead Days to P7D and Max Lead Days to P14D.

```
<AvailStatusMessage>
   <UniqueID Type="16" ID="1"/>
   <StatusApplicationControl Start="2015-05-01" End="2015-12-31" InvTypeCode="King" RatePlanCode="Rack" Mon="true" Tue="true"
  Weds="true" Thur="true" Fri="true" Sat="true" Sun="true">
    <DestinationSystemCodes>
       <DestinationSystemCode>330</DestinationSystemCode>
    </DestinationSystemCodes>
  </StatusApplicationControl>
   <RestrictionStatus MinAdvancedBookingOffset="P7D" MaxAdvancedBookingOffset="P14D"/>
</AvailStatusMessage>
```
#### <span id="page-31-2"></span>**4.2.3.2 Remove Min and Max Lead Days**

```
<AvailStatusMessage>
   <UniqueID Type="16" ID="1" />
   <StatusApplicationControl Start="2015-05-01" End="2015-12-31" InvTypeCode="King" RatePlanCode="Rack" Mon="true" Tue="true"
  Weds="true" Thur="true" Fri="true" Sat="true" Sun="true">
    <DestinationSystemCodes>
       <DestinationSystemCode>330</DestinationSystemCode>
    </DestinationSystemCodes>
   </StatusApplicationControl>
   <RestrictionStatus MinAdvancedBookingOffset="P0D" MaxAdvancedBookingOffset="P0D"/>
</AvailStatusMessage>
```
#### <span id="page-32-0"></span>**4.2.3.3 Update Min Lead Days and No Changes to Max Lead Days**

This message example changes the Min Lead Days to 3 and makes no change to the Max Lead Days value.

```
<AvailStatusMessage>
  <UniqueID Type="16" ID="1"/>
  <StatusApplicationControl Start="2015-05-01" End="2015-12-31" InvTypeCode="King" RatePlanCode="Rack" Mon="true" Tue="true"
  Weds="true" Thur="true" Fri="true" Sat="true" Sun="true">
    <DestinationSystemCodes>
      <DestinationSystemCode>330</DestinationSystemCode>
    </DestinationSystemCodes>
  </StatusApplicationControl>
  <RestrictionStatus MinAdvancedBookingOffset="P3D"/>
</AvailStatusMessage>
```
### <span id="page-32-1"></span>*Use Case: Include Hurdle Value*

For this use case, the ARI Hurdle attribute is enabled for an applicable OTA Partner, and the target hotel is not using LOS Pricing for the relevant OTA Channel.

Hurdle data (hurdle adjustments, deltas, etc.) is taken into consideration for single occupancy only, and the actual hurdle value is returned in the HurdleRate element. This can be used, along with the rate pricing received in the RatePlanNotif message for the given product and dates, to determine if the hurdle value set is met by a given occupancy's price.

For further details on the Hurdle functionality, please refer to the [OTA\\_HotelAvailNotifRQ Message Description.](#page-28-1)

```
<AvailStatusMessage>
   <StatusApplicationControl Start="2023-02-24" End="2023-02-26" RatePlanCode="RATE4" InvTypeCode="ROOM1" Mon="false" Tue="false"
  Weds="false" Thur="false" Fri="true" Sat="true" Sun="true">
    <DestinationSystemCodes>
       <DestinationSystemCode>411</DestinationSystemCode>
    </DestinationSystemCodes>
   </StatusApplicationControl>
   <HurdleRate Amount="59.12" CurrencyCode="EUR">
   </HurdleRate>
   <UniqueID Type="16" ID="6">
  </UniqueID>
</AvailStatusMessage>
```
## <span id="page-32-2"></span>*Use Case: Successful response*

```
<OTA_HotelAvailNotifRS xmlns="http://www.opentravel.org/OTA/2003/05" xmlns:xsi="http://www.w3.org/2001/XMLSchema-instance"
xsi:schemaLocation="http://www.opentravel.org/OTA/2003/05/OTA_HotelAvailNotifRS.xsd" EchoToken="" TimeStamp="2015-10-01T09:41:59.982"
Version="6.00" MessageContentCode="3">
  <Success/>
```

```
</OTA_HotelAvailNotifRS>
```
## <span id="page-33-0"></span>*Use Case: Successful response with warnings*

```
<OTA_HotelAvailNotifRS xmlns="http://www.opentravel.org/OTA/2003/05" xmlns:xsi="http://www.w3.org/2001/XMLSchema-instance"
xsi:schemaLocation="http://www.opentravel.org/OTA/2003/05/OTA_HotelAvailNotifRS.xsd" EchoToken="" TimeStamp="2015-10-01T09:41:59.982"
Version="6.00" MessageContentCode="3">
  <Success/> <Warnings>
    <Warning Type="3" Code="356" RecordID="2">Warning text</Warning>
  </Warnings>
</OTA_HotelAvailNotifRS>
```
## <span id="page-33-1"></span>*Use Case: Error response*

```
<OTA_HotelAvailNotifRS xmlns="http://www.opentravel.org/OTA/2003/05" xmlns:xsi="http://www.w3.org/2001/XMLSchema-instance"
xsi:schemaLocation="http://www.opentravel.org/OTA/2003/05/OTA_HotelAvailNotifRS.xsd" EchoToken="" TimeStamp="2015-10-01T09:41:59.982"
Version="6.00" MessageContentCode="3">
  <Errors>
```

```
 <Error Type="3" Code="450" RecordID="2">Error text</Error>
 </Errors>
```

```
</OTA_HotelAvailNotifRS>
```
<span id="page-34-0"></span>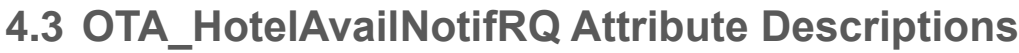

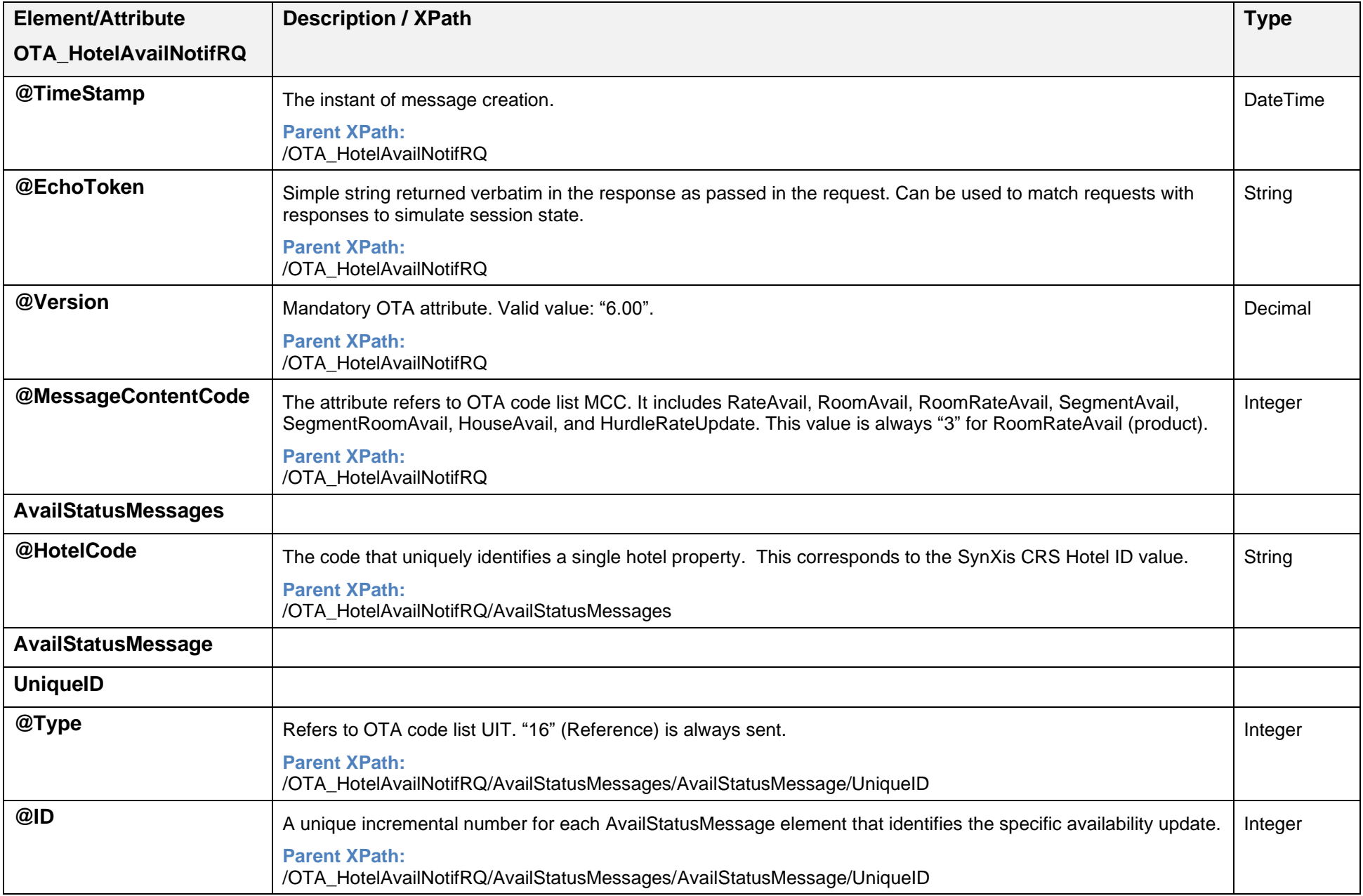

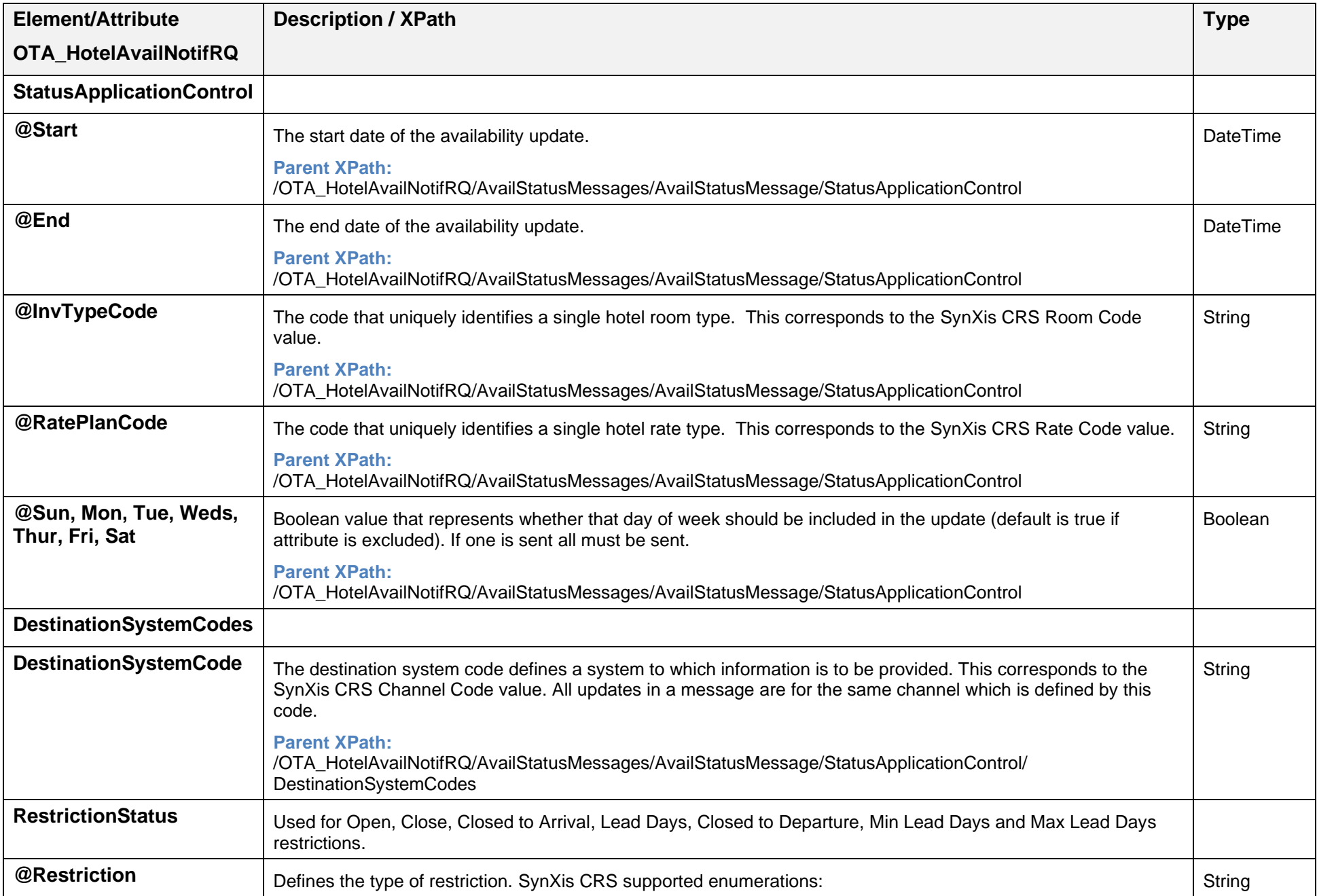
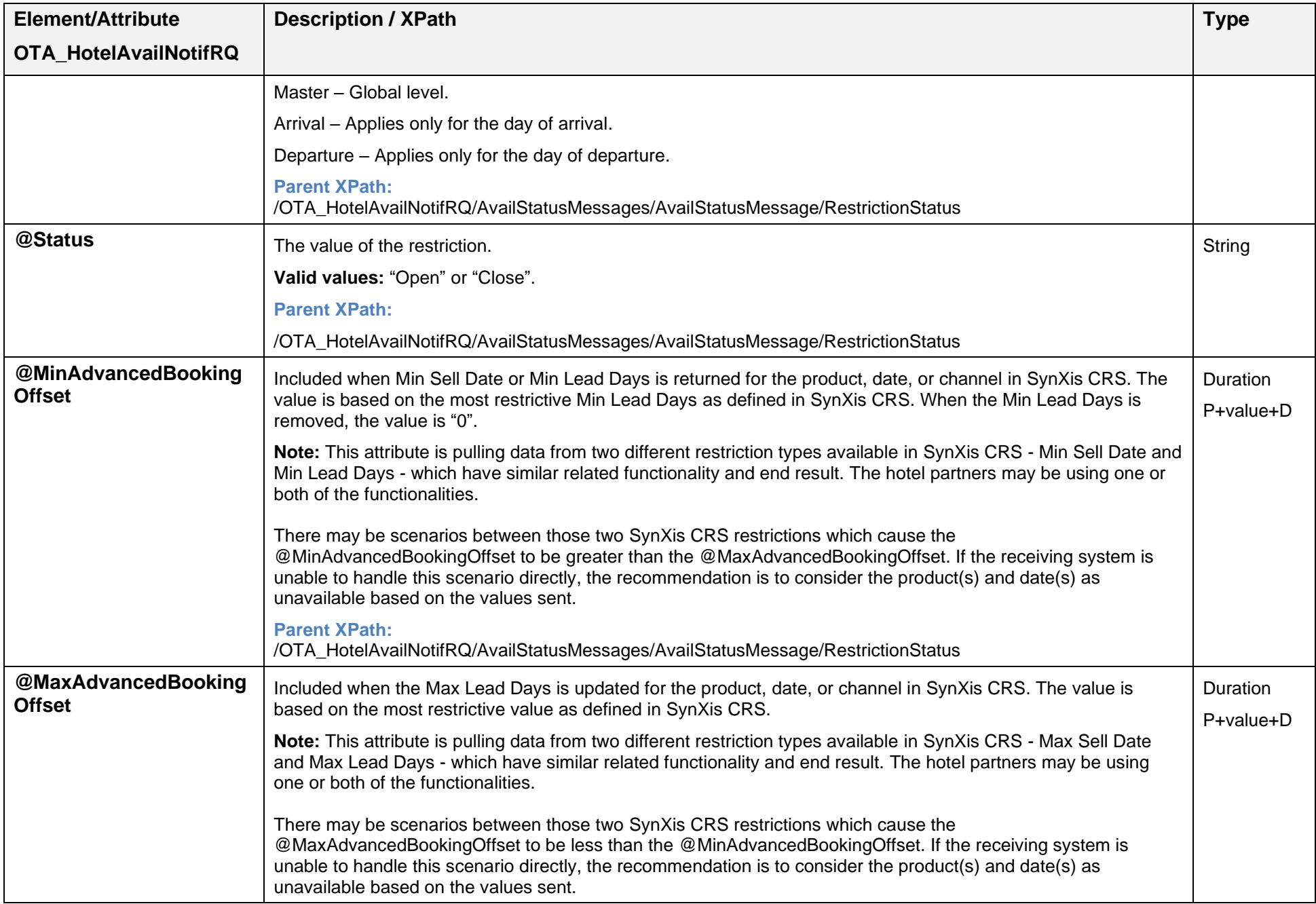

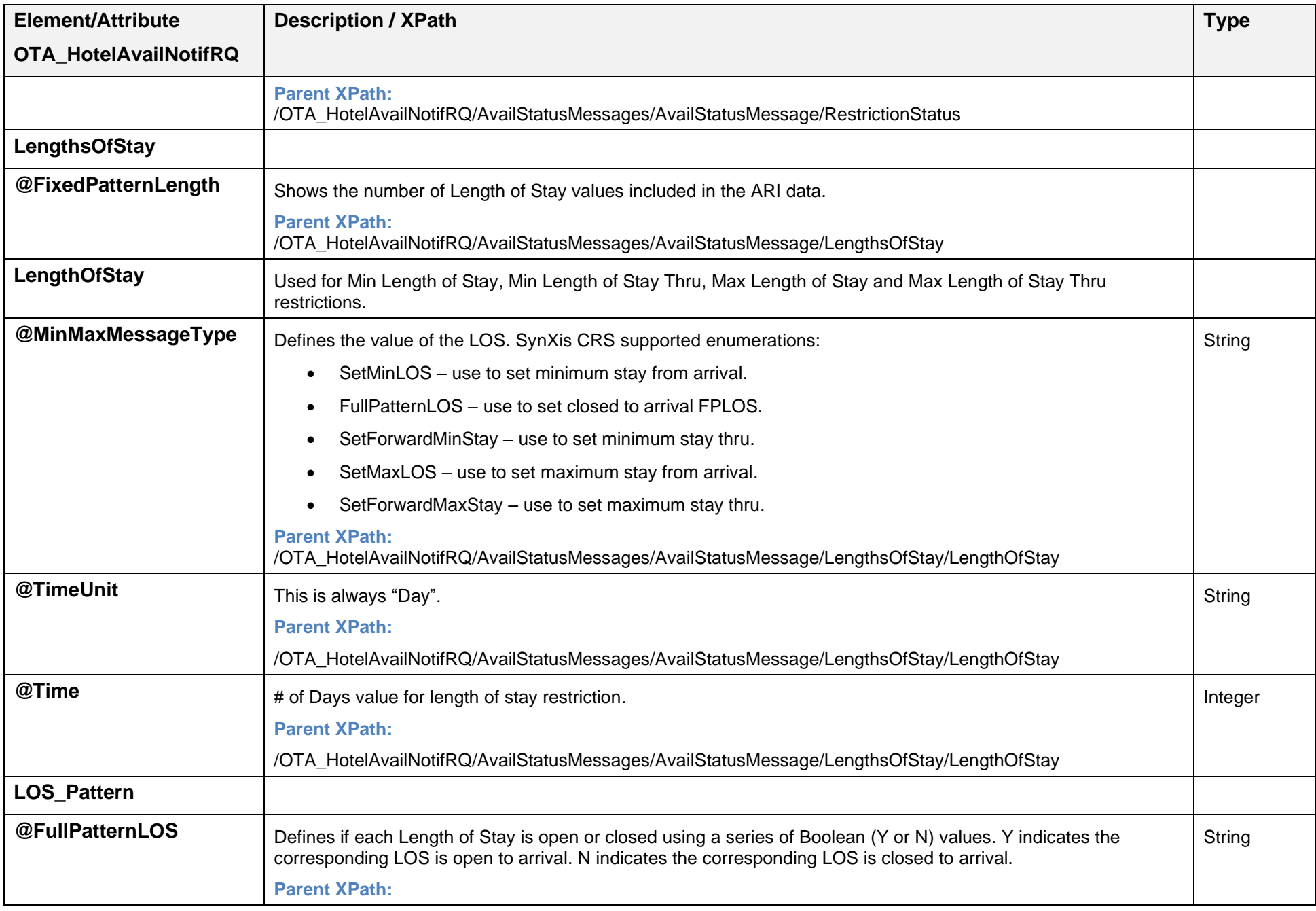

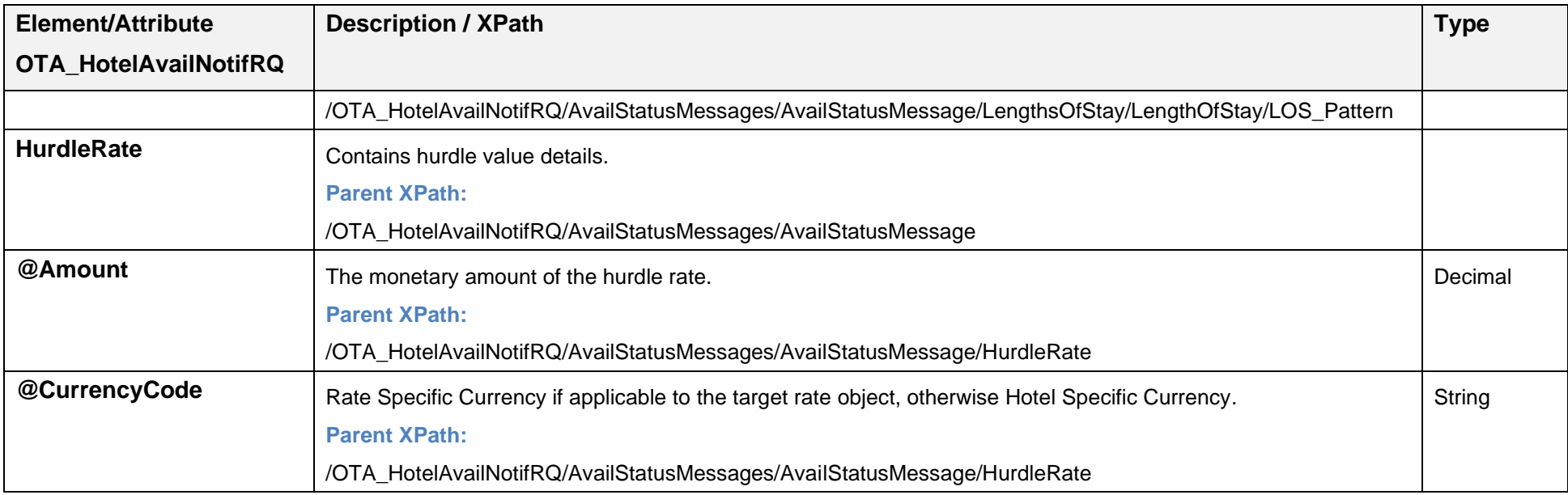

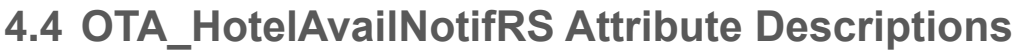

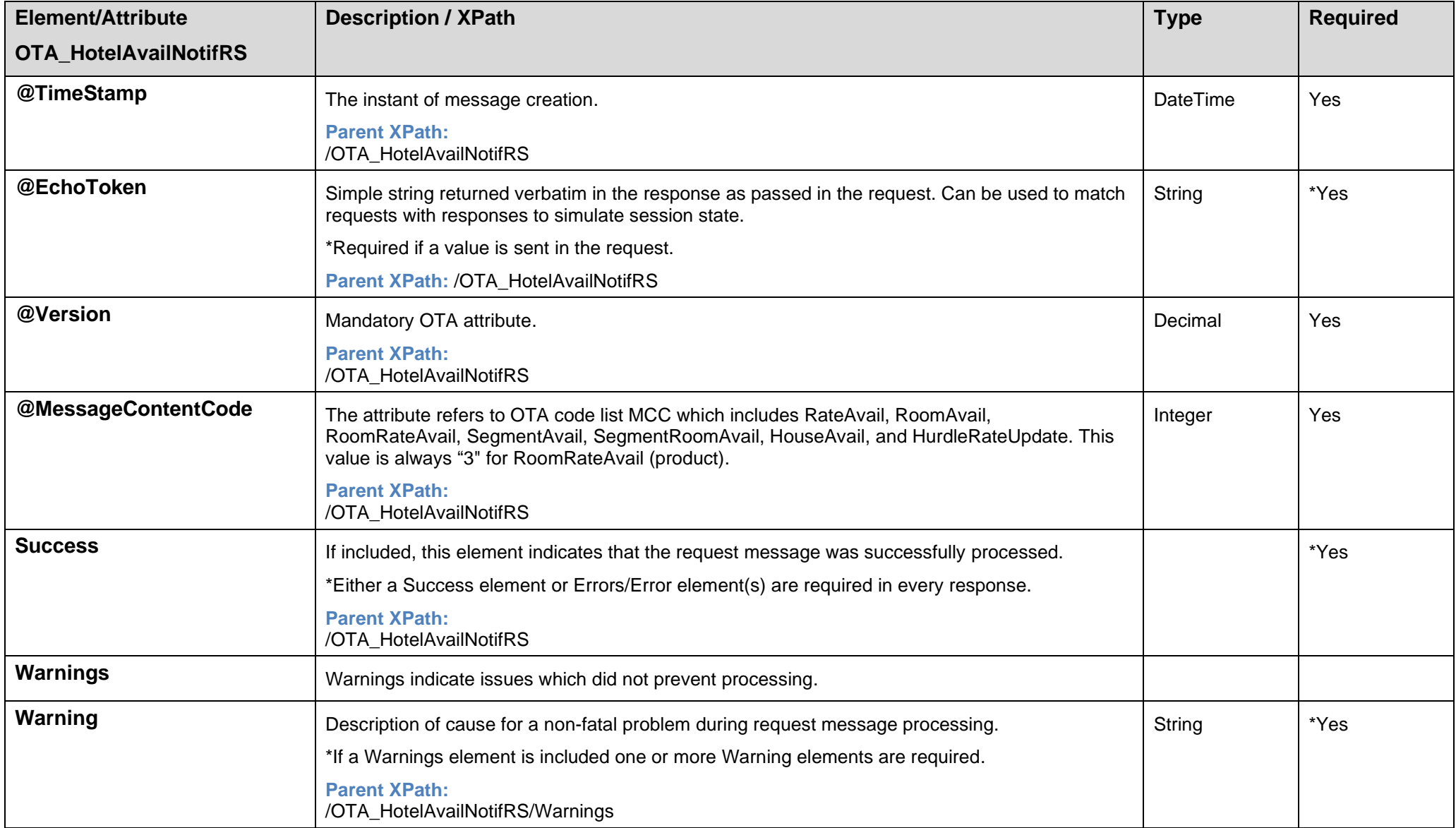

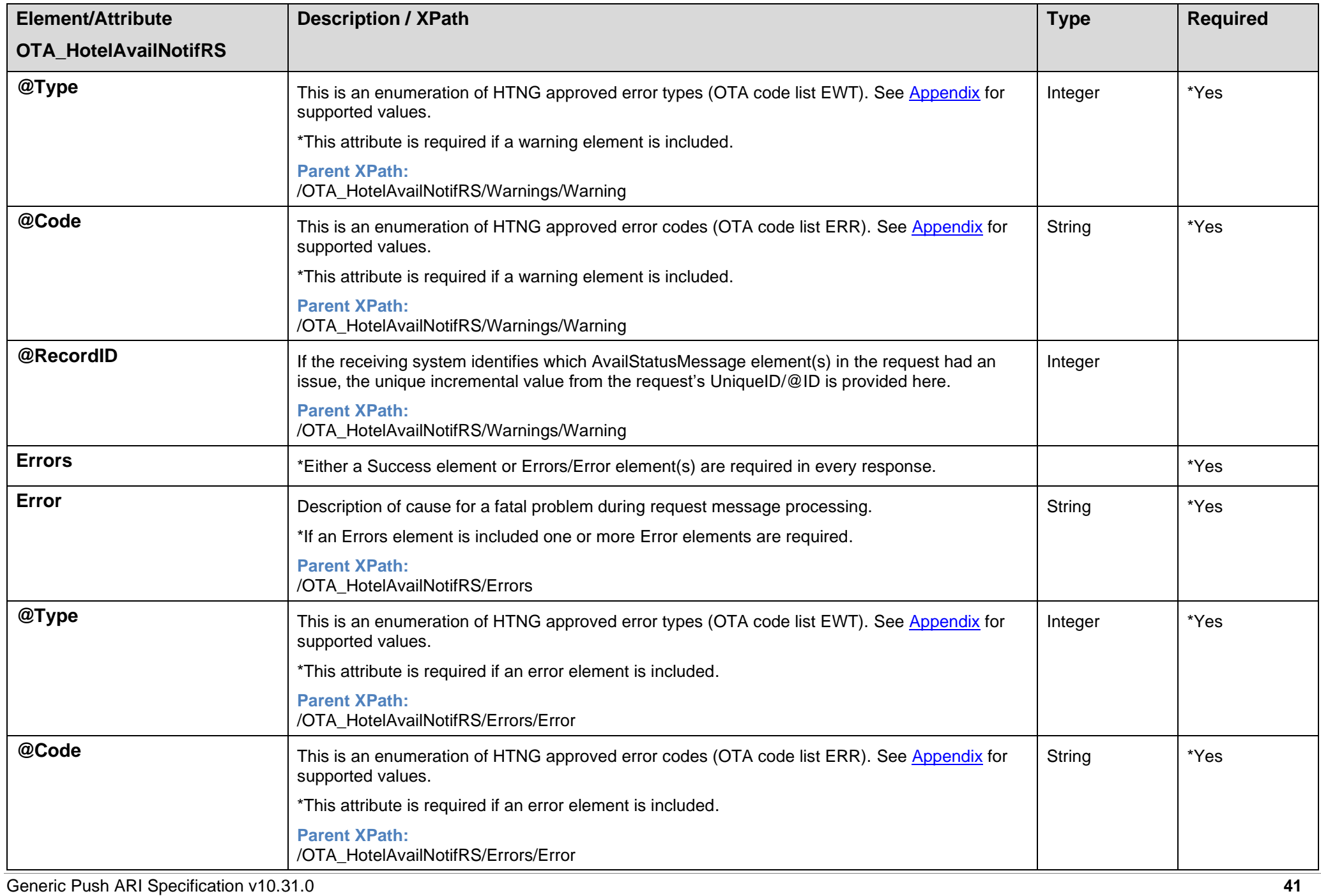

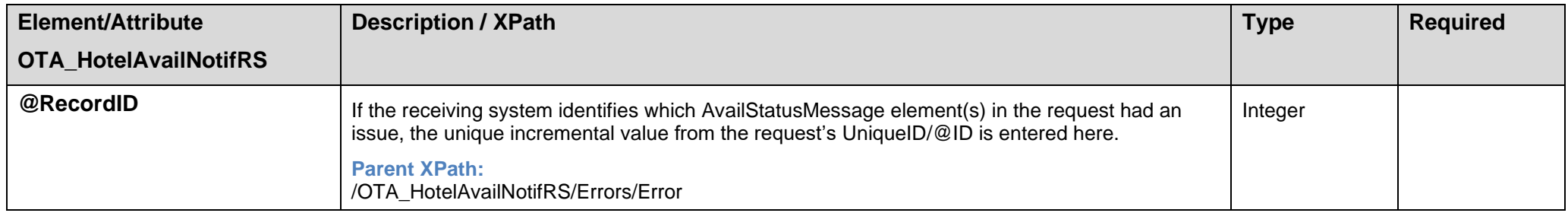

# **5 OTA\_HotelRatePlanNotifRQ/RS: Update Rate Amounts**

This section provides the message examples used to communicate rate amount values to the client systems.

# **5.1 OTA\_HotelRatePlanNotifRQ Message Description**

- The OTA HotelRatePlanNotifRQ message communicates rate amount values to the client systems. Rate amounts are communicated for all adult occupancies supported by a room type, including 'before' and 'after' tax occupancy rate amounts for each occupant.
- Each OTA\_HotelRatePlanNotifRQ message contains rate amounts for one product for a hotel.
- If the applicable room has a guest limit value of 1 or 2, then 2 BaseByGuestAmt elements are included in the OTA\_HotelRatePlanNotifRQ message to communicate single and double occupancy. **Note:** Guest Limit is calculated as: [Guest per room value + 1 if 'Allow Extra Bed' is set to true].
- If the applicable room has a quest limit value of 3, 4, 5 or [x], then 3, 4, 5 or [x] BaseByGuestAmt elements are included in the OTA HotelRatePlanNotifRQ message.
- When Length of Stay (LOS) based ARI is used, rate amounts are provided for the total price of a stay by arrival data/length of stay. LOS pricing supports LOS values of 1-8.
- To support date range functionality, rate amounts with the same values are consolidated into a date range of values in a RatePlan element.
- Each RatePlan element contains a counter for error handling to determine which update in a message failed.
- If child pricing is enabled for the ARI switch, rate amounts can also be communicated for child occupancies.
- Child pricing can be communicated in three ways:
	- $\circ$  By child occupancies supported by a room type. The value for the child occupancy for a room type must be set up.
	- $\circ$  By child age ranges, if 'Child Age Range Pricing' attribute is enabled and child age ranges are set up for a hotel.
	- $\circ$  By child occupancies and child age ranges. This requires the 'Child Age Range Pricing' and 'Child Age Range Offset by Occupancy' attributes enabled for a hotel. Child age ranges and the value for the child occupancy for a room type must be set up.

**Note:** A rate season must be configured for a product/date in SynXis CRS, which includes the price offsets for children, either by child occupancy (as minimum 'Extra Child' offset must be set up), by child age ranges, or both depending on how child pricing is communicated. Otherwise, 'zero' prices are communicated for children. When child age ranges are not configured, these prices are not communicated.

- With child pricing by age, the price for a child in unknown age is always communicated without specifying the @MinAge and @MaxAge attributes, either as a configured offset value or as a 'zero' price, if the offset is not configured.
- For a room to be booked with a child as a guest, there always has to be at least 1 adult occupancy. Child prices are sent as offsets for the specified number of children, as defined by the @NumberOfGuests attribute (if using occupancy pricing) or as offsets per 1 child of a specific age range (if using child age range pricing), or as a combination of both.
- With child pricing by occupancy, if the maximum child occupancy is above 5, then the value of 'Extra child' offset as configured in SynXis CRS is added to the price for the previous child occupancy.
- The maximum child occupancy supported by a SynXis CRS room type is determined as follows:
	- $\circ$  If 'Allow Extra Bed' is set to true, then it adds +1 to the calculated maximum child occupancy value.
	- $\circ$  If 'Child Occupancy' is limited, then the maximum child occupancy is 'Child Occupancy' value.
	- o If 'Child Occupancy' is unlimited and 'Total Guests per Room' is limited, then the maximum child occupancy is 'Total Guests per Room' value minus (-) 1.
	- o If 'Child Occupancy' is unlimited and 'Total Guests per Room' is unlimited, then the maximum child occupancy is 'Adult Occupancy' value minus (-) 1.
- When a rate season is configured for a product/date in SynXis CRS, which does not include offsets for children by occupancy and the extra child offset is set up, then the child prices are calculated (the 'Extra Child' offset is multiplied by the number of children) and communicated for each child quantity, from 1 up to the maximum child occupancy supported by a room type.
- A breakdown of tax/fee details is included in the OTA HotelRatePlanNotifRQ message and communicated to an OTA which supports receiving tax/fee details. **Note:** When determining if an update needs to be communicated, only the changes in the final price are considered, the changes in the tax breakdown are not tracked.
- If the Include Tax Details configuration is not enabled for a given ARI switch, then the tax breakdown is not communicated, and the Taxes element is not included.
- Communicating tax/fee breakdowns for both per night and per stay taxes/fees is possible for hotels setup for LOS pricing. In the case of non-LOS pricing, the per stay product taxes/fees are not applied to pricing. However, the package taxes may be applied to product pricing when static packages are applied to product pricing. **Note:** Per stay taxes/fees are included in LOS pricing only if an OTA chooses to receive a tax breakdown in the message.
- For the hotels setup to use child pricing, the child offset pricing (and the tax/fee breakdown if applicable) is included only for non-LOS pricing.

# **5.2 OTA\_HotelRatePlanNotifRQ/RS Use Cases**

# *Use Case: Update rate amounts for a product – Adult occupancy*

The following example communicates ARI rate plan updates for a product. In this message, occupancy detail shows single and double adult occupancy. @AgeQualifyingCode="10" specifies an adult guest.

```
<OTA_HotelRatePlanNotifRQ xmlns="http://www.opentravel.org/OTA/2003/05" xmlns:xsi="http://www.w3.org/2001/XMLSchema-instance"
xmlns:xsd="http://www.w3.org/2001/XMLSchema" MessageContentCode="8" Version="6.00" TimeStamp="2015-07-11T14:53:29.7710856Z">
   <RatePlans HotelCode="59422">
     <RatePlan RatePlanNotifType="Delta" RatePlanCode="stdOCCP4" End="2015-07-11" Start="2015-07-11">
       <DestinationSystemsCode>
        <DestinationSystemCode>6083</DestinationSystemCode>
       </DestinationSystemsCode>
       <Rates>
         <Rate InvTypeCode="OCCP4" CurrencyCode="PLN" Sun="false" Sat="false" Fri="false" Thur="true" Weds="false" Tue="false"
       Mon="false">
           <BaseByGuestAmts>
             <BaseByGuestAmt AgeQualifyingCode="10" NumberOfGuests="1" AmountAfterTax="161.78" AmountBeforeTax="144"></BaseByGuestAmt>
             <BaseByGuestAmt AgeQualifyingCode="10" NumberOfGuests="2" AmountAfterTax="161.78" AmountBeforeTax="144"></BaseByGuestAmt>
           </BaseByGuestAmts>
       \langleRate>
       </Rates>
       <UniqueID ID="1" Type="16"></UniqueID>
     </RatePlan>
   </RatePlans>
</OTA_HotelRatePlanNotifRQ>
```
The following message example shows occupancy rate amounts for 5 adult occupants.

```
<BaseByGuestAmts>
  <BaseByGuestAmt AgeQualifyingCode="10" NumberOfGuests="1" AmountAfterTax="161.78" AmountBeforeTax="144"></BaseByGuestAmt>
  <BaseByGuestAmt AgeQualifyingCode="10" NumberOfGuests="2" AmountAfterTax="161.78" AmountBeforeTax="144"></BaseByGuestAmt>
  <BaseByGuestAmt AgeQualifyingCode="10" NumberOfGuests="3" AmountAfterTax="161.78" AmountBeforeTax="144"></BaseByGuestAmt>
  <BaseByGuestAmt AgeQualifyingCode="10" NumberOfGuests="4" AmountAfterTax="161.78" AmountBeforeTax="144"></BaseByGuestAmt>
  <BaseByGuestAmt AgeQualifyingCode="10" NumberOfGuests="5" AmountAfterTax="161.78" AmountBeforeTax="144"></BaseByGuestAmt>
</BaseByGuestAmts>
```
## *Use Case: Update rate amounts for a product – Child pricing*

## **5.2.2.1 Child pricing by occupancy**

The following example shows child pricing when the 'Child Age Range Pricing' is not enabled for a hotel and there is a season with offsets created for a product/date in SynXis CRS.

In this message a maximum child occupancy of 6 is configured. The child prices that are set up on a season are communicated for each child occupancy supported on a room type, from 1 up to 5, and a value of the 'Extra Child' offset is added to the price for 5 children and communicated for 6 children.

#### @AgeQualifyingCode="10" specifies an adult guest and @AgeQualifyingCode="8" specifies a child.

<Rate Mon="true" Tue="true" Weds="true" Thur="true" Fri="true" Sat="true" Sun="true" CurrencyCode="USD" InvTypeCode="DDRA"> <BaseByGuestAmts>

```
 <BaseByGuestAmt AmountBeforeTax="100.00" AmountAfterTax="110.00" NumberOfGuests="1" AgeQualifyingCode="10"></BaseByGuestAmt>
  <BaseByGuestAmt AmountBeforeTax="200.00" AmountAfterTax="220.00" NumberOfGuests="2" AgeQualifyingCode="10"></BaseByGuestAmt>
   <BaseByGuestAmt AmountBeforeTax="300.00" AmountAfterTax="330.00" NumberOfGuests="3" AgeQualifyingCode="10"></BaseByGuestAmt>
  <BaseByGuestAmt AmountBeforeTax="400.00" AmountAfterTax="440.00" NumberOfGuests="4" AgeQualifyingCode="10"></BaseByGuestAmt>
  <BaseByGuestAmt AmountBeforeTax="540.00" AmountAfterTax="550.00" NumberOfGuests="5" AgeQualifyingCode="10"></BaseByGuestAmt>
  <BaseByGuestAmt AmountBeforeTax="600.00" AmountAfterTax="660.00" NumberOfGuests="6" AgeQualifyingCode="10"></BaseByGuestAmt>
  <BaseByGuestAmt AmountBeforeTax="700.00" AmountAfterTax="770.00" NumberOfGuests="7" AgeQualifyingCode="10"></BaseByGuestAmt>
  <BaseByGuestAmt AmountBeforeTax="60.00" AmountAfterTax="66.00" NumberOfGuests="1" AgeQualifyingCode="8"></BaseByGuestAmt>
  <BaseByGuestAmt AmountBeforeTax="120.00" AmountAfterTax="132.00" NumberOfGuests="2" AgeQualifyingCode="8"></BaseByGuestAmt>
  <BaseByGuestAmt AmountBeforeTax="180.00" AmountAfterTax="198.00" NumberOfGuests="3" AgeQualifyingCode="8"></BaseByGuestAmt>
  <BaseByGuestAmt AmountBeforeTax="240.00" AmountAfterTax="244.00" NumberOfGuests="4" AgeQualifyingCode="8"></BaseByGuestAmt>
  <BaseByGuestAmt AmountBeforeTax="300.00" AmountAfterTax="330.00" NumberOfGuests="5" AgeQualifyingCode="8"></BaseByGuestAmt>
   <BaseByGuestAmt AmountBeforeTax="360.00" AmountAfterTax="396.00" NumberOfGuests="6" AgeQualifyingCode="8"></BaseByGuestAmt>
 </BaseByGuestAmts>
```
#### </Rate>

### **5.2.2.2 Child pricing by age range**

The following example shows child pricing when the 'Child Age Range Pricing' is enabled for a hotel and child age ranges are configured for a hotel and a rate season is configured for a product/date in SynXis CRS.

In this message the offsets by child age ranges and an offset for a child in unknown age are set up. The prices by child age ranges are communicated for each child age range that is configured for a hotel and a price for a child in unknown age is communicated without specifying the child age range.

```
<Rate Mon="true" Tue="true" Weds="true" Thur="true" Fri="true" Sat="true" Sun="true" CurrencyCode="USD" InvTypeCode="DDRA">
  <BaseByGuestAmts>
    <BaseByGuestAmt AmountBeforeTax="100.00" AmountAfterTax="110.00" NumberOfGuests="1" AgeQualifyingCode="10"></BaseByGuestAmt>
    <BaseByGuestAmt AmountBeforeTax="200.00" AmountAfterTax="220.00" NumberOfGuests="2" AgeQualifyingCode="10"></BaseByGuestAmt>
    <BaseByGuestAmt AmountBeforeTax="300.00" AmountAfterTax="330.00" NumberOfGuests="3" AgeQualifyingCode="10"></BaseByGuestAmt>
    <BaseByGuestAmt AmountBeforeTax="400.00" AmountAfterTax="440.00" NumberOfGuests="4" AgeQualifyingCode="10"></BaseByGuestAmt>
    <BaseByGuestAmt AmountBeforeTax="60.00" AmountAfterTax="66.00" AgeQualifyingCode="8" MinAge="0" MaxAge="2"></BaseByGuestAmt>
    <BaseByGuestAmt AmountBeforeTax="70.00" AmountAfterTax="77.00" AgeQualifyingCode="8" MinAge="3" MaxAge="9"></BaseByGuestAmt>
    <BaseByGuestAmt AmountBeforeTax="80.00" AmountAfterTax="88.00" AgeQualifyingCode="8" MinAge="10" MaxAge="18"></BaseByGuestAmt>
    <BaseByGuestAmt AmountBeforeTax="70.00" AmountAfterTax="77.00" AgeQualifyingCode="8"></BaseByGuestAmt>
  </BaseByGuestAmts>
</Rate>
```
#### **5.2.2.3 Child pricing by occupancy and age range with configured age ranges**

The following example shows child pricing when the 'Child Age Range Pricing' and the 'Child Age Range Offset By Occupancy' are enabled for a hotel and child age ranges are configured for a hotel and a rate season with offsets is configured for a product/date in SynXis CRS.

In this message the maximum child occupancy of 3 and 3 child age ranges are configured. The child pricing is communicated for each child occupancy supported on a room type, in this case up to 3, and for each child age range that is set up for a hotel.

<Rate Mon="true" Tue="true" Weds="true" Thur="true" Fri="true" Sat="true" Sun="true" CurrencyCode="USD" InvTypeCode="DDRA"> <BaseByGuestAmts> <BaseByGuestAmt AmountBeforeTax="100.00" AmountAfterTax="110.00" NumberOfGuests="1" AgeQualifyingCode="10"></BaseByGuestAmt> <BaseByGuestAmt AmountBeforeTax="200.00" AmountAfterTax="220.00" NumberOfGuests="2" AgeQualifyingCode="10"></BaseByGuestAmt> <BaseByGuestAmt AmountBeforeTax="300.00" AmountAfterTax="330.00" NumberOfGuests="3" AgeQualifyingCode="10"></BaseByGuestAmt> <BaseByGuestAmt AmountBeforeTax="400.00" AmountAfterTax="440.00" NumberOfGuests="4" AgeQualifyingCode="10"></BaseByGuestAmt> <BaseByGuestAmt AmountBeforeTax="60.00" AmountAfterTax="66.00" NumberOfGuests="1" AgeQualifyingCode="8" MinAge="0" MaxAge="2"> </BaseByGuestAmt> <BaseByGuestAmt AmountBeforeTax="120.00" AmountAfterTax="132.00" NumberOfGuests="2" AgeQualifyingCode="8" MinAge="0" MaxAge="2"> </BaseByGuestAmt> <BaseByGuestAmt AmountBeforeTax="180.00" AmountAfterTax="198.00" NumberOfGuests="3" AgeQualifyingCode="8" MinAge="0" MaxAge="2"> </BaseByGuestAmt> <BaseByGuestAmt AmountBeforeTax="70.00" AmountAfterTax="77.00" NumberOfGuests="1" AgeQualifyingCode="8" MinAge="3" MaxAge="9"> </BaseByGuestAmt> <BaseByGuestAmt AmountBeforeTax="140.00" AmountAfterTax="154.00" NumberOfGuests="2" AgeQualifyingCode="8" MinAge="3" MaxAge="9"> </BaseByGuestAmt> <BaseByGuestAmt AmountBeforeTax="210.00" AmountAfterTax="231.00" NumberOfGuests="3" AgeQualifyingCode="8" MinAge="3" MaxAge="9"> </BaseByGuestAmt> <BaseByGuestAmt AmountBeforeTax="80.00" AmountAfterTax="88.00" NumberOfGuests="1" AgeQualifyingCode="8" MinAge="10" MaxAge="18"> </BaseByGuestAmt> <BaseByGuestAmt AmountBeforeTax="160.00" AmountAfterTax="176.00" NumberOfGuests="2" AgeQualifyingCode="8" MinAge="10" MaxAge="18"> </BaseByGuestAmt> <BaseByGuestAmt AmountBeforeTax="240.00" AmountAfterTax="264.00" NumberOfGuests="3" AgeQualifyingCode="8" MinAge="10" MaxAge="18"> </BaseByGuestAmt> </BaseByGuestAmts>  $\langle$ /Rate>

#### **5.2.2.4 Child pricing by occupancy and age range without configured age ranges**

The following example shows child pricing when the 'Child Age Range Pricing' and the 'Child Age Range Offset By Occupancy' are enabled for a hotel and child age ranges are not configured for a hotel and a rate season is configured for a product/date in SynXis CRS.

In this message the maximum child occupancy of 3 and the offset for a child in unknown age is configured. The prices for children in unknown age are communicated for each number of children, in this case from 1 up to 3.

```
<Rate Mon="true" Tue="true" Weds="true" Thur="true" Fri="true" Sat="true" Sun="true" CurrencyCode="USD" InvTypeCode="DDRA">
  <BaseByGuestAmts>
    <BaseByGuestAmt AmountBeforeTax="100.00" AmountAfterTax="110.00" NumberOfGuests="1" AgeQualifyingCode="10"></BaseByGuestAmt>
    <BaseByGuestAmt AmountBeforeTax="200.00" AmountAfterTax="220.00" NumberOfGuests="2" AgeQualifyingCode="10"></BaseByGuestAmt>
    <BaseByGuestAmt AmountBeforeTax="300.00" AmountAfterTax="330.00" NumberOfGuests="3" AgeQualifyingCode="10"></BaseByGuestAmt>
    <BaseByGuestAmt AmountBeforeTax="400.00" AmountAfterTax="440.00" NumberOfGuests="4" AgeQualifyingCode="10"></BaseByGuestAmt>
    <BaseByGuestAmt AmountBeforeTax="60.00" AmountAfterTax="66.00" NumberOfGuests="1" AgeQualifyingCode="8"></BaseByGuestAmt>
    <BaseByGuestAmt AmountBeforeTax="120.00" AmountAfterTax="132.00" NumberOfGuests="2" AgeQualifyingCode="8"></BaseByGuestAmt>
    <BaseByGuestAmt AmountBeforeTax="180.00" AmountAfterTax="198.00" NumberOfGuests="3" AgeQualifyingCode="8"></BaseByGuestAmt>
  </BaseByGuestAmts>
```
</Rate>

# *Use Case: Update rate amounts for a product by length of stay*

The following message example communicates arrival date/length of stay based rate amounts for a hotel to an OTA. LOS Pricing is supported up to eight nights. A Rate element is added for each length of stay that is included in the ARI data for the product/date and includes @RateTimeUnit, @MinLOS, and @MaxLOS attributes. The prices communicated are for total stay amounts, not prices per night.

#### **Note:** OTA certification is required to use LOS Pricing.

In this message, the KING room supports up to two quests. The hotel will charge \$100 before tax for a one-night stay for one and two quests. Note that for the two-night stay and beyond, the hotel is charging the same rate per night, but the message shows the total value for the 2-8 nights.

```
<Rates>
  <Rate RateTimeUnit="FullDuration" MinLOS="1" MaxLOS="1" InvTypeCode="KING" CurrencyCode="USD" Sun="false" Sat="false" Fri="false"
  Thur="false" Weds="false" Tue="false" Mon="false">
    <BaseByGuestAmts>
      <BaseByGuestAmt AgeQualifyingCode="10" NumberOfGuests="1" AmountAfterTax="110" AmountBeforeTax="100"/>
      <BaseByGuestAmt AgeQualifyingCode="10" NumberOfGuests="2" AmountAfterTax="110" AmountBeforeTax="100"/>
    </BaseByGuestAmts>
  </Rate>
  <Rate RateTimeUnit="FullDuration" MinLOS="2" MaxLOS="2" InvTypeCode="KING" CurrencyCode="USD" Sun="false" Sat="false" Fri="false"
  Thur="false" Weds="false" Tue="false" Mon="true">
    <BaseByGuestAmts>
      <BaseByGuestAmt AgeQualifyingCode="10" NumberOfGuests="1" AmountAfterTax="220" AmountBeforeTax="200"/>
      <BaseByGuestAmt AgeQualifyingCode="10" NumberOfGuests="2" AmountAfterTax="220" AmountBeforeTax="200"/>
    </BaseByGuestAmts>
 \langleRate>
 …
 <Rate RateTimeUnit="FullDuration" MinLOS="8" MaxLOS="8" InvTypeCode="KING" CurrencyCode="USD" Sun="false" Sat="false" Fri="false"
  Thur="false" Weds="false" Tue="false" Mon="true">
    <BaseByGuestAmts>
      <BaseByGuestAmt AgeQualifyingCode="10" NumberOfGuests="1" AmountAfterTax="880" AmountBeforeTax="800"/>
      <BaseByGuestAmt AgeQualifyingCode="10" NumberOfGuests="2" AmountAfterTax="880" AmountBeforeTax="800"/>
    </BaseByGuestAmts>
 \langleRate>
</Rates>
```
# *Use Case: Include Meal Plans*

The ARI switch has to be configured to have meal plan information communicated in order to add meal plan information to the rate updates. The rate plan can be configured to include no meals, include breakfast, or different meal plan types. The values are returned in the **MealsIncluded** element.

**Note:** In order to associate a meal plan with the rate plan, **Breakfast Included** must be enabled in SynXis CRS.

## **5.2.4.1 No Meals Included in Rate**

In the following example, **Breakfast Included** is disabled in SynXis CRS and no meal plan is associated with the rate.

```
<RatePlan RatePlanNotifType="Delta" RatePlanCode="stdOCCP4" End="2019-07-11" Start="2019-07-11">
```

```
 …
 \langleRates>
    <Rate InvTypeCode="OCCP4" CurrencyCode="USD">
 …
      <MealsIncluded Breakfast="false" Lunch="false" Dinner="false"/>
   \langleRate>
  </Rates>
 …
```

```
</RatePlan>
```
## **5.2.4.2 Breakfast Included in Rate**

In the following example, **Breakfast Included** is enabled in SynXis CRS but no meal plan is associated with the rate.

<RatePlan RatePlanNotifType="Delta" RatePlanCode="stdOCCP4" End="2019-07-11" Start="2019-07-11">

```
 …
  <Rates>
    <Rate InvTypeCode="OCCP4" CurrencyCode="USD">
 …
      <MealsIncluded Breakfast="true" Lunch="false" Dinner="false"/>
   \langle/Rate>
  </Rates>
 …
```
</RatePlan>

## **5.2.4.3 All Inclusive Meal Plan Selected**

In the following example, **Breakfast Included** is enabled and **All Inclusive** meal plan type is selected in SynXis CRS.

```
<RatePlan RatePlanNotifType="Delta" RatePlanCode="stdOCCP4" End="2019-07-11" Start="2019-07-11">
 …
 \langleRates>
    <Rate InvTypeCode="OCCP4" CurrencyCode="USD">
 …
      <MealsIncluded Breakfast="true" Lunch="true" Dinner="true" MealPlanCodes="1"/>
    </Rate>
  </Rates>
 …
</RatePlan>
```
# *Use Case: Include Tax / Fee Breakdown*

## **5.2.5.1 Non-LOS Pricing – Price is tax inclusive**

#### **Use case details:**

- Include Tax Details configuration is enabled for ARI Switch.
- Hotel Uses Per-Tax Inclusivity configuration is not enabled for hotel.
- Price Season for Product has Price includes tax configuration enabled.
- Pricing for product is as follows:
	- $\circ$  1 Adult Before Tax = \$130.00
	- $\circ$  1 Adult After Tax = \$130.00
	- $\circ$  2 Adult Before Tax = \$150.00
	- $\circ$  2 Adult After Tax = \$150.00

#### <BaseByGuestAmts>

```
 <BaseByGuestAmt AgeQualifyingCode="10" NumberOfGuests="1" AmountAfterTax="130.00" AmountBeforeTax="130.00"/>
   <BaseByGuestAmt AgeQualifyingCode="10" NumberOfGuests="2" AmountAfterTax="150.00" AmountBeforeTax="150.00"/>
</BaseByGuestAmts>
```
## **5.2.5.2 Non-LOS Pricing – Price has inclusive and exclusive taxes**

#### **Use case details:**

- Include Tax Details configuration is enabled for ARI Switch.
- Hotel Uses Per-Tax Inclusivity configuration is enabled for hotel.
- Product uses the following taxes:
	- o Inclusive Per Night Surcharge of \$10
	- o Exclusive Per Night Lodging Tax of \$20
	- o Inclusive Per Stay City Tax of \$50 (not included in non-LOS pricing)
	- o Exclusive Per Stay Resort Fee of \$25 (not included in non-LOS pricing)
- Pricing for product is as follows:
	- $\circ$  1 Adult Base Rate = \$100
	- $\circ$  1 Adult Before Tax = \$90.00 (100 10)
	- $\circ$  1 Adult After Tax = \$120.00 (100 + 20)
	- $\circ$  2 Adult Base Rate = \$120
	- $\circ$  2 Adult Before Tax = \$110.00 (120 -10)
	- $\circ$  2 Adult After Tax = \$140.00 (120 + 20)

#### <BaseByGuestAmts>

```
 <BaseByGuestAmt AgeQualifyingCode="10" NumberOfGuests="1" AmountAfterTax="120.00" AmountBeforeTax="90.00">
   <Taxes Amount="30.00">
     <Tax Code="16" Amount="10.00" EffectiveDate="2019-12-01" ExpireDate="2019-12-01" ChargeFrequency="1">
       <TaxDescription Name="Name">
         <Text>Nightly Surcharge</Text>
       </TaxDescription>
```

```
 <TaxDescription Name="Description">
           <Text>This is my $10 per night inclusive surcharge</Text>
         </TaxDescription>
         <TPA_Extensions>
           <AdditionalConfigurations Inclusive="true"/>
         </TPA_Extensions>
      \langleTax\rangle <Tax Code="8" Amount="20.00" EffectiveDate="2019-12-01" ExpireDate="2019-12-01" ChargeFrequency="1">
         <TaxDescription Name="Name">
           <Text>Nightly Lodging Tax</Text>
         </TaxDescription>
         <TaxDescription Name="Description">
           <Text>This is my $20 per night exclusive lodging tax</Text>
         </TaxDescription>
         <TPA_Extensions>
           <AdditionalConfigurations Inclusive="false"/>
         </TPA_Extensions>
      \langleTax\rangle\langleTaxes\rangle </BaseByGuestAmt>
   <BaseByGuestAmt AgeQualifyingCode="10" NumberOfGuests="2" AmountAfterTax="140.00" AmountBeforeTax="110.00">
     <Taxes Amount="30.00">
       <Tax Code="16" Amount="10.00" EffectiveDate="2019-12-01" ExpireDate="2019-12-01" ChargeFrequency="1">
         <TaxDescription Name="Name">
           <Text>Nightly Surcharge</Text>
         </TaxDescription>
         <TaxDescription Name="Description">
           <Text>This is my $10 per night inclusive surcharge</Text>
         </TaxDescription>
         <TPA_Extensions>
           <AdditionalConfigurations Inclusive="true"/>
         </TPA_Extensions>
      \langleTax\rangle <Tax Code="8" Amount="20.00" EffectiveDate="2019-12-01" ExpireDate="2019-12-01" ChargeFrequency="1">
         <TaxDescription Name="Name">
           <Text>Nightly Lodging Tax</Text>
         </TaxDescription>
         <TaxDescription Name="Description">
           <Text>This is my $20 per night exclusive lodging tax</Text>
         </TaxDescription>
         <TPA_Extensions>
           <AdditionalConfigurations Inclusive="false"/>
         </TPA_Extensions>
      \langle/Tax\rangle\langleTaxes\rangle </BaseByGuestAmt>
</BaseByGuestAmts>
```
## **5.2.5.3 LOS Pricing – ARI Switch not configured to receive tax details**

### **Use case details:**

- Include Tax Details configuration is not enabled for ARI Switch.
- Hotel Uses Per-Tax Inclusivity configuration is not enabled for hotel.
- Price Season for Product does not have Price includes tax configuration enabled.
- Product uses the following taxes:
	- o Per Night Bed Tax of \$10
	- o Per Night City Tax of \$20
	- o Per Stay Resort Fee of \$50 (ignored when tax breakdown is not included)
- Total Pricing for Stay is as follows:
	- $\circ$  LOS 1 1 Adult Before Tax = \$100.00
	- $\circ$  LOS 1 1 Adult After Tax = \$130.00 (100 + 10 + 20)
	- $\circ$  LOS 1 2 Adult Before Tax = \$120.00
	- $\circ$  LOS 1 2 Adult After Tax = \$150.00 (120 + 10 + 20)
	- $\circ$  LOS 2 1 Adult Before Tax = \$200.00 (100 + 100)
	- $\circ$  LOS 2 1 Adult After Tax = \$260.00 (100 + 100 + 10 + 10 + 20 + 20)
	- $\circ$  LOS 2 2 Adult Before Tax = \$240.00 (120 + 120)
	- $\circ$  LOS 2 2 Adult After Tax = \$300.00 (120 + 120 + 10 + 10 + 20 + 20)

```
<Rate RateTimeUnit="FullDuration" MinLOS="1" MaxLOS="1" InvTypeCode="KING" CurrencyCode="USD">
   <BaseByGuestAmts>
     <BaseByGuestAmt AgeQualifyingCode="10" NumberOfGuests="1" AmountAfterTax="130.00" AmountBeforeTax="100.00"/>
     <BaseByGuestAmt AgeQualifyingCode="10" NumberOfGuests="2" AmountAfterTax="150.00" AmountBeforeTax="120.00"/>
   </BaseByGuestAmts>
</Rate>
<Rate RateTimeUnit="FullDuration" MinLOS="2" MaxLOS="2" InvTypeCode="KING" CurrencyCode="USD">
   <BaseByGuestAmts>
     <BaseByGuestAmt AgeQualifyingCode="10" NumberOfGuests="1" AmountAfterTax="260.00" AmountBeforeTax="200.00"/>
    <BaseByGuestAmt AgeQualifyingCode="10" NumberOfGuests="2" AmountAfterTax="300.00" AmountBeforeTax="240.00"/>
  </BaseByGuestAmts>
</Rate>
```
## **5.2.5.4 LOS Pricing – Price has exclusive taxes**

#### **Use case details:**

- Include Tax Details configuration is enabled for ARI Switch.
- Hotel Uses Per-Tax Inclusivity configuration is not enabled for hotel.
- Price Season for Product does not have Price includes tax configuration enabled.
- Product uses the following taxes:
	- o Per Night Surcharge of \$10
	- o Per Night Lodging Tax of \$20
	- o Per Stay Resort Fee of \$50
- Total Pricing for Stay is as follows:
	- $\circ$  LOS 1 1 Adult Before Tax = \$100.00
	- $\circ$  LOS 1 1 Adult After Tax = \$180.00 (100 + 10 + 20 + 50)
	- $\circ$  LOS 1 2 Adult Before Tax = \$120.00
	- $\circ$  LOS 1 2 Adult After Tax = \$200.00 (120 + 10 + 20 + 50)
	- $\circ$  LOS 2 1 Adult Before Tax = \$200.00 (100 + 100)
	- $\circ$  LOS 2 1 Adult After Tax = \$310.00 (100 + 100 + 10 + 10 + 20 + 20 + 50)
	- $\circ$  LOS 2 2 Adult Before Tax = \$240.00 (120 + 120)
	- $\circ$  LOS 2 2 Adult After Tax = \$350.00 (120 + 120 + 10 + 10 + 20 + 20 + 50)

```
<Rate RateTimeUnit="FullDuration" MinLOS="1" MaxLOS="1" InvTypeCode="KING" CurrencyCode="USD">
```

```
 <BaseByGuestAmts>
   <BaseByGuestAmt AgeQualifyingCode="10" NumberOfGuests="1" AmountAfterTax="180.00" AmountBeforeTax="100.00">
    <Taxes Amount="80.00">
       <Tax Code="16" Amount="10.00" EffectiveDate="2019-12-01" ExpireDate="2019-12-01" ChargeFrequency="1">
         <TaxDescription Name="Name">
          <Text>Nightly Surcharge</Text>
         </TaxDescription>
         <TaxDescription Name="Description">
           <Text>This is my $10 per night exclusive surcharge</Text>
         </TaxDescription>
         <TPA_Extensions>
           <AdditionalConfigurations Inclusive="false"/>
         </TPA_Extensions>
      \langleTax\rangle <Tax Code="8" Amount="20.00" EffectiveDate="2019-12-01" ExpireDate="2019-12-01" ChargeFrequency="1">
         <TaxDescription Name="Name">
          <Text>Nightly Lodging Tax</Text>
         </TaxDescription>
         <TaxDescription Name="Description">
           <Text>This is my $20 per night exclusive lodging tax</Text>
         </TaxDescription>
         <TPA_Extensions>
```

```
 <AdditionalConfigurations Inclusive="false"/>
       </TPA_Extensions>
    \langle/Tay\rangle <Tax Code="12" Amount="50.00" EffectiveDate="2019-12-01" ExpireDate="2019-12-01" ChargeFrequency="12">
       <TaxDescription Name="Name">
         <Text>Resort Fee</Text>
       </TaxDescription>
       <TaxDescription Name="Description">
         <Text>This is my $50 per stay exclusive resort fee</Text>
       </TaxDescription>
       <TPA_Extensions>
         <AdditionalConfigurations Inclusive="false"/>
       </TPA_Extensions>
    \langle/Tay>
  \langleTaxes\rangle </BaseByGuestAmt>
 <BaseByGuestAmt AgeQualifyingCode="10" NumberOfGuests="2" AmountAfterTax="200.00" AmountBeforeTax="120.00">
   <Taxes Amount="80.00">
     <Tax Code="16" Amount="10.00" EffectiveDate="2019-12-01" ExpireDate="2019-12-01" ChargeFrequency="1">
       <TaxDescription Name="Name">
         <Text>Nightly Surcharge</Text>
       </TaxDescription>
       <TaxDescription Name="Description">
         <Text>This is my $10 per night exclusive surcharge</Text>
       </TaxDescription>
       <TPA_Extensions>
         <AdditionalConfigurations Inclusive="false"/>
       </TPA_Extensions>
    \langleTax\rangle <Tax Code="8" Amount="20.00" EffectiveDate="2019-12-01" ExpireDate="2019-12-01" ChargeFrequency="1">
       <TaxDescription Name="Name">
         <Text>Nightly Lodging Tax</Text>
       </TaxDescription>
       <TaxDescription Name="Description">
         <Text>This is my $20 per night exclusive lodging tax</Text>
       </TaxDescription>
       <TPA_Extensions>
         <AdditionalConfigurations Inclusive="false"/>
       </TPA_Extensions>
    \langle/Tax\rangle <Tax Code="12" Amount="50.00" EffectiveDate="2019-12-01" ExpireDate="2019-12-01" ChargeFrequency="12">
       <TaxDescription Name="Name">
         <Text>Resort Fee</Text>
       </TaxDescription>
       <TaxDescription Name="Description">
         <Text>This is my $50 per stay exclusive resort fee</Text>
       </TaxDescription>
```

```
 <TPA_Extensions>
             <AdditionalConfigurations Inclusive="false"/>
           </TPA_Extensions>
        \langleTax\rangle\langleTaxes\rangle </BaseByGuestAmt>
  </BaseByGuestAmts>
</Rate>
<Rate RateTimeUnit="FullDuration" MinLOS="2" MaxLOS="2" InvTypeCode="KING" CurrencyCode="USD">
   <BaseByGuestAmts>
     <BaseByGuestAmt AgeQualifyingCode="10" NumberOfGuests="1" AmountAfterTax="310.00" AmountBeforeTax="200.00">
       <Taxes Amount="110.00">
         <Tax Code="16" Amount="10.00" EffectiveDate="2019-12-01" ExpireDate="2019-12-02" ChargeFrequency="1">
           <TaxDescription Name="Name">
             <Text>Nightly Surcharge</Text>
           </TaxDescription>
           <TaxDescription Name="Description">
             <Text>This is my $10 per night exclusive surcharge</Text>
           </TaxDescription>
           <TPA_Extensions>
             <AdditionalConfigurations Inclusive="false"/>
           </TPA_Extensions>
        \langle/Tax\rangle <Tax Code="8" Amount="20.00" EffectiveDate="2019-12-01" ExpireDate="2019-12-02" ChargeFrequency="1">
           <TaxDescription Name="Name">
             <Text>Nightly Lodging Tax</Text>
           </TaxDescription>
           <TaxDescription Name="Description">
             <Text>This is my $20 per night exclusive lodging tax</Text>
           </TaxDescription>
           <TPA_Extensions>
             <AdditionalConfigurations Inclusive="false"/>
           </TPA_Extensions>
        \langle/Tay>
         <Tax Code="12" Amount="50.00" EffectiveDate="2019-12-01" ExpireDate="2019-12-02" ChargeFrequency="12">
           <TaxDescription Name="Name">
             <Text>Resort Fee</Text>
           </TaxDescription>
           <TaxDescription Name="Description">
             <Text>This is my $50 per stay exclusive resort fee</Text>
           </TaxDescription>
           <TPA_Extensions>
             <AdditionalConfigurations Inclusive="false"/>
           </TPA_Extensions>
        \langle/Tay>
      \langleTaxes\rangle </BaseByGuestAmt>
```

```
 <BaseByGuestAmt AgeQualifyingCode="10" NumberOfGuests="2" AmountAfterTax="350.00" AmountBeforeTax="240.00">
       <Taxes Amount="110.00">
         <Tax Code="16" Amount="10.00" EffectiveDate="2019-12-01" ExpireDate="2019-12-02" ChargeFrequency="1">
           <TaxDescription Name="Name">
             <Text>Nightly Surcharge</Text>
           </TaxDescription>
           <TaxDescription Name="Description">
             <Text>This is my $10 per night exclusive surcharge</Text>
           </TaxDescription>
           <TPA_Extensions>
             <AdditionalConfigurations Inclusive="false"/>
           </TPA_Extensions>
        \langleTax\rangle <Tax Code="8" Amount="20.00" EffectiveDate="2019-12-01" ExpireDate="2019-12-02" ChargeFrequency="1">
           <TaxDescription Name="Name">
             <Text>Nightly Lodging Tax</Text>
           </TaxDescription>
           <TaxDescription Name="Description">
             <Text>This is my $20 per night exclusive lodging tax</Text>
           </TaxDescription>
           <TPA_Extensions>
             <AdditionalConfigurations Inclusive="false"/>
           </TPA_Extensions>
        \langleTax\rangle <Tax Code="12" Amount="50.00" EffectiveDate="2019-12-01" ExpireDate="2019-12-02" ChargeFrequency="12">
           <TaxDescription Name="Name">
             <Text>Resort Fee</Text>
           </TaxDescription>
           <TaxDescription Name="Description">
             <Text>This is my $50 per stay exclusive resort fee</Text>
           </TaxDescription>
           <TPA_Extensions>
             <AdditionalConfigurations Inclusive="false"/>
           </TPA_Extensions>
        \langleTax\rangle\langleTaxes>
     </BaseByGuestAmt>
  </BaseByGuestAmts>
</Rate>
```
## **5.2.5.5 Non-LOS Pricing – Child Pricing – Adult Only Tax**

#### **Use case details:**

- Include Tax Details configuration is enabled for ARI Switch.
- Hotel Uses Per-Tax Inclusivity configuration is not enabled for hotel.
- Price Season for Product does not have Price includes tax configuration enabled.
- Product uses the following taxes:
	- o Per Night Per Adult Exclusive Tax of \$20
- Configured pricing for product is as follows:
	- $\circ$  1 Adult Before Tax = \$100.00
	- $\circ$  2 Adult Before Tax = \$200.00
	- $\circ$  1 Child Before Tax = \$20.00
	- $\circ$  2 Child Before Tax = \$40.00

In this use case the tax applies only to the adult pricing, therefore, no tax/fee is detailed in the child offset price that is included. By the same token, if the tax applied only to the child offset price, no tax/fee would be detailed in the adult only price included.

```
<BaseByGuestAmts>
   <BaseByGuestAmt AgeQualifyingCode="10" NumberOfGuests="1" AmountAfterTax="120.00" AmountBeforeTax="100.00">
     <Taxes Amount="20.00">
      <Tax Code="16" Amount="20.00" EffectiveDate="2019-12-01" ExpireDate="2019-12-01" ChargeFrequency="1">
        <TaxDescription Name="Name">
          <Text>Per Night Per Adult Tax</Text>
         </TaxDescription>
         <TaxDescription Name="Description">
          <Text>This is my $20 per night per adult exclusive tax</Text>
         </TaxDescription>
         <TPA_Extensions>
          <AdditionalConfigurations Inclusive="false"/>
         </TPA_Extensions>
      \langle/Tax\rangle\langleTaxes\rangle </BaseByGuestAmt>
   <BaseByGuestAmt AgeQualifyingCode="10" NumberOfGuests="2" AmountAfterTax="240.00" AmountBeforeTax="200.00">
     <Taxes Amount="40.00">
       <Tax Code="16" Amount="40.00" EffectiveDate="2019-12-01" ExpireDate="2019-12-01" ChargeFrequency="1">
         <TaxDescription Name="Name">
          <Text>Per Night Per Adult Tax</Text>
         </TaxDescription>
         <TaxDescription Name="Description">
           <Text>This is my $20 per night per adult exclusive tax</Text>
         </TaxDescription>
         <TPA_Extensions>
           <AdditionalConfigurations Inclusive="false"/>
         </TPA_Extensions>
      \langleTax\rangle\langleTaxes\rangle </BaseByGuestAmt>
   <BaseByGuestAmt AgeQualifyingCode="8" NumberOfGuests="1" AmountAfterTax="20.00" AmountBeforeTax="20.00"/>
   <BaseByGuestAmt AgeQualifyingCode="8" NumberOfGuests="2" AmountAfterTax="40.00" AmountBeforeTax="40.00"/>
</BaseByGuestAmts>
```
## **5.2.5.6 Non-LOS Pricing – Child Pricing – Adult and Child Tax**

#### **Use case details:**

- Include Tax Details configuration is enabled for ARI Switch.
- Hotel Uses Per-Tax Inclusivity configuration is not enabled for hotel.
- Price Season for Product does not have Price includes tax configuration enabled.
- Product uses the following taxes:
	- o Per Night Flat Charge Exclusive Tax of 10%
- Configured pricing for product is as follows:
	- $\circ$  1 Adult Before Tax = \$100.00
	- $\circ$  2 Adult Before Tax = \$200.00
	- $\circ$  1 Child Before Tax = \$20.00
	- $\circ$  2 Child Before Tax = \$40.00

In this use case, the tax applies to both adult pricing and child offset pricing, therefore, the tax/fee is detailed for both adult only price and child offset price included.

```
<BaseByGuestAmts>
   <BaseByGuestAmt AgeQualifyingCode="10" NumberOfGuests="1" AmountAfterTax="110.00" AmountBeforeTax="100.00">
     <Taxes Amount="10.00">
       <Tax Code="16" Amount="10.00" EffectiveDate="2019-12-01" ExpireDate="2019-12-01" ChargeFrequency="1">
        <TaxDescription Name="Name">
          <Text>Per Night Flat 10 Percent Tax</Text>
         </TaxDescription>
         <TaxDescription Name="Description">
           <Text>This is my per night flat 10 percent exclusive tax</Text>
         </TaxDescription>
         <TPA_Extensions>
           <AdditionalConfigurations Inclusive="false"/>
         </TPA_Extensions>
      \langleTax\rangle\langleTaxes\rangle </BaseByGuestAmt>
   <BaseByGuestAmt AgeQualifyingCode="10" NumberOfGuests="2" AmountAfterTax="220.00" AmountBeforeTax="200.00">
     <Taxes Amount="20.00">
       <Tax Code="16" Amount="20.00" EffectiveDate="2019-12-01" ExpireDate="2019-12-01" ChargeFrequency="1">
         <TaxDescription Name="Name">
          <Text>Per Night Flat 10 Percent Tax</Text>
         </TaxDescription>
         <TaxDescription Name="Description">
           <Text>This is my per night flat 10 percent exclusive tax</Text>
         </TaxDescription>
         <TPA_Extensions>
           <AdditionalConfigurations Inclusive="false"/>
         </TPA_Extensions>
      \langleTax\rangle
```

```
\langleTaxes\rangle </BaseByGuestAmt>
   <BaseByGuestAmt AgeQualifyingCode="8" NumberOfGuests="1" AmountAfterTax="22.00" AmountBeforeTax="20.00">
     <Taxes Amount="2.00">
       <Tax Code="16" Amount="2.00" EffectiveDate="2019-12-01" ExpireDate="2019-12-01" ChargeFrequency="1">
        <TaxDescription Name="Name">
          <Text>Per Night Flat 10 Percent Tax</Text>
         </TaxDescription>
         <TaxDescription Name="Description">
           <Text>This is my per night flat 10 percent exclusive tax</Text>
         </TaxDescription>
         <TPA_Extensions>
           <AdditionalConfigurations Inclusive="false"/>
         </TPA_Extensions>
      \langleTax\rangle\langleTaxes\rangle </BaseByGuestAmt>
   <BaseByGuestAmt AgeQualifyingCode="8" NumberOfGuests="2" AmountAfterTax="44.00" AmountBeforeTax="40.00">
     <Taxes Amount="4.00">
       <Tax Code="16" Amount="4.00" EffectiveDate="2019-12-01" ExpireDate="2019-12-01" ChargeFrequency="1">
         <TaxDescription Name="Name">
          <Text>Per Night Flat 10 Percent Tax</Text>
         </TaxDescription>
         <TaxDescription Name="Description">
           <Text>This is my per night flat 10 percent exclusive tax</Text>
         </TaxDescription>
         <TPA_Extensions>
          <AdditionalConfigurations Inclusive="false"/>
         </TPA_Extensions>
      \langleTax\rangle\langleTaxes\rangle </BaseByGuestAmt>
</BaseByGuestAmts>
```
# *Use Case: Include Cancel Policy Details*

The ARI switch has to be configured to have cancel policy information communicated in order to add cancel policy information to the rate updates.

The cancel policy details are returned in the **CancelPolicies** element.

The cancel policy communicated is the cancel policy that is applicable to the product stay that is included in the Rate element. When the cancel policy has the Staggered Penalty Charge option enabled, the staggered charge which has the largest cancel charge value is used.

**Note:** RatePlan elements with consecutive dates are not consolidated unless all values (including cancel policy information) included in the RatePlan element are exactly the same.

## **5.2.6.1 Cancel Type is Always Charge Cancel Fee**

Cancel Policy has the following configurations:

- Cancel Type = Always Charge Cancel Fee
- Cancel Charge Type  $=$  # nights of stay
- Number of Nights  $= 1$
- Charge Includes Tax = Not Enabled

```
<Rate InvTypeCode="KING" CurrencyCode="USD">
```

```
 …
   <CancelPolicies>
     <CancelPenalty PolicyCode="CP1">
       <AmountPercent TaxInclusive="false" NmbrOfNights="1"/>
     </CancelPenalty>
   </CancelPolicies>
\langle/Rate>
```
## **5.2.6.2 Cancel Type is Charge Within Days**

Cancel Policy has the following configurations:

- Cancel Type = Charge Within Days
- $\bullet$  Days = 3
- Cancel Charge Type  $=$  % of amt of stay
- Percentage of Amount of Stay = 10
- Charge Includes Tax = Enabled

<Rate InvTypeCode="KING" CurrencyCode="USD">

```
 …
  <CancelPolicies>
     <CancelPenalty PolicyCode="CP2">
       <Deadline OffsetTimeUnit="Day" OffsetUnitMultiplier="3" OffsetDropTime="BeforeArrival"/>
       <AmountPercent TaxInclusive="true" Percent="10"/>
    </CancelPenalty>
  </CancelPolicies>
</Rate>
```
## **5.2.6.3 Cancel Type is Charge Within Time**

Cancel Policy has the following configurations:

- Cancel Type = Charge Within Time
- Cancel Time  $= 11:00$
- Cancel Charge Type = local currency
- Amount in Local Currency = 50
- Charge Includes Tax = Not Enabled

#### Arrival date for update = 8/10/2019

```
<Rate InvTypeCode="KING" CurrencyCode="USD">
```

```
 …
   <CancelPolicies>
    <CancelPenalty PolicyCode="CP5">
      \leqDeadline AbsoluteDeadline="2019-08-10T11:00:00-05:00""/>
       <AmountPercent TaxInclusive="false" CurrencyCode="USD" Amount="50.00"/>
    </CancelPenalty>
  </CancelPolicies>
</Rate>
```
## *Use Case: Successful response*

```
<OTA_HotelRatePlanNotifRS xmlns="http://www.opentravel.org/OTA/2003/05" xmlns:xsi="http://www.w3.org/2001/XMLSchema-instance"
xsi:schemaLocation="http://www.opentravel.org/OTA/2003/05/OTA_HotelRatePlanNotifRS.xsd" EchoToken=""
TimeStamp="2015-10-01T09:41:59.982" Version="1.001" MessageContentCode="8">
 <Success/></OTA_HotelRatePlanNotifRS>
```
## *Use Case: Successful response with warnings*

```
<OTA_HotelRatePlanNotifRS xmlns="http://www.opentravel.org/OTA/2003/05" xmlns:xsi="http://www.w3.org/2001/XMLSchema-instance"
xsi:schemaLocation="http://www.opentravel.org/OTA/2003/05/OTA_HotelRatePlanNotifRS.xsd" EchoToken=""
TimeStamp="2015-10-01T09:41:59.982" Version="1.001" MessageContentCode="8">
  \langleSuccess/>
  <Warnings>
     <Warning Type="3" Code="356" RecordID="2"/>
  </Warnings>
</OTA_HotelRatePlanNotifRS>
```
## *Use Case: Error response*

```
<OTA_HotelRatePlanNotifRS xmlns="http://www.opentravel.org/OTA/2003/05" xmlns:xsi="http://www.w3.org/2001/XMLSchema-instance"
xsi:schemaLocation="http://www.opentravel.org/OTA/2003/05/OTA_HotelRatePlanNotifRS.xsd" EchoToken=""
TimeStamp="2015-10-01T09:41:59.982" Version="1.001" MessageContentCode="8">
  <Errors>
     <Error Type="3" Code="249" RecordID="2"/>
  </Errors>
</OTA_HotelRatePlanNotifRS>
```
# **5.3 OTA\_HotelRatePlanNotifRQ Attribute Descriptions**

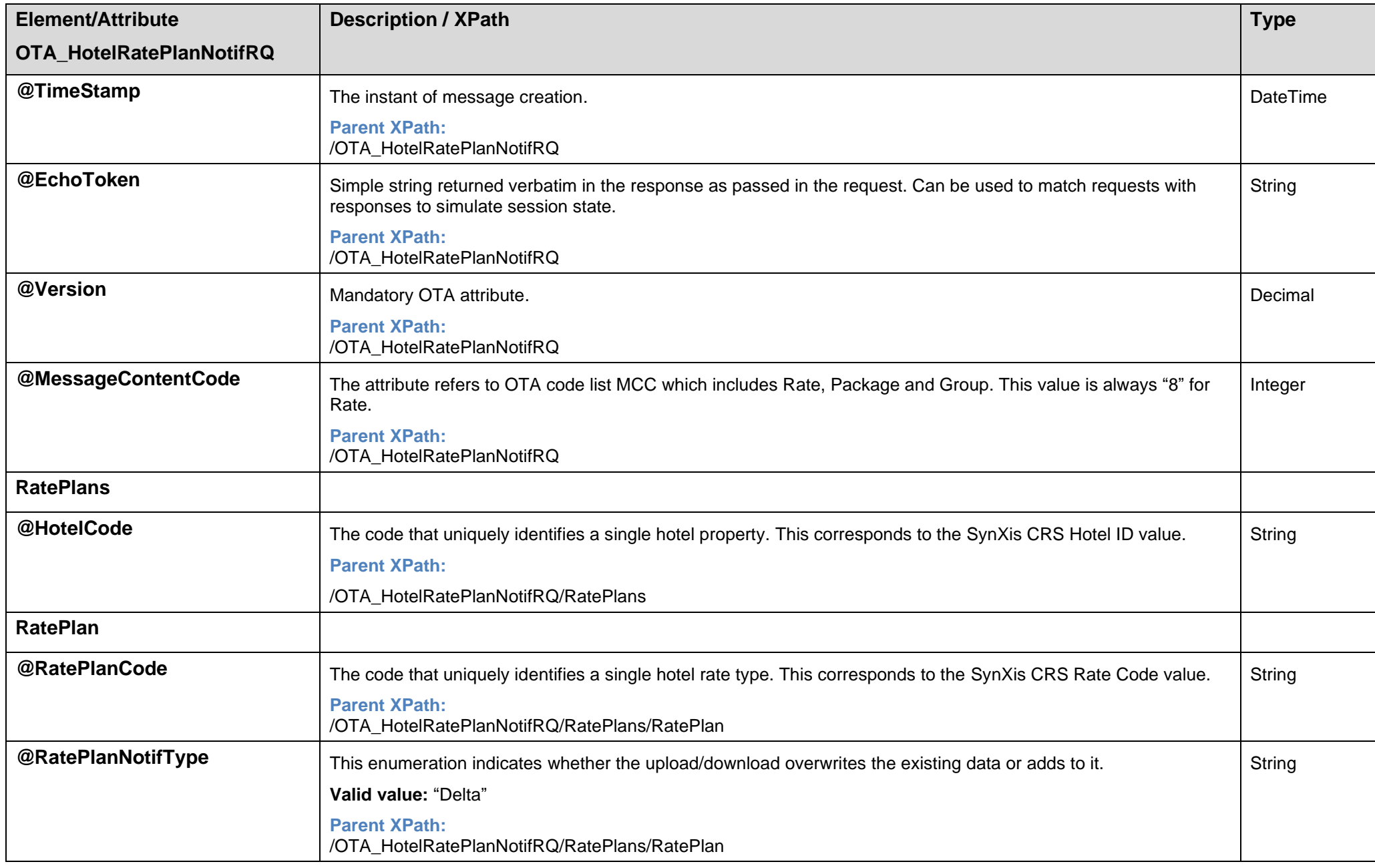

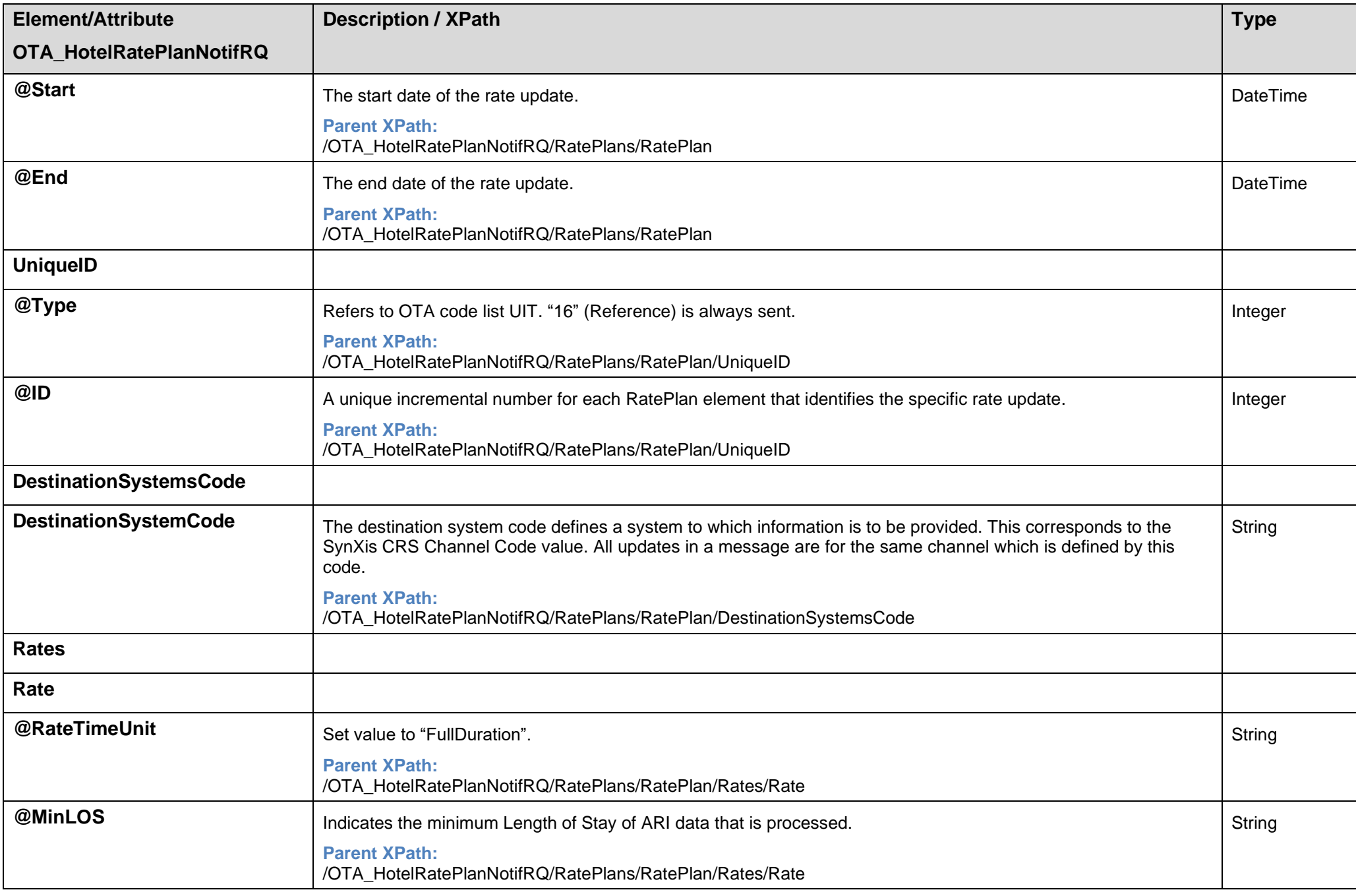

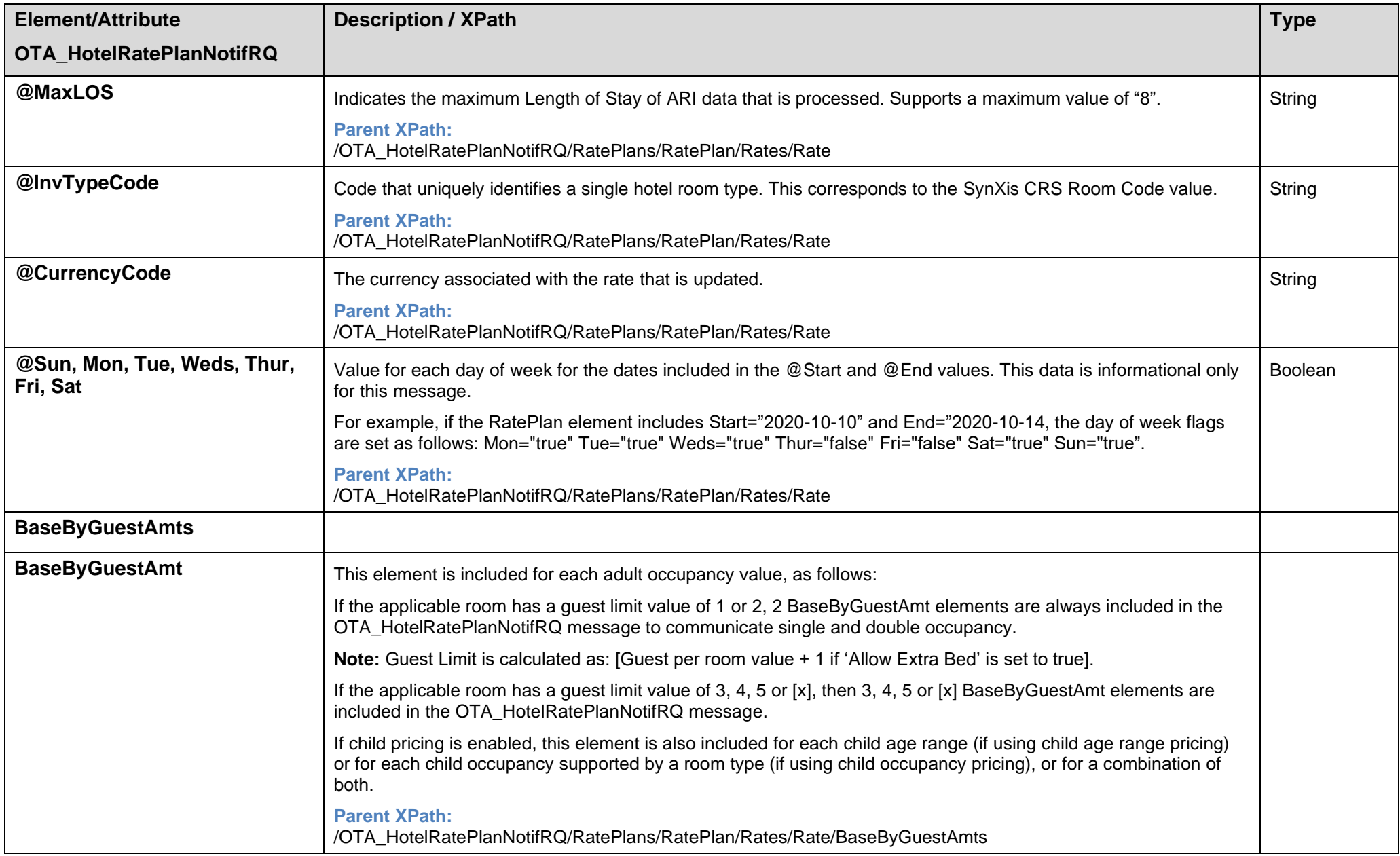

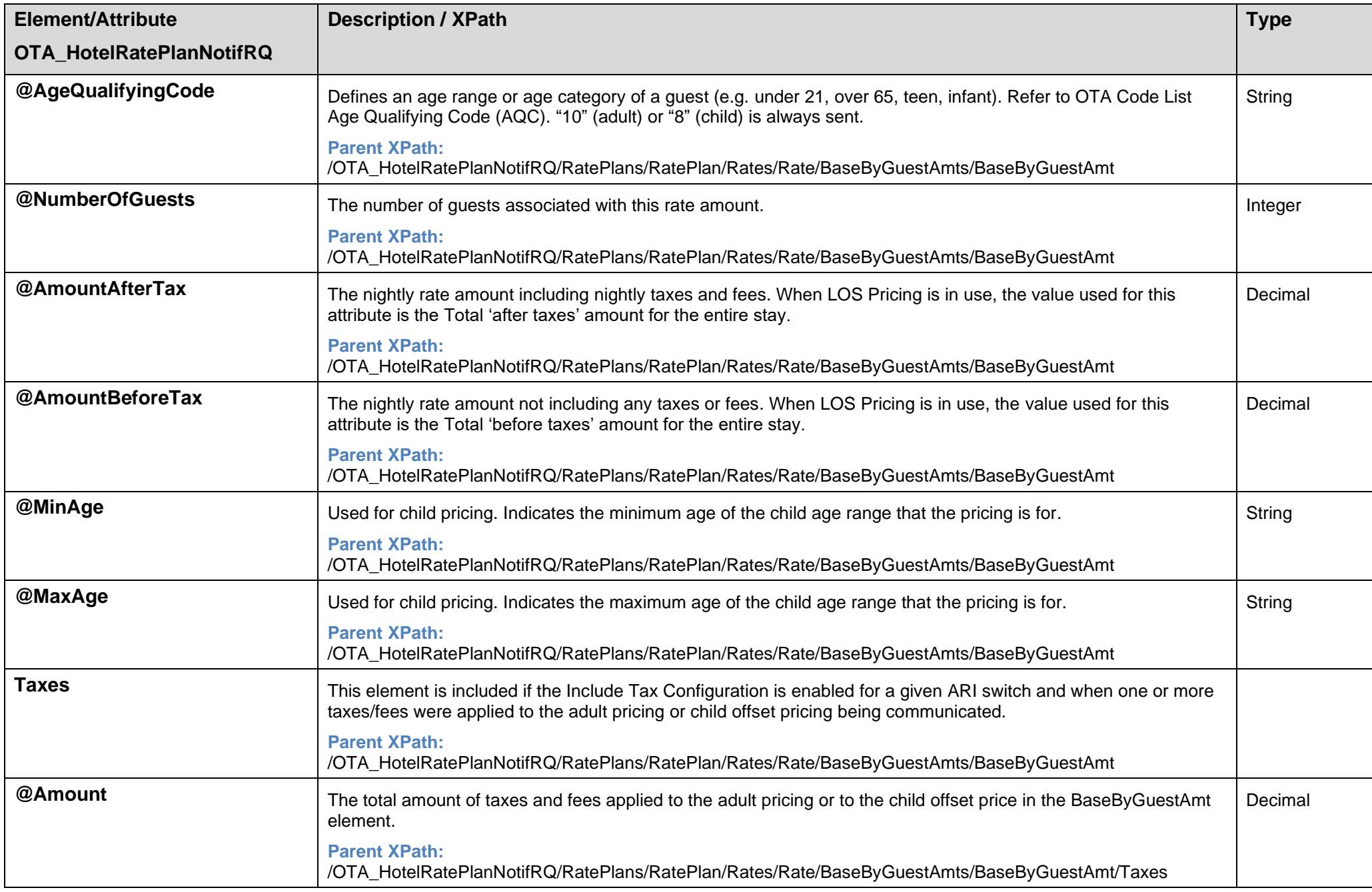

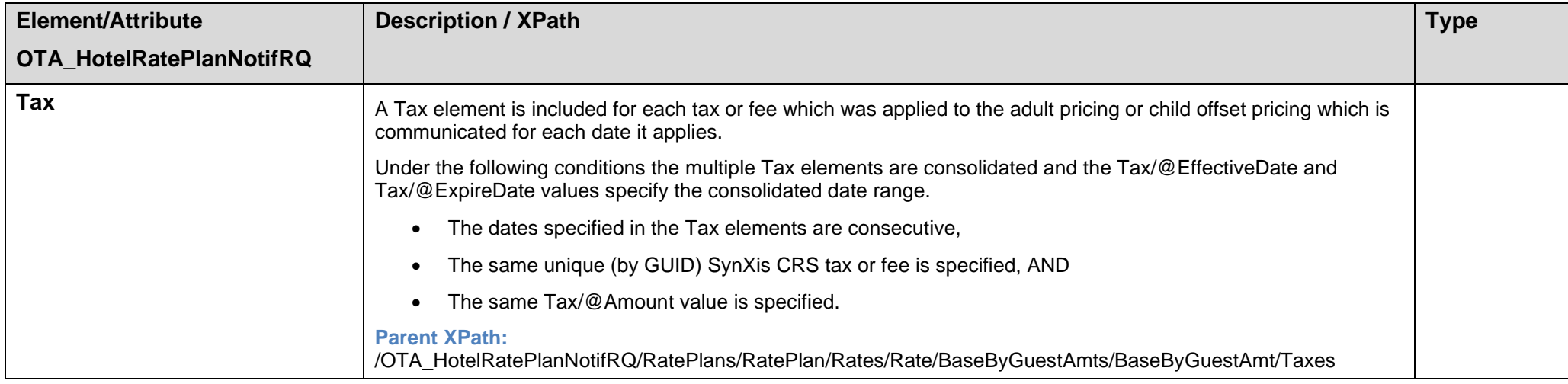

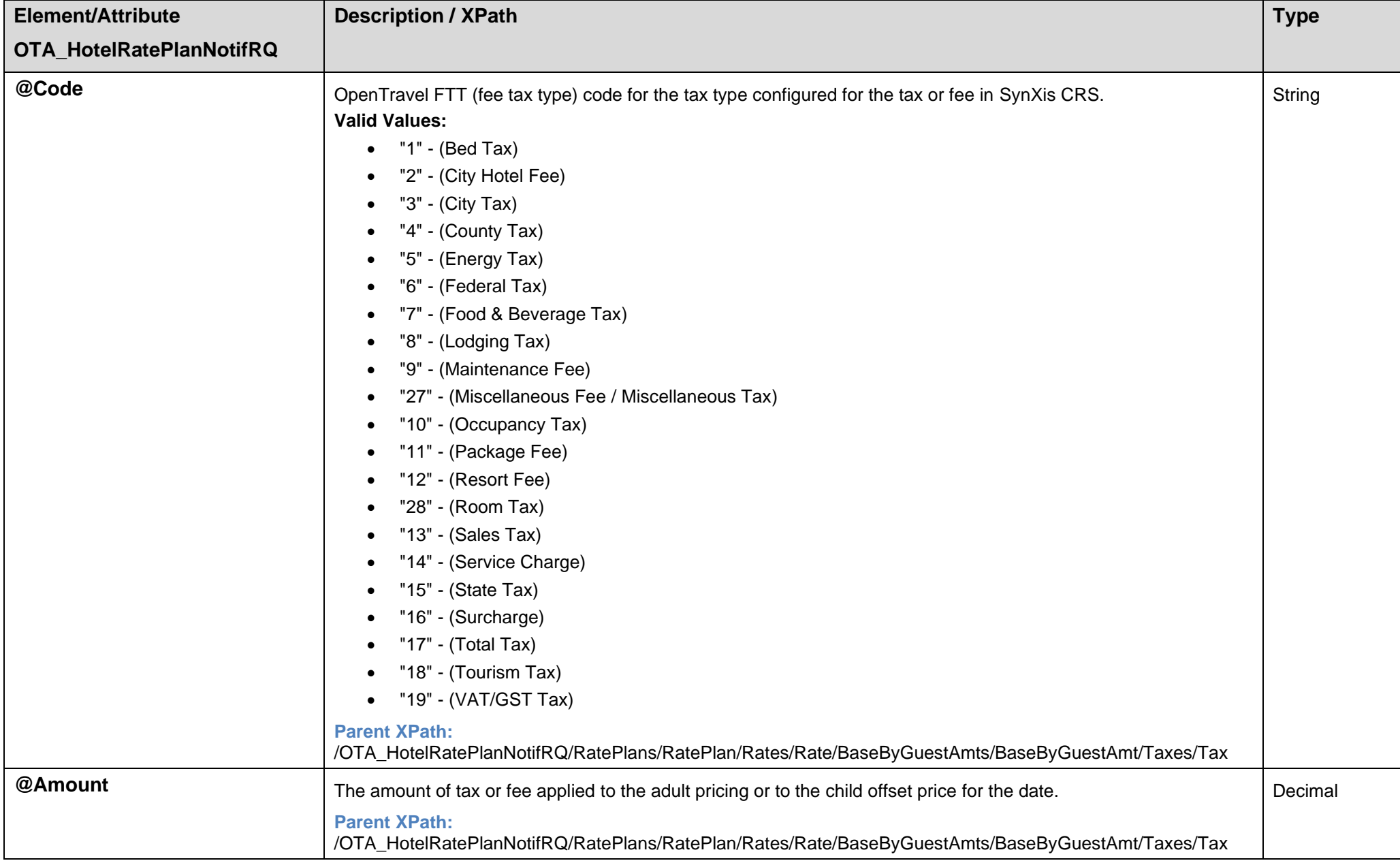

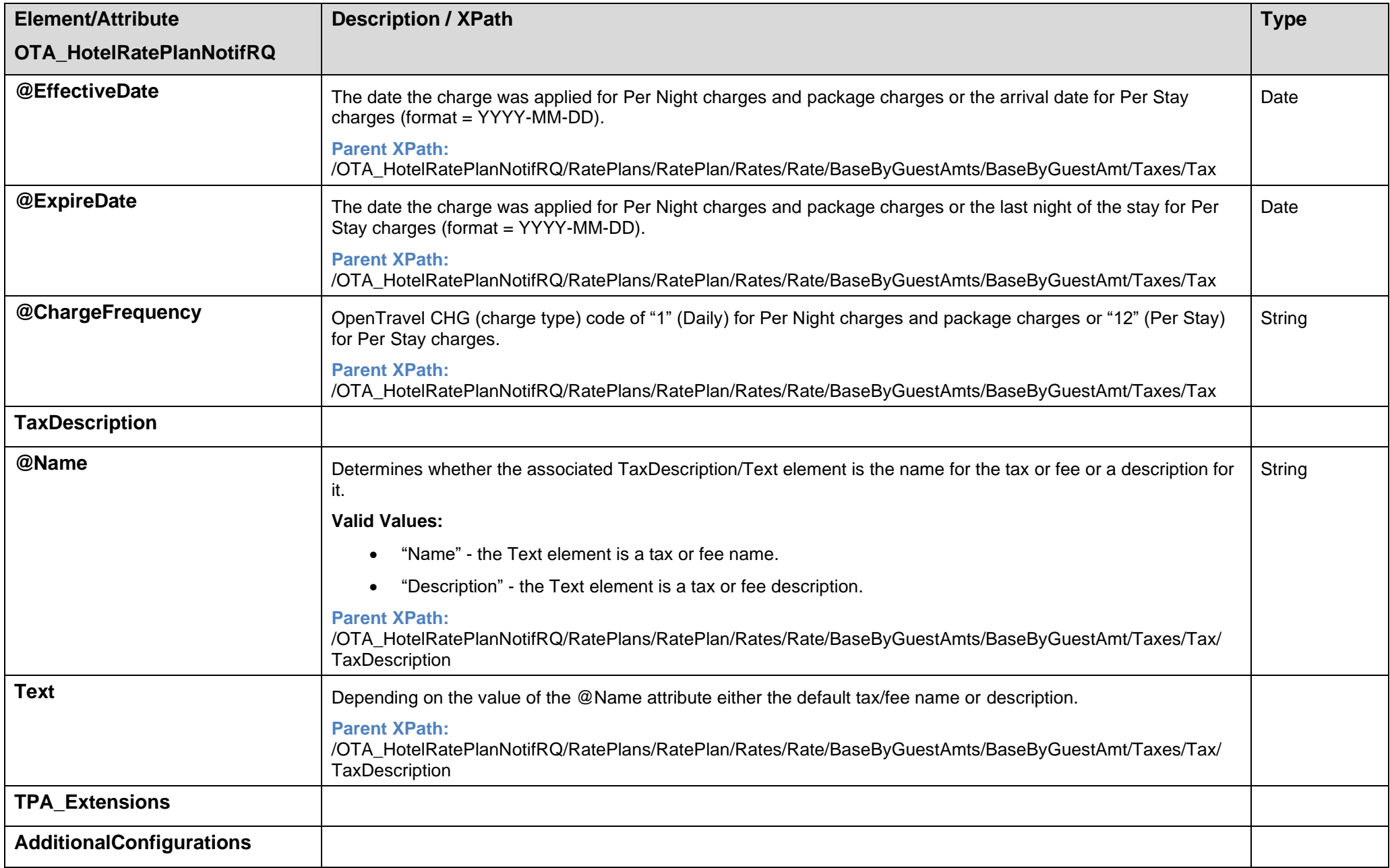

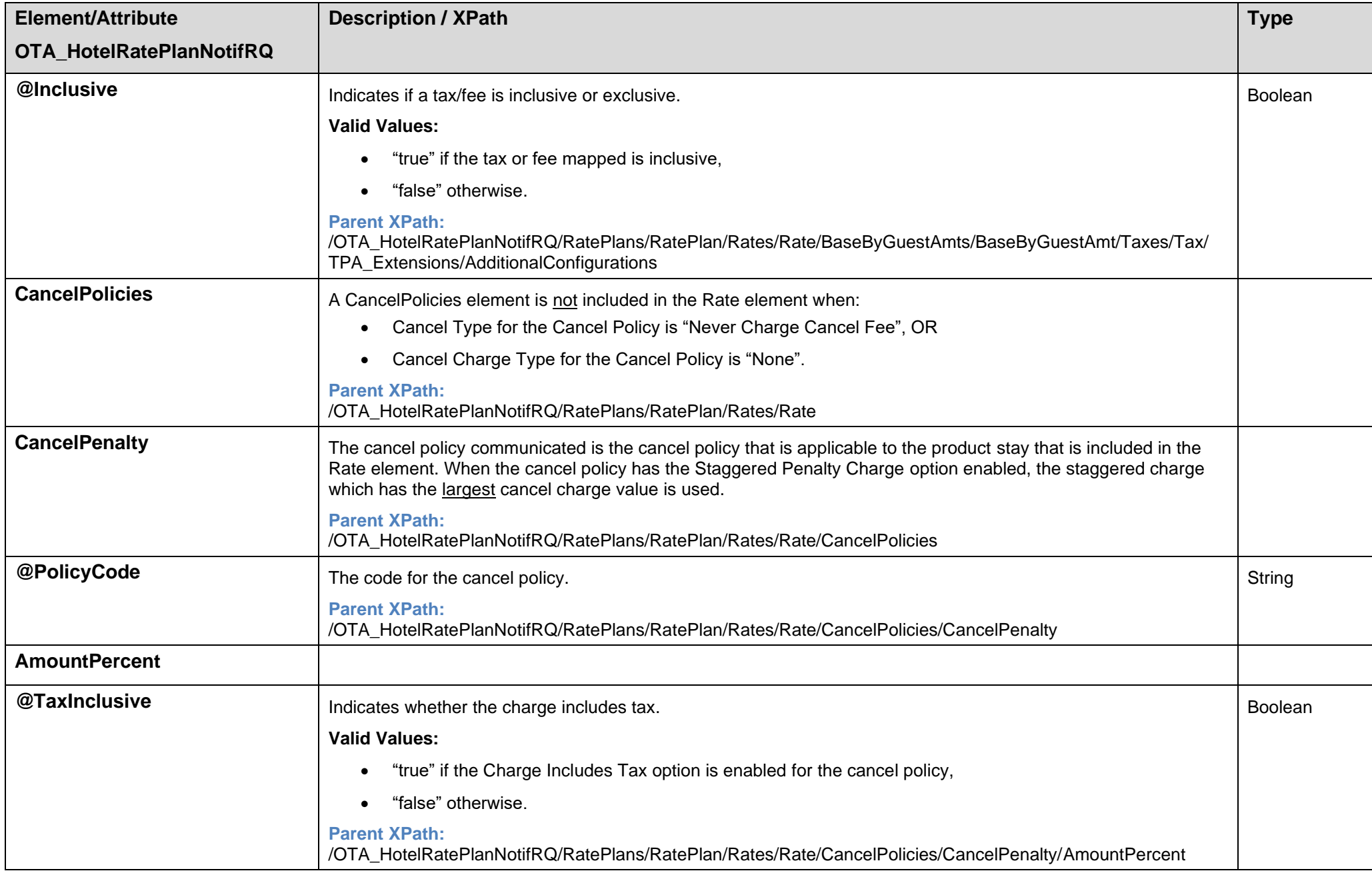

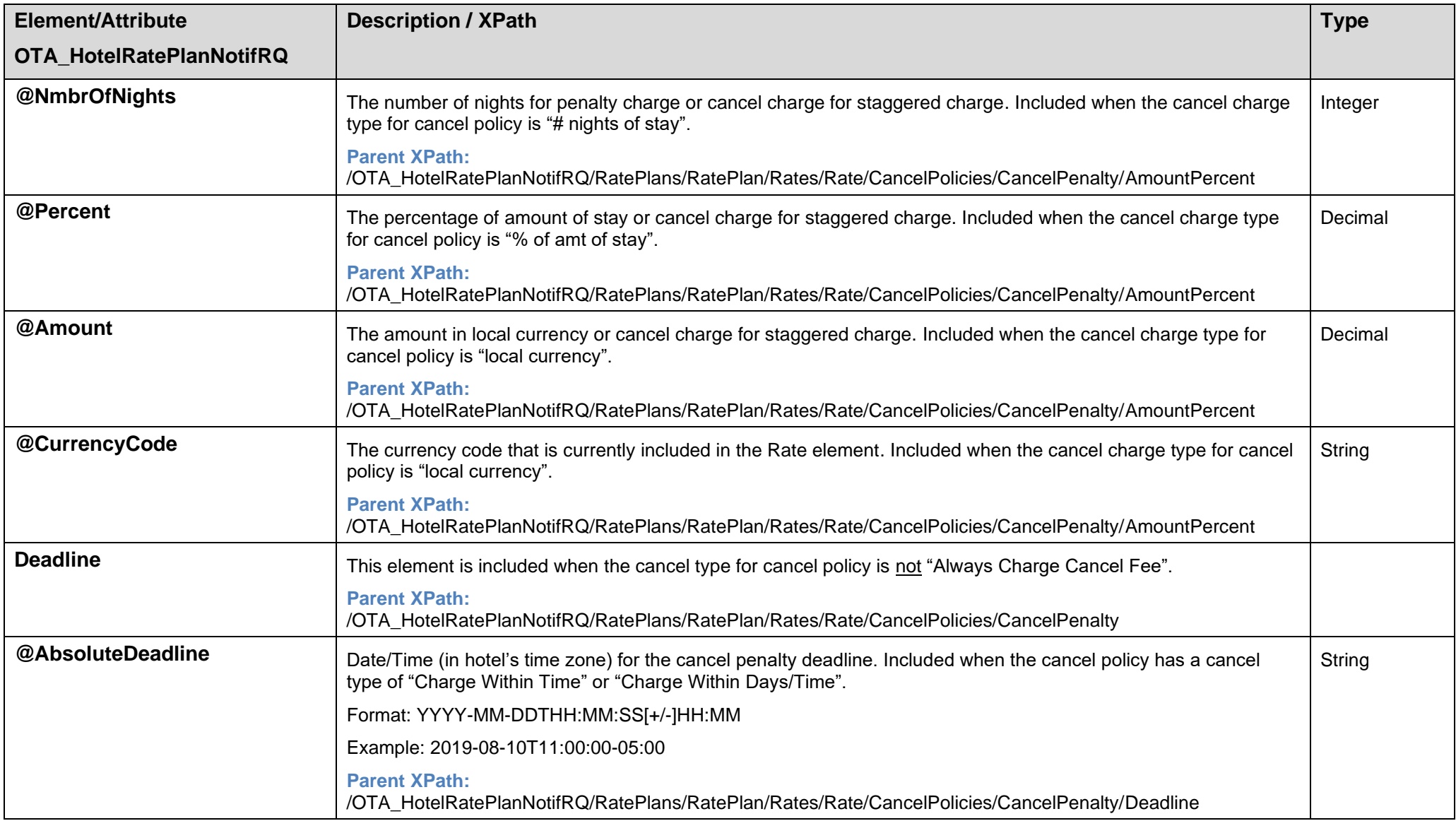

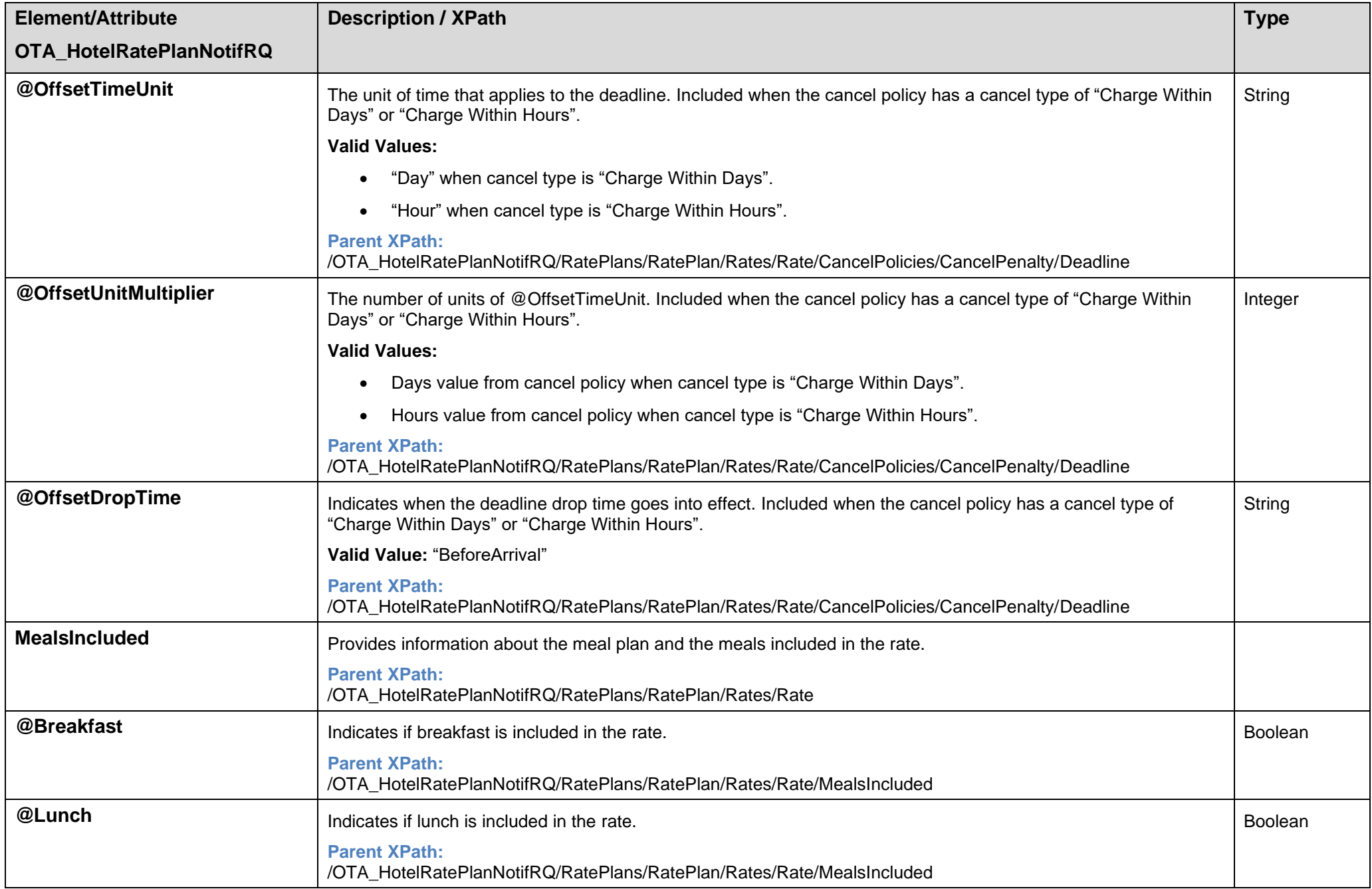

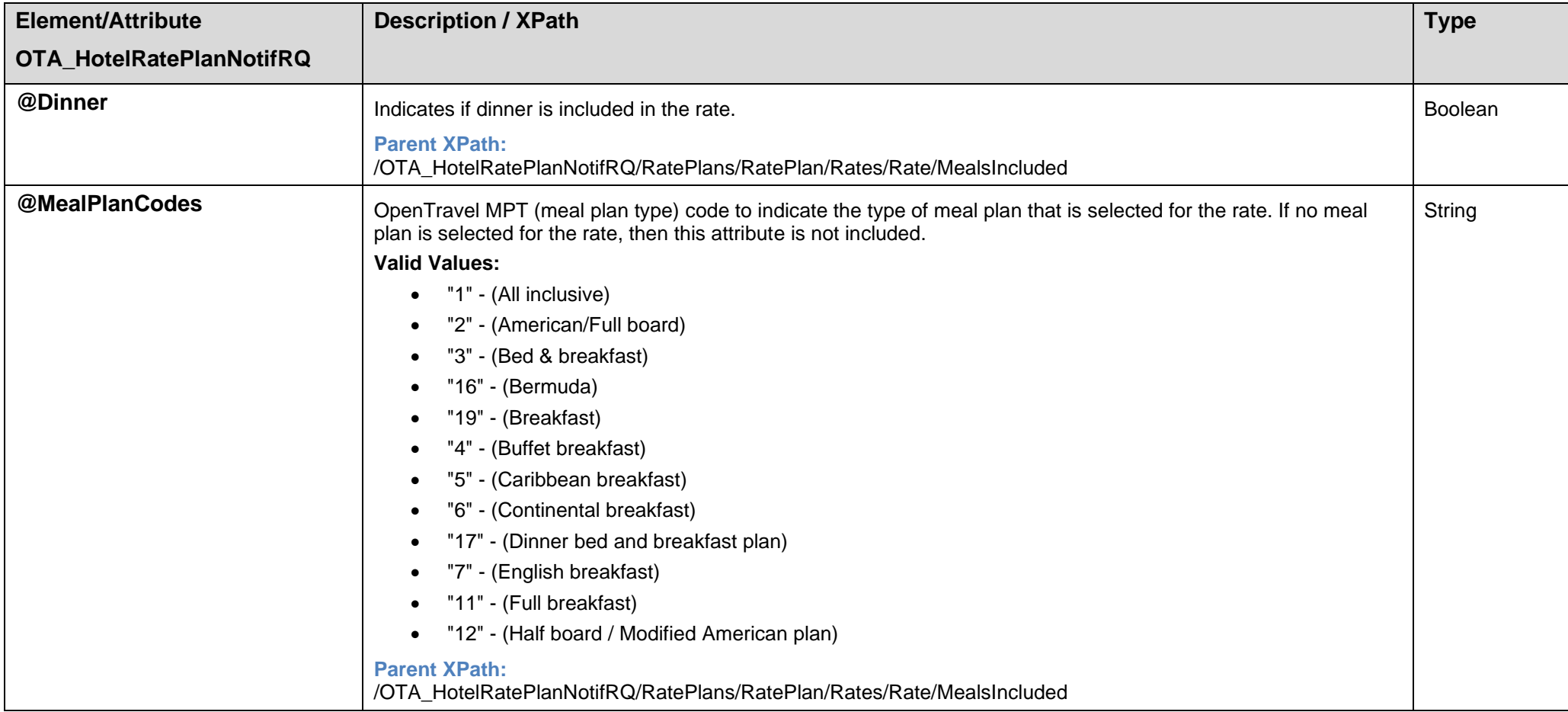
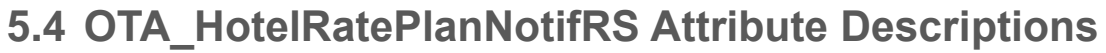

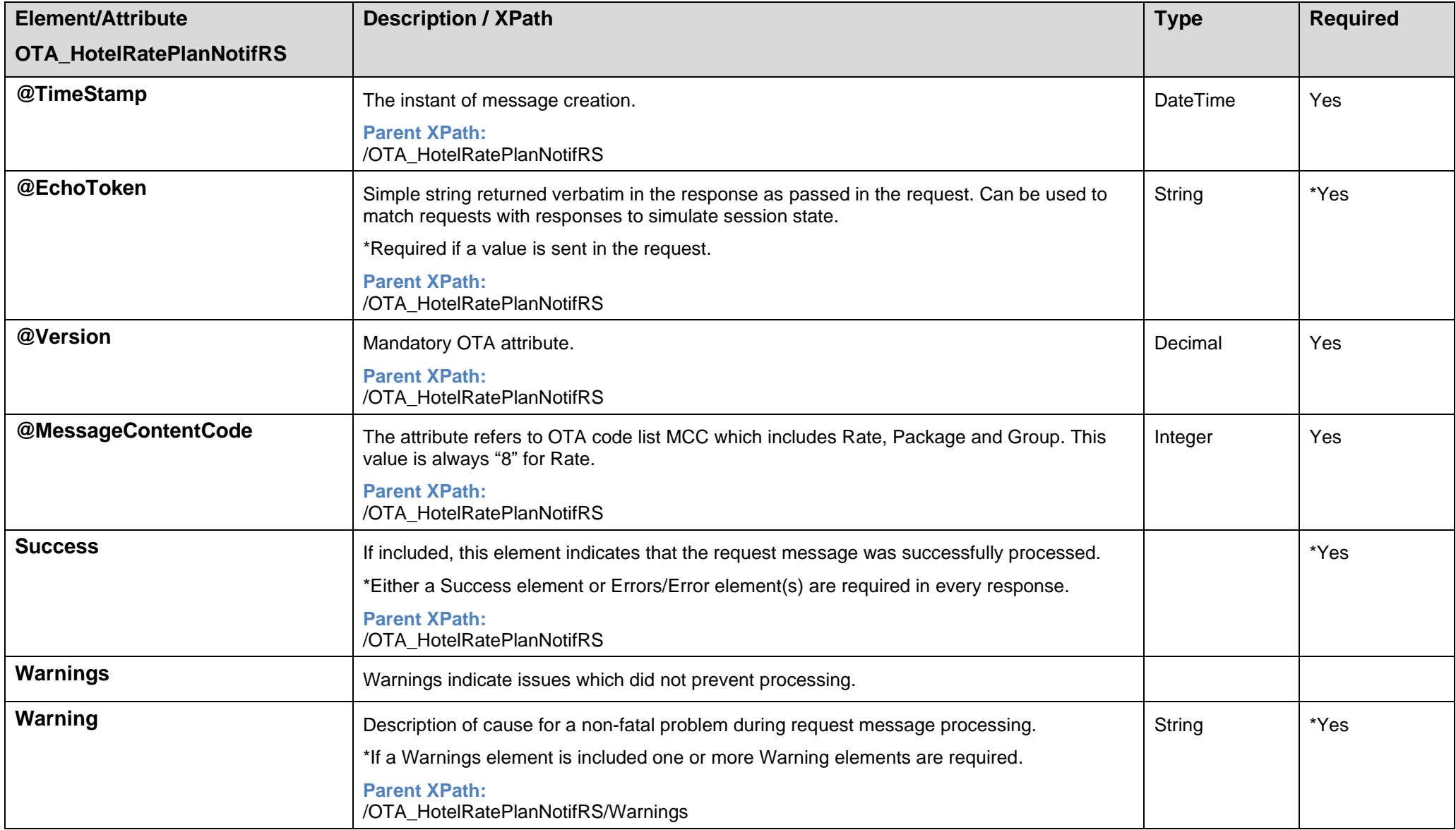

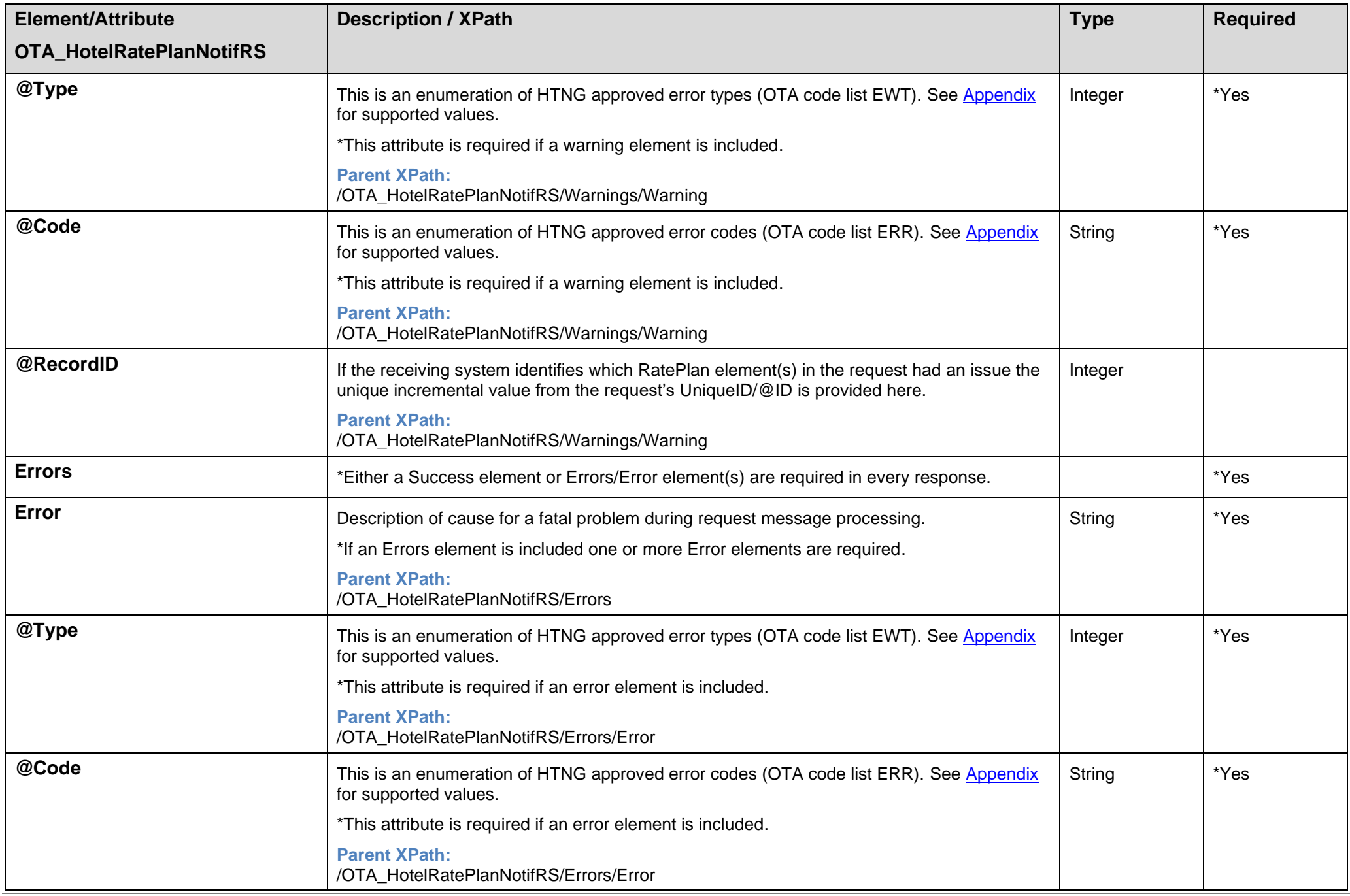

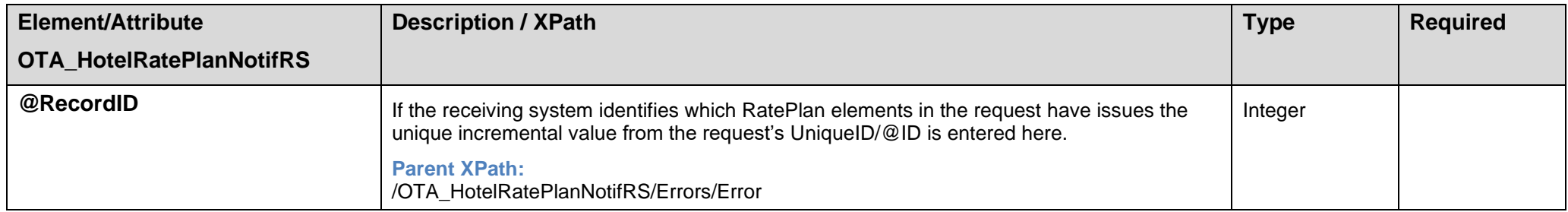

## **6 Soap Faults: Synchronous Communication Errors**

This section provides the message examples used to communicate errors that occur prior to processing a request message.

### **6.1 Soap Fault Message Description**

- A Soap Envelope containing a Soap Body with a Soap Fault should be returned in place of a "NotifRS" response message in the Synchronous workflow when an error occurs prior to the point of processing the request message. These failures would include communication errors, incorrectly formed xml, etc.
- SynXis CRS supports SOAP version 1.2 including SOAP Faults. For a full explanation of SOAP Faults, please refer to the W3C website: <https://www.w3.org/TR/2007/REC-soap12-part0-20070427/>

### **6.2 Soap Fault Use Case**

#### *Use Case: Synchronous Soap Fault Response*

```
<soap:Envelope xmlns:soap="http://www.w3.org/2003/05/soap-envelope"
xmlns:wsa="http://schemas.xmlsoap.org/ws/2004/08/addressing"
xmlns:wss="http://docs.oasis-open.org/wss/2004/01/oasis-200401-wss-wssecurity-secext-1.0.xsd"
xmlns:syx="http://synxis.com/ws/2009/10/">
   <soap:Header>
     <wsa:MessageID>9971BF72-F42D-49ee-99DB-BEC28B6EDAF7</wsa:MessageID>
     <wsa:RelatesTo>214A50B2-E62E-4f8b-BD97-62ABE31E15C2</wsa:RelatesTo>
     <wsa:To>https://client/ARI_Synch_Service</wsa:To>
     <wsa:Action>https://client/ARI_Synch_Service/ARI_Synch</wsa:Action>
   </soap:Header>
   <soap:Body>
     <soap:Fault>
       <soap:Code>
         <soap:Value>soap:Sender</soap:Value>
         <soap:Subcode>
           <soap:Value>syx:Authentication</soap:Value>
         </soap:Subcode>
       </soap:Code>
       <soap:Reason>
         <soap:Text>Invalid Password</soap:Text>
       </soap:Reason>
     </soap:Fault>
   </soap:Body>
</soap:Envelope>
```
## **6.3 Soap Fault Attribute Descriptions**

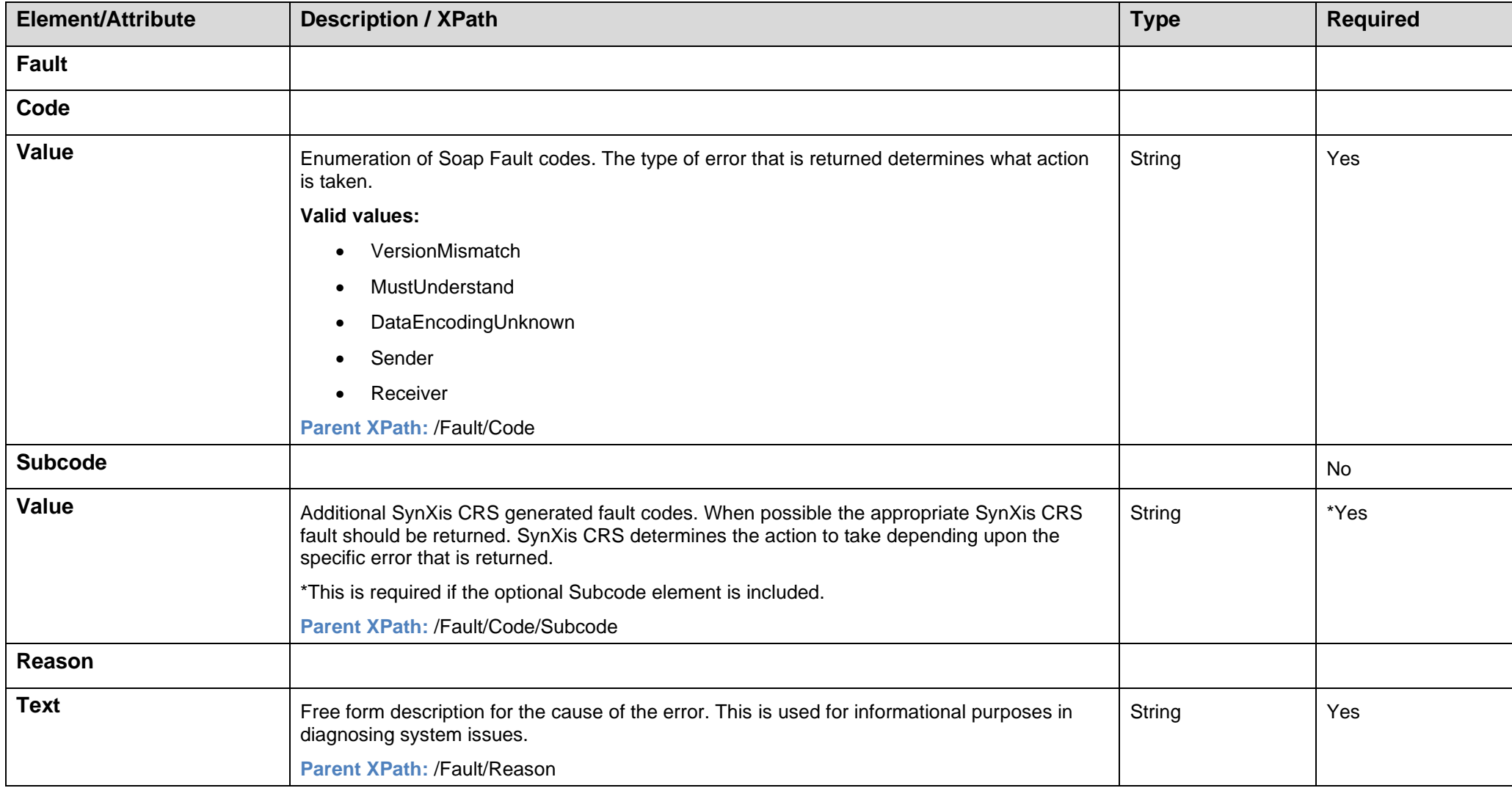

# **Appendix: Certification Process**

Third parties who wish to use the method calls provided in this specification must first complete an integration certification process with Sabre Hospitality (SH).

The following steps outline the process:

- **1.** SH provides the vendor with a non-disclosure agreement (NDA).
- **2.** SH discusses possible integration options with the vendor/customer.
- **3.** The vendor signs and returns the NDA to the SH product manager, who then forwards the document to our legal team for review.
- **4.** After the NDA is approved, SH provides the vendor with a copy of the applicable interface specification.
- **5.** SH provides the vendor with the test property/properties on our certification platform. A property summary is provided, which includes basic configuration and connection details.

The vendor can use the SynXis CRS test properties to post API messages for development, internal QA testing, and certification. Channel partners have interfaceonly access to the test properties.

**Note:** If you have questions, please send an email to: SHSIntegrationCertification@sabre.com

- **6.** The vendor develops the message formats to be certified. Responses should include both a success and an error format.
- **7.** The vendor tests the interface.
- **8.** Once the vendor completes the development and initial testing, they submit the samples of message formats for review:
	- RQ and RS files with soap envelope for Synch processing APIs;
	- RQ, RQ ACK, RS and RS ACK files with soap envelope for Asynch processing APIs.

**Note:** The files must be sent in a .zip file, using the following naming convention: *xxxxx***.sabre.zip**. Each file should contain a single xml and the name of the file should clearly indicate the use case and step it pertains to. Please email the files to[: SHSIntegrationCertification@sabre.com](mailto:SHSIntegrationCertification@sabre.com)

- **9.** SH reviews the certification files received and responds to the vendor with the results of the review.
- **10.** SH schedules end-to-end certification testing with an SH team member and the vendor.
- **11.** SH and the vendor perform certification testing. Certification testing consists of the vendor posting messages to / receiving messages from our certification system and an SH team member verifying those messages.

**Note:** SH provides the vendor with a sample test plan.

- **12.** Upon successful completion of the certification testing, SH and the vendor contact the beta customer to schedule the implementation at the agreed-upon pilot property.
- **13.** SH and the vendor implement the interface at the agreed-upon pilot property.
- **14.** After the implementation, SH and the vendor monitor the pilot property for a minimum of two weeks.
- **15.** If no issues arise after two weeks of successful production testing at the beta site, SH considers the interface certification process complete. Additional remarks:
	- At each stage of the certification process, address any outstanding issues before progressing to the next step.
	- Any expressed timelines are approximate and are subject to change.
	- The certification environment is subject to frequent development updates. Brief system outages might necessarily occur on occasion without prior notification.

## <span id="page-79-0"></span>**Appendix: Supported Error/Warning Codes**

This section provides supplemental information that may be necessary as you build the Generic ARI messages.

#### **Supported Error Warning Types (OTA code list "EWT") for use with OTA\_HotelAvailNotifRS and OTA\_HotelRatePlanNotifRS messages.**

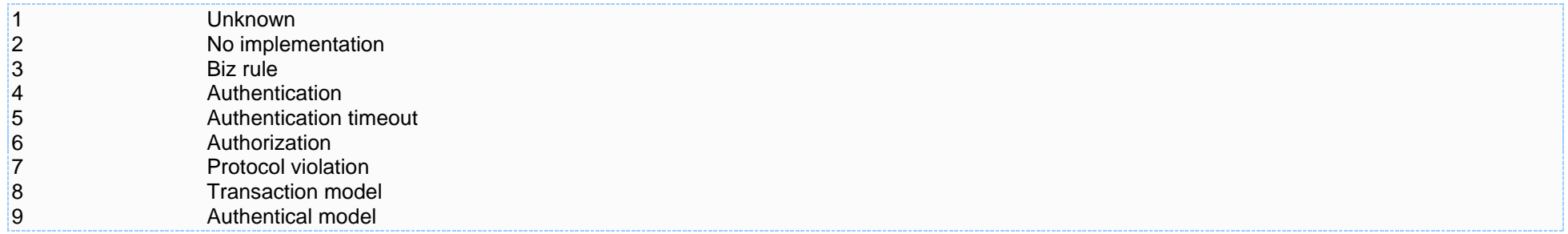

#### **Supported Error Codes (OTA code list "ERR") for use with OTA\_HotelAvailNotifRS and OTA\_HotelRatePlanNotifRS messages.**

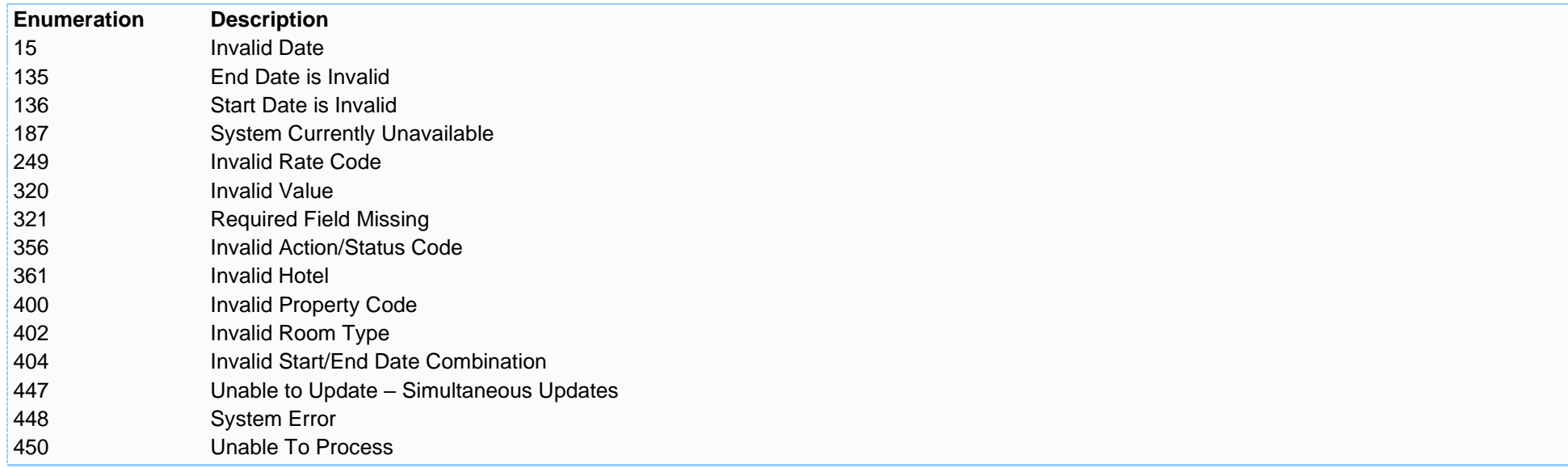